UNIVERSIDADE TECNOLÓGICA FEDERAL DO PARANÁ DEPARTAMENTO ACADÊMICO DE MECÂNICA PROGRAMA DE PÓS-GRADUAÇÃO EM ENGENHARIA MECÂNICA

FELIPE BERTOLA DE SOUZA

## **MODELAGEM ESTOCÁSTICA E VALIDAÇÃO EXPERIMENTAL DE UM ROTOR FLEXÍVEL**

DISSERTAÇÃO DE MESTRADO

CORNÉLIO PROCÓPIO 2019

FELIPE BERTOLA DE SOUZA

## **MODELAGEM ESTOCÁSTICA E VALIDAÇÃO EXPERIMENTAL DE UM ROTOR FLEXÍVEL**

Dissertação de Mestrado apresentada ao Programa de Pós-Graduação em Engenharia Mecânica da Universidade Tecnológica Federal do Paraná – Campus Cornélio Procópio.

Orientador: Prof. Dr. Edson Hideki Koroishi

CORNÉLIO PROCÓPIO 2019

#### **Dados Internacionais de Catalogação na Publicação**

S729 Souza, Felipe Bertola de

Modelagem estocástica e validação experimental de um rotor flexível / Felipe Bertola de Souza. – 2018.

85 p. : il. color. ; 31 cm.

Orientador: Edson Hideki Koroishi.

Dissertação (Mestrado) – Universidade Tecnológica Federal do Paraná. Programa de Pós-Graduação em Engenharia Mecânica. Cornélio Procópio, 2018. Bibliografia: p. 68-70.

1. Rotores. 2. Estimativa de parâmetros. 3. Processo estocástico. 4. Engenharia Mecânica – Dissertações. I. Koroishi, Edson Hideki, orient. II. Universidade Tecnológica Federal do Paraná. Programa de Pós-Graduação em Engenharia Mecânica. III. Título.

CDD (22. ed.) 620.1

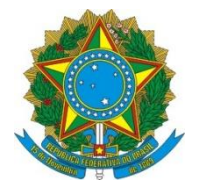

Ministério da Educação **Universidade Tecnológica Federal do Paraná** Câmpus Cornélio Procópio Programa de Pós-Graduação em Engenharia Mecânica

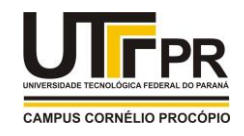

**Título da Dissertação Nº 035:** 

# **"Modelagem Estocástica E Validação Experimental De Um Rotor Flexível".**

por

# **Felipe Bertola De Souza**

Orientador: **Prof. Dr. Edson Hideki Koroishi**

Esta dissertação foi apresentada como requisito parcial à obtenção do grau de **MESTRE EM ENGENHARIA MECÂNICA** – Área de Concentração: **Ciências Mecânicas,** linha de pesquisa: **Sistemas Dinâmicos**, pelo Programa de Pós-Graduação em Engenharia Mecânica – PPGEM – da Universidade Tecnológica Federal do Paraná – UTFPR – Câmpus Cornélio Procópio, às 13h30 do dia 16 de SETEMBRO de 2019. O trabalho foi aprovado pela Banca Examinadora, composta pelos professores:

Prof. Dr. Edson Hideki Koroishi (Orientador – UTFPR-CP)

\_\_\_\_\_\_\_\_\_\_\_\_\_\_\_\_\_\_\_\_\_\_\_\_\_\_\_\_\_\_\_

 $\Box$ Prof. Dr. Fabian Andres Lara Molina (UTFPR-CP)

\_\_\_\_\_\_\_\_\_\_\_\_\_\_\_\_\_\_\_\_\_\_\_\_\_\_\_\_\_\_\_ Prof. Dr. Albert Willian Faria (UFTM)

## **AGRADECIMENTOS**

Agradeço a todos que fizeram parte desta etapa da minha vida.

Ao meu orientador Prof. Dr. Edson Hideki Koroishi por ter me ajudado, orientado e pela confiança depositada.

Aos meus colegas de laboratório, em especial para Leandro Augusto Martins e William Faria, pelo companheirismo e pelas experiências compartilhadas, as quais foram fundamentais para a realização deste trabalho.

A Universidade Tecnológica Federal do Paraná (UTFPR-CP) e ao Programa de Pós-Graduação em Engenharia Mecânica (PPGEM-CP) pela oportunidade de realização desta pesquisa. Aos professores da UTFPR-CP pelos conhecimentos compartilhados.

Ao Conselho Nacional de Desenvolvimento Científico e Tecnológico (CNPq) pela compra dos materiais utilizados neste trabalho (Processo 402581/2016-4).

## **RESUMO**

DE SOUZA, F. B. **Modelagem Estocástica e Validação Experimental de um Rotor Flexível**. Dissertação (Mestrado) - Universidade Tecnológica Federal do Paraná, Cornélio Procópio, 2019.

Este trabalho visa a aplicação do método de elementos finitos estocásticos para a modelagem matemática de um rotor flexível, método capaz de prever possíveis comportamentos do sistema levando em consideração incertezas dos parâmetros físicos e geométricos. A finalidade é identificar e quantificar o nível de influência das incertezas paramétricas consideradas no projeto, as quais são modeladas mediante variáveis aleatórias com distribuição normal. Para a realização da pesquisa, uma bancada com um rotor flexível foi construída. Os parâmetros do sistema dinâmico foram identificados através de técnicas de problema inverso. A simulação de Monte Carlo combinado com a amostragem do hipercubo latino é usada como solucionador estocástico para avaliar a resposta dinâmica incerta da estrutura. A análise de sensibilidade é aplicada para determinar os parâmetros incertos mais preponderantes na variabilidade da resposta. Os resultados demonstram a significativa influência gerada pelas incertezas no comportamento dinâmico do sistema. Além disso, as respostas geradas pelo método de elementos finitos estocásticos provaram-se uma alternativa viável para análise e projeto de sistemas dinâmicos incertos, reforçando a importância do estudo proposto.

**Palavras-chaves**: Rotores, Identificação de Parâmetros, Frequências Naturais, Elementos Finitos Estocásticos.

## **ABSTRACT**

DE SOUZA, F. B. **Stochastic Modeling and Experimental Validation of a Flexible Rotor**. Master's dissertation, Federal University of Technology - Paraná, Cornélio Procópio, 2019.

This work aims at the application of the stochastic finite element method for the mathematical modeling of a flexible rotor, a method capable of predicting possible system behavior considering uncertainties of the physical and geometric parameters. The purpose is to identify and quantify the level of influence of the parametric uncertainties considered in the design, which are modeled by random variables with normal distribution. For the realization of the research, a workbench with a flexible rotor was constructed. The parameters of the dynamic system were identified using inverse problem techniques. The Monte Carlo simulation combined with the latin hypercube sampling is used as a stochastic solver to evaluate the uncertain dynamic response of the structure. Sensitivity analysis is applied to determine the most preponderant uncertain parameters in response variability. The results demonstrate the significant influence generated by the uncertainties in the dynamic behavior of the system. In addition, the responses generated by the stochastic finite element method proved to be a viable alternative for the analysis and design of uncertain dynamic systems, reinforcing the importance of the proposed study.

**Key-words**: Rotors, Identification of Parameters, Natural Frequencies, Stochastic Finite Elements.

## **LISTA DE ILUSTRAÇÕES**

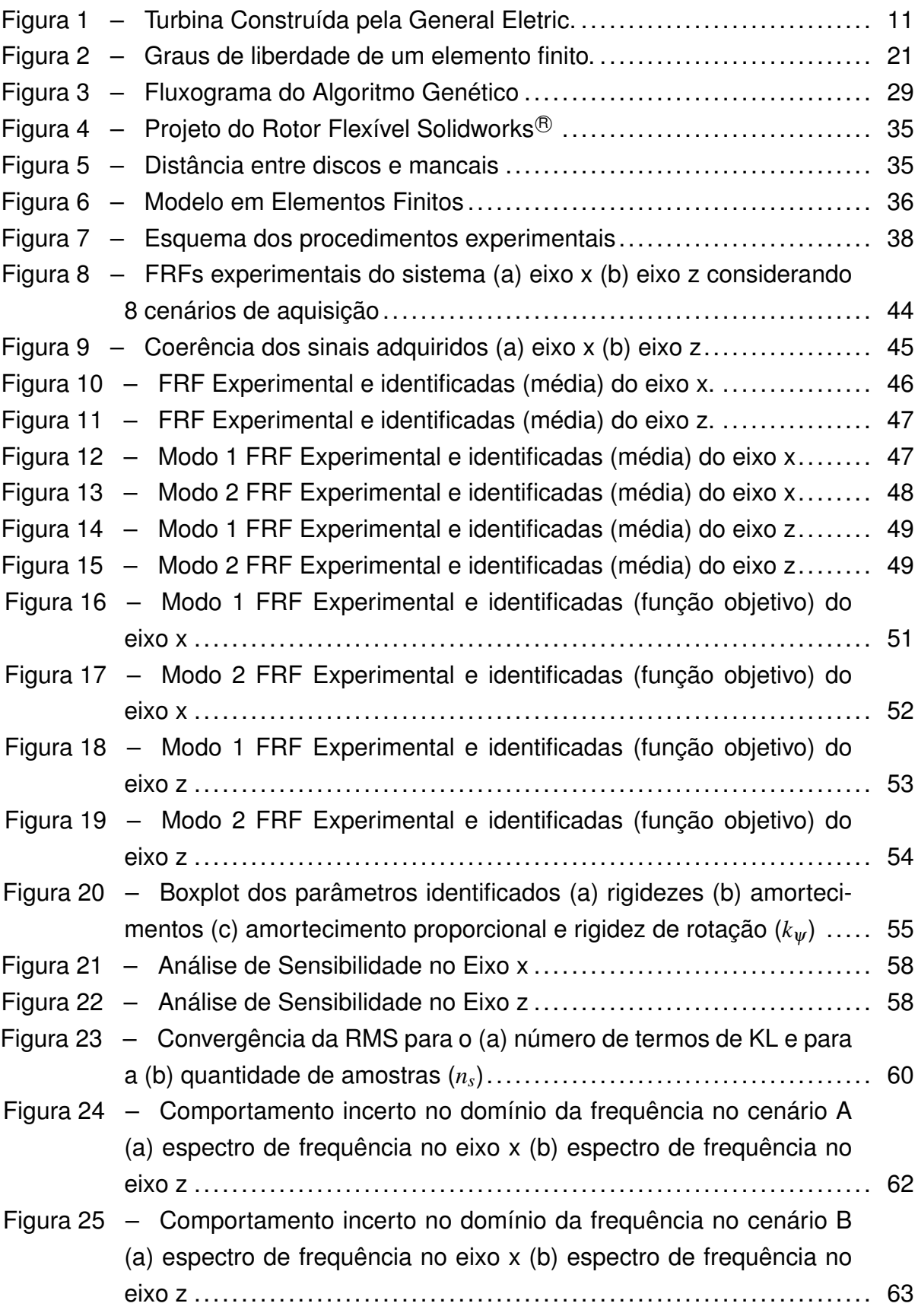

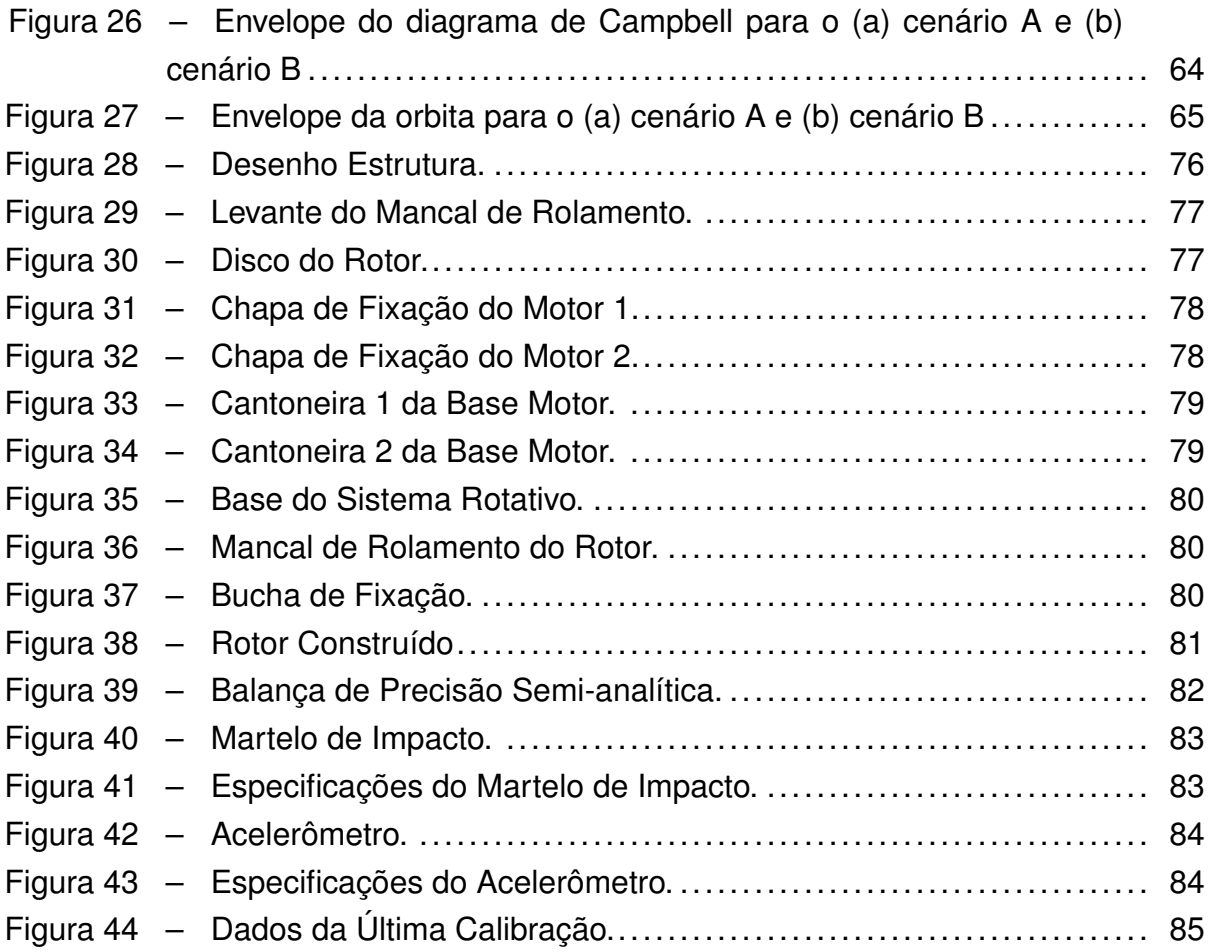

## **LISTA DE SÍMBOLOS**

*T* Energia cinética

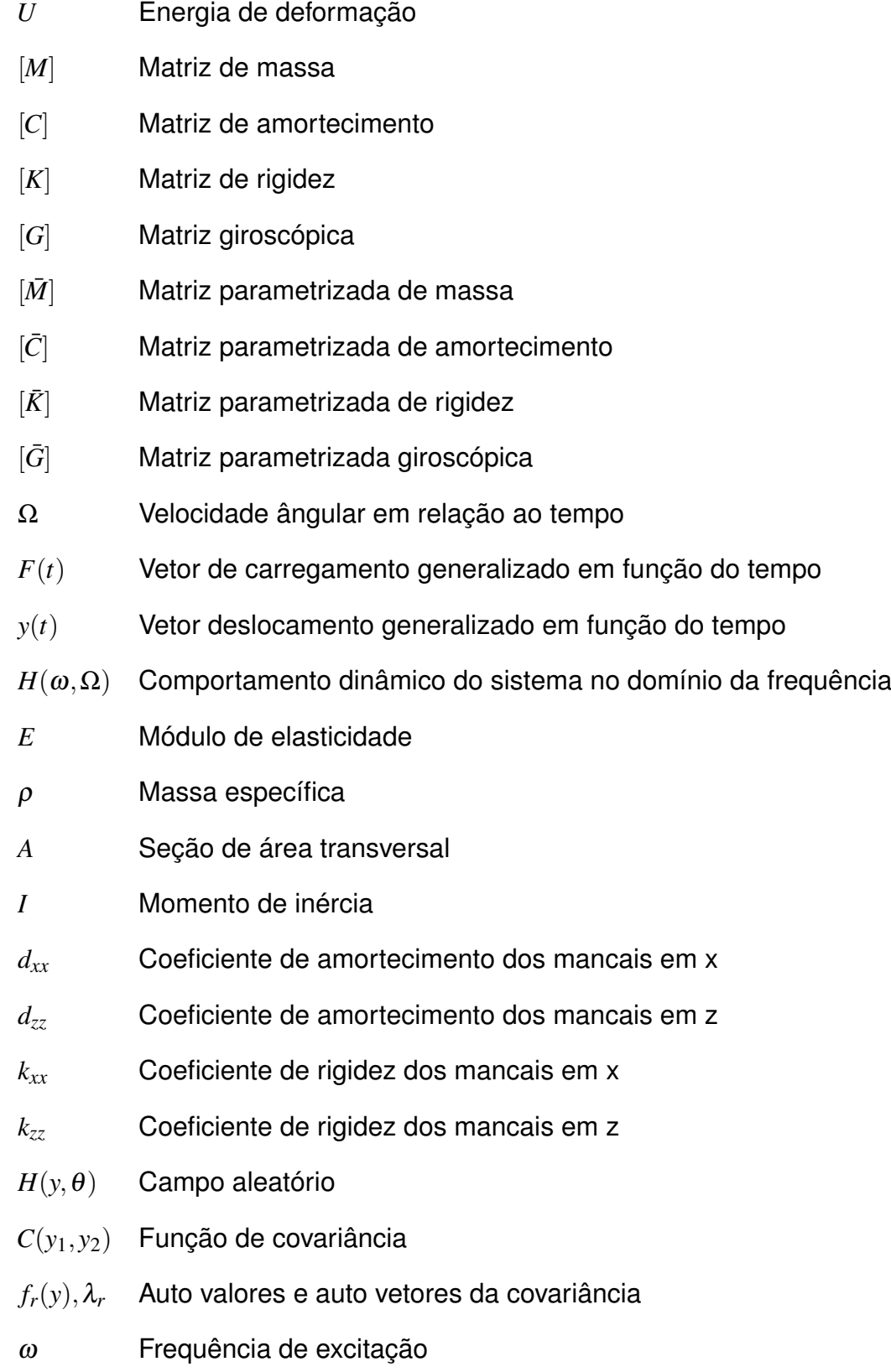

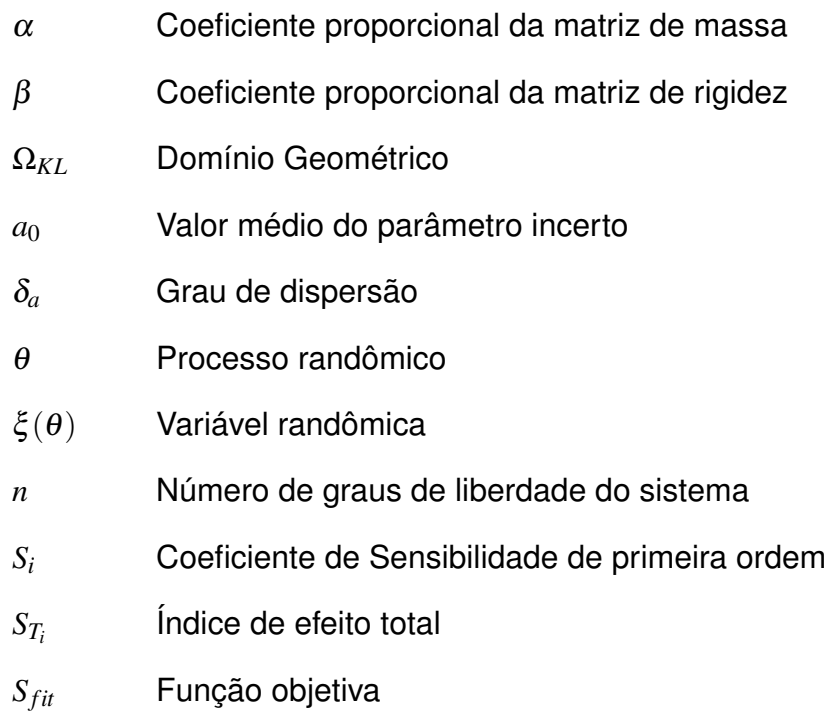

### **LISTA DE SIGLAS E ABREVIATURAS**

- FEM Método de Elementos Finitos SFEM Método de Elementos Finitos Estocásticos KL Expansão de Karhunen-Loève GA Algoritmo Genético FRF Resposta no domínio da frequência MCS Simulação de Monte Carlo
- RMS Raís média quadrada

## **SUMÁRIO**

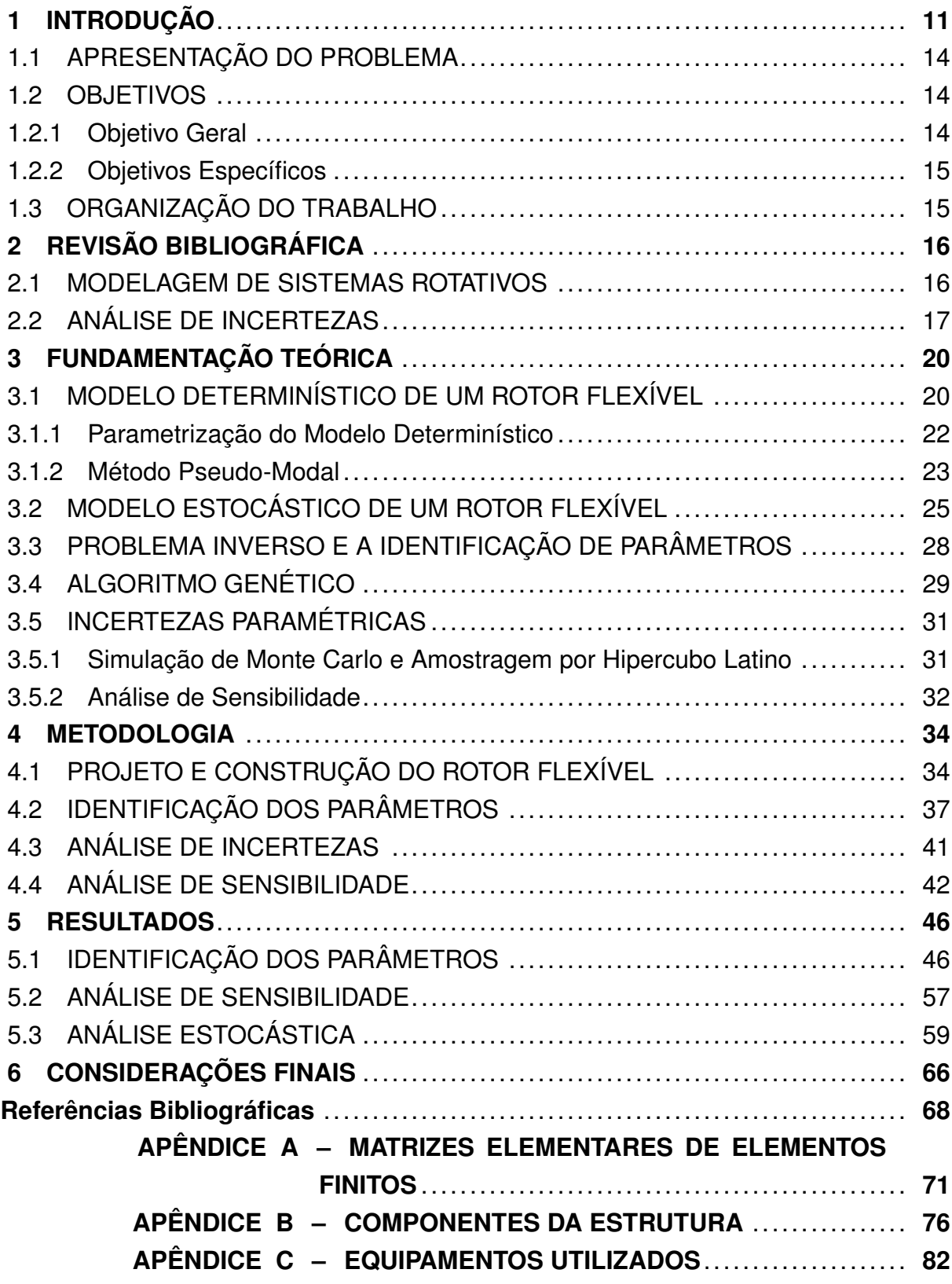

## **1 INTRODUÇÃO**

Com a grande competitividade da indústria, é importante que se extraia o máximo dos sistemas rotativos que estão ou serão implementados em suas plantas, seja reduzindo as paradas para manutenção ou reduzindo os custos de projeto, tanto para inovações tecnológicas, como para posicionar-se melhor frente a essa competitividade com sistemas mais eficientes e baratos. Exemplos desses sistemas encontrados na indústria são turbinas, compressores e sistemas de bombas hidráulicas. Alguns desses sistemas possuem toneladas de massa, como no caso da turbina mostrada na Figura 1, obviamente, eles merecem maior atenção a respeito do fenômeno de vibrações tanto no projeto, quanto na manutenção do equipamento.

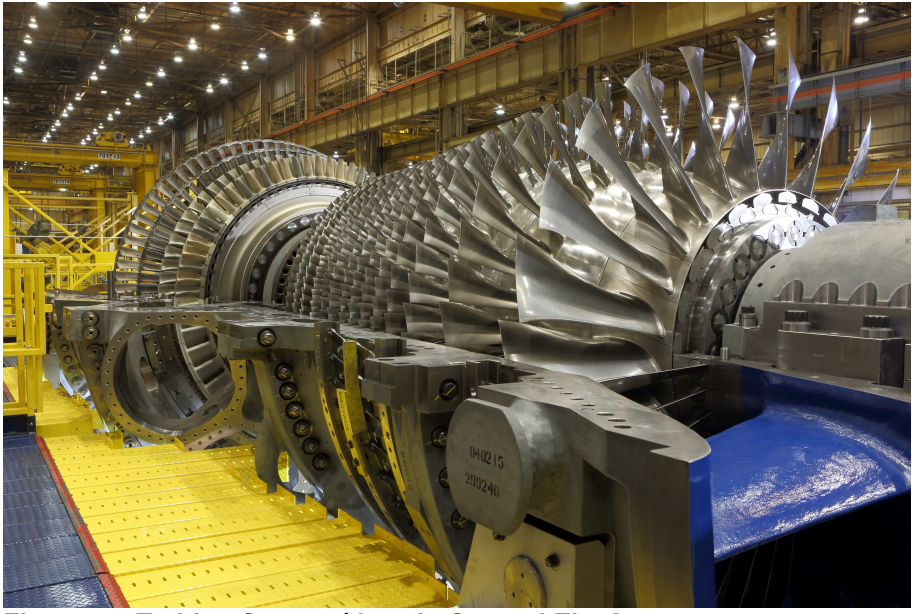

**Figura 1 – Turbina Construída pela General Eletric. Fonte – (GENERAL ELETRIC, 2015)**

De uma forma simples, esses sistemas são compostos basicamente por mancais de apoio, eixos, discos e componentes de fixação, e sua parte rotativa é chamada de rotor. Rotores podem ser classificados de acordo com suas características. Se a deformação do eixo rotativo é insignificante na faixa de velocidade de operação, ele é chamado de rotor rígido. Se o eixo se deforma consideravelmente em alguma faixa de velocidade de operação, ele é considerado um rotor flexível. Sendo assim, um mesmo rotor de um sistema dentro da indústria poderá ser considerado rígido ou flexível. É convencional considerar que um rotor operando abaixo de 70 % da sua velocidade crítica é rígido e acima é flexível, pois a deformação tende a aumentar acima disso.

Uma forma de aumentar a eficiência desses sistemas é aumentar a faixa de velocidade de operação. Mas, segundo Simões (2006), isso pode causar um aumento da vibração do sistema e consequentemente ressonância quando este é operado a uma velocidade próxima à uma de suas frequências naturais. Essas velocidades são chamadas de velocidades críticas por Rankine em 1869.

O efeito da vibração pode comprometer o rendimento e a segurança desses equipamentos, implicar no desgaste prematuro, e consequentemente, proporcionar um significativo aumento no custo de manutenção. Também, a exposição do homem a vibrações pode causar insalubridade, resultando em dores, desconfortos e quedas significativas de rendimento (RAO, 2009). Por isso se faz necessário, ao se projetar um sistema desses, fazer a análise de vibrações.

Um sistema tão complexo quanto ao da Figura 1 pode ser simplificado em um modelo matemático adequado. Para isso, a aplicação do método de elementos finitos (*FEM - do inglês Finite Element Method*) para problemas em dinâmica de rotor tem tido sucesso ao longo dos anos. Ruhl e Booker (1972) desenvolveram um elemento finito para modelar sistemas de turbo motor com parâmetros distribuídos, Nelson e McVaugh (1976) estudaram a dinâmica de um rotor em mancal de rolamento usando elemento finito, Subbiah, Kumar e Sankar (1988) analisaram a dinâmica transiente de um rotor usando a combinação das metodologias do elemento finito e da matriz de transferência. Apesar da variedade de modelos em elementos finitos na literatura, que frequentemente incluem inércia de rotação, energia de deformação e momento giroscópio, geralmente, não são considerados os possíveis erros nos parâmetros desses modelos numéricos.

Nesses sistemas, muitos fatores como a não uniformidade das propriedades dos materiais, erros de manufatura e medidas, variações nos tamanhos dos parafusos, rebites, entre outros, lidam à diferentes níveis de incertezas. Ou seja, em uma fabricação em escala, um rotor nunca ficará igual ao outro, pois muitos dos seus pa-

râmetros irão variar. Por isso, ao modelar numericamente a dinâmica de um rotor, a consideração dessas incertezas é altamente importante pois viabiliza visualizar diferentes respostas levando em consideração erros em seus parâmetros.

Estocasticidade é uma propriedade daquilo que é estocástico e tem resultados ou conclusões determinadas por variáveis aleatórias, segundo as leis da probabilidade. Por exemplo, em termos de parâmetros físicos, a probabilidade do módulo de elasticidade de um aço SAE 1045 estar dentro da faixa de 190 GPa à 210 GPa é a mesma, e em modelos estocásticos essa incerteza é levada em consideração. A estocasticidade em propriedades de sistemas rotativos, podem ter efeito significativo nas características e respostas dinâmicas do rotor (ZHANG; BAI; MAO, 2015).

O Método de Elementos Finitos Estocásticos (*SFEM - do inglês Stochastic Finite Element Method*) desenvolvido para analisar um sistema com propriedades randômicas tem se mostrado um efetivo meio de analisar sistemas de estruturas complexas com incertezas nos parâmetros do sistema. Muitos estudos têm contribuído para o desenvolvimento desse método. Sankar, Ramu e Ganesan (1993) apresentaram um método de elementos finitos estocásticos baseado na teoria de viga de Rayleigh em um rotor, ele considerou as propriedades de materiais randômicas para analisar as estatísticas da velocidade de rotação e modos de vibrar do sistema. Koroishi *et al.* (2012) modelaram um rotor flexível usando elementos finitos estocásticos com parâmetros randômicos. Zhang, Bai e Mao (2015) apresentaram um elemento finito de viga de Timoshenko para um sistema de rotor com propriedades geométricas e de materiais randômicas.

A maioria desses estudos afirmam que uma das principais limitações em considerar a propagação da incerteza na dinâmica estrutural é o alto custo computacional que resulta da necessidade de computar um grande número de amostras. Então, se faz necessário utilizar-se de ferramentas para se diminuir esse tempo de processamento, como métodos mais eficientes de se gerar e computar esses eventos de entrada de forma a se analisar todas as respostas possíveis do sistema sem muito custo computacional.

#### 1.1 APRESENTAÇÃO DO PROBLEMA

Como visto anteriormente, tem se notado na engenharia e desenvolvimento de produtos uma demanda crescente por durabilidade, confiabilidade, segurança, conforto e baixo custo de manufatura. Como resultado dessa demanda, alguns dos importantes aspectos a serem considerados na engenharia atual, durante a fase de projeto ou durante análises de um sistema existente, são as condições operacionais do sistema, as vibrações, e os níveis de ruído que esse sistema poderia produzir.

Nesse contexto, o presente trabalho consistiu na modelagem de um rotor flexível considerando incertezas paramétricas utilizando elementos finitos estocásticos. A ideia é simular os comportamentos desse sistema que podem ocorrer durante a operação do equipamento. Assim, é possível ter uma previsibilidade melhor do sistema, logo, a confiabilidade do modelo é maior, o que é de grande interesse para a indústria, uma vez que confiabilidade também está relacionada a redução de gastos. Na indústria, uma parada de produção devido à alguma falha de um equipamento pode gerar grandes prejuízos.

Para a realização do estudo, um aparato experimental foi construído, e posteriormente, o mesmo poderá ser utilizado para fins didáticos e de pesquisa pela Universidade Tecnológica Federal do Paraná, Câmpus Cornélio Procópio (UTFPR-CP).

#### 1.2 OBJETIVOS

#### 1.2.1 Objetivo Geral

O objetivo deste trabalho foi estudar a aplicação do Método de Elementos Finitos Estocásticos em um rotor flexível, buscando a validação do modelo numérico proposto com o aparato experimental desenvolvido, e analisar a influência das incertezas de material no comportamento dinâmico do rotor.

#### 1.2.2 Objetivos Específicos

- ∙ Projetar um rotor flexível utilizando como apoio um *software* de desenho assistido por computador (*SolidWorks*) para analisar as dimensões, custos e processos de fabricação a serem utilizados na fabricação do rotor;
- ∙ Construir um rotor flexível que atenda as especificações estipuladas no projeto;
- ∙ Caracterizar o rotor construído utilizando sensores e balança para identificar e mensurar os parâmetros físicos desse rotor como massa, rigidez e amortecimento;
- ∙ Desenvolver um roteiro em ambiente computacional numérico (*Matlab*) que simule a dinâmica do modelo construído através do método de elementos finitos estocásticos;
- ∙ Recolher dados de simulações numéricas e dados experimentais para analisar os resultados obtidos.

#### 1.3 ORGANIZAÇÃO DO TRABALHO

Após a introdução realizada no capítulo 1, o presente trabalho é composto por mais cinco capítulos. No capítulo 2, uma revisão bibliográfica sobre o tema é abordada. A seguir, no capítulo 3, a fundamentação teórica dos conceitos utilizados é apresentada, além disso, esse capítulo conta com seções referentes a modelos determinísticos de um rotor, modelos estocásticos, parametrização e identificação, análise de incertezas e análise de sensibilidade. No capítulo 4, a metodologia utilizada na execução da pesquisa é exposta, apontando em detalhes todos os procedimentos, considerações e métodos realizados. Em seguida, no capítulo 5 são apresentados, analisados e discutidos os resultados obtidos. Finalmente, no capítulo 6 as conclusões são apresentadas, contando com análise dos resultados, da metodologia empregada e perspectiva para trabalhos futuros.

#### **2 REVISÃO BIBLIOGRÁFICA**

Nesse segundo capítulo, trabalhos relacionados aos temas presentes na pesquisa são abordados. Portanto, essa revisão bibliográfica conta com tópicos referentes à modelagem de sistemas rotativos e análise de incertezas.

#### 2.1 MODELAGEM DE SISTEMAS ROTATIVOS

Recentemente, muitos estudos sobre sistemas rotativos com diferentes abordagens têm sido publicados. Segundo Lalanne e Ferraris (1998), o método numérico de Rayleigh-Ritz propõe um modelo simples para o entendimento desses sistemas, mas é o método de elementos finitos o mais conveniente para a indústria. Esse método tem se mostrado muito presente nessas pesquisas e uma ferramenta apropriada para simulações e análises numéricas desse tipo de sistema quando é necessário considerar suas incertezas. Dessa forma, alguns desses trabalhos são apresentados, comentando as diversas formas de modelagem e alguns dos resultados encontrados.

Alguns autores vêm propondo métodos e abordagens mais simples a fim de minimizar o esforço computacional, como exemplo é possível citar o trabalho de Arias-Montiel, Silva-Navarro e Antonio-García (2014), onde a configuração do rotor construído é bem parecida com a deste trabalho, mas o rotor foi estudado como sendo rígido. Para modelar o rotor construído os autores utilizaram o método de elementos finitos utilizando a teoria de viga de Euler-Bernoulli com apenas dois graus de liberdade em cada nó, um deslocamento radial e um ângulo de deflexão. O sistema foi divido em três destes elementos de diferentes comprimentos e quatro nós, um em cada mancal e um em cada disco. Apesar dessa abordagem simples ter gerado bons resultados em estudos de controle ativo de vibração em um sistema rotativo desbalanceado, apenas alguns destes resultados foram comprovados experimentalmente.

Os autores Koroishi *et al.* (2012) propuseram e implementaram uma modelagem estocástica de um rotor flexível. Eles dividiram o eixo do rotor em vinte elementos finitos, também utilizando a teoria de viga de Euler Bernoulli, mas com quatro graus de liberdade em cada nó, dois deslocamentos laterais e dois de rotação, desprezando os graus de liberdade axiais e de torsão. Nessa configuração, os autores ainda consideraram alguns parâmetros estocásticos e utilizaram a simulação de Monte Carlo baseada na amostragem por hipercubo latino para provar que o método poderia ser uma ferramenta útil para projetos e análises de rotores modificados, além de otimização estrutural.

Um outro trabalho, dos autores Didier, Faverjon e Sinou (2012) tem uma modelagem matemática parecida com a dos autores Koroishi *et al.* (2012), porém, eles dividem o eixo em dez elementos finitos e consideram parâmetros estocásticos tanto linear, quanto não linear e comprovaram a eficiência do método utilizando a simulação de Monte Carlo. Mas, uma das limitações desse método é o número de graus de liberdade considerado e o tamanho da base do polinômio de caos considerado para o estudo do comportamento não linear. Isso mostra como uma abordagem mais simples igual a de Arias-Montiel, Silva-Navarro e Antonio-García (2014) pode ser mais viável dependendo da aplicação.

Buscando um modelo numérico mais amplo, os autores Zhang, Bai e Mao (2015) modelaram um rotor em elementos finitos estocásticos utilizando a teoria de viga de Timoshenko, ou seja, é adicionado o efeito de cisalhamento ao modelo de Euler-Bernoulli. Eles ainda analisaram as incertezas de materiais e geometria, e demonstraram a eficiência do modelo comparando as velocidades calculadas numericamente com dados coletados de um modelo real e com a simulação de Monte Carlo.

### 2.2 ANÁLISE DE INCERTEZAS

Incertezas são muito utilizadas para representar variações que eventualmente ocorrem em ambientes de trabalho de máquinas e equipamentos e nasceu da necessidade de ser representadas em modelos matemáticos em um período de grande competitividade na indústria (LARA-MOLINA; KOROISHI; STEFFEN JR, 2014). Elas podem ser geradas através de perturbações ambientais, equipamentos mal calibrados ou até mesmo propriedades físicas e geométricas incorretas, ou seja, são geradas a partir de medições de grandezas físicas experimentais malfeitas ou não confiáveis (VUOLO, 2000).

O bom funcionamento de sistemas mecânicos pode ser comprometido por essas incertezas. Por isso, o desenvolvimento de modelos numéricos mais realistas, que levam em conta essas incertezas de forma adequada tanto nos parâmetros quanto nas entradas desses sistemas é importante para oferecer confiabilidade e robustez (LARA-MOLINA; KOROISHI; STEFFEN JR, 2014).

Esses modelos levam em consideração condições randômicas, mas dentro de um grupo de possibilidades, ou seja, é importante conhecer as características das situações as quais o sistema é exposto para quantificá-las e analisá-las corretamente, e predizer o comportamento desses sistemas de forma segura e confiável.

Incertezas podem ser classificadas como paramétricas e não paramétricas. As incertezas paramétricas são introduzidas nos valores determinísticos das propriedades físicas do sistema, podem ser descritas utilizando teorias de probabilidade e modeladas usando um campo aleatório. Por outro lado, as incertezas não paramétricas são mais trabalhosas para serem caracterizadas, porque é necessário identificar os parâmetros aleatórios, suas probabilidades e mapear essas incertezas nas matrizes do sistema (PASCUAL; ADHIKARI, 2012). Por terem caracterização e modelagem mais simples, as incertezas paramétricas são mais atrativas e consequentemente mais utilizadas para modelagem de sistemas incertos.

Um terceiro tipo de incerteza é denominada como epistémica e é caracterizada pela informação incompleta ou conhecimento incompleto de algumas das características do sistema ou do meio que este esteja instalado, portanto, essa incerteza é reduzida de acordo com a aquisição de informações (OBERKAMPF *et al.*, 2004).

O autor Brake (2014) estudou a influência de incertezas epistêmicas e paramétricas na escolha do modelo de contato que representaria uma dinâmica de impacto em um sistema mecânico de vários graus de liberdade. Em seu trabalho, as diferenças nos modelos de contato são assumidas como uma forma de incerteza epistêmica, enquanto as incertezas paramétricas foram inseridas nas dimensões geométricas e na força de excitação. O autor notou que o projeto ideal do sistema para cada um dos seis modelos de contato estudado parece extremamente diferente. Além disso, os efeitos devidos à incerteza epistêmica são claramente diferenciados na resposta dos efeitos devidos à incerteza aleatória. Por fim, também foi notado que ao se projetar um sistema robusto contra incertezas aleatórias, esse mesmo sistema apresenta alguma robustez contra incertezas epistêmicas.

Cavalini *et al.* (2017) utilizaram a lógica fuzzy para descrever informações incompletas ou imprecisas na distância radial dos rolamentos e na viscosidade real do óleo. Segundo os autores, essa metodologia se provou adequada porque o processo que caracteriza as incertezas é desconhecido.

Uma maneira interessante de se trabalhar com incertezas é utilizando a ferramenta de análise de sensibilidade, capaz de avaliar os parâmetros críticos em determinadas respostas. Os autores Zhao, Yan e Wu (2014) utilizaram essa ferramenta para identificar e quantificar quais parâmetros apresentam maior influência na confiabilidade da precisão de um manipulador espacial, e os autores Yazdani *et al.* (2017) utilizaram a análise de sensibilidade para avaliar a contribuição de diferentes fontes de incertezas com o objetivo de identificar quais parâmetros incertos mais contribuem para a variabilidade da resposta, das quais incluem variações no movimento no solo e propriedades estruturais em situações sísmicas. Ambos os trabalhos mostraram a importância do estudo e a grande utilidade da ferramenta.

#### **3 FUNDAMENTAÇÃO TEÓRICA**

Neste capítulo será apresentada a fundamentação teórica dos temas abordados no presente trabalho, expondo os métodos e conceitos utilizados no desenvolvimento do mesmo. Assim, o mesmo está organizado da seguinte forma: modelo determinístico de um rotor flexível; modelo estocástico de um rotor flexível; problema inverso e identificação de parâmetros; algoritmo genético.

## 3.1 MODELO DETERMINÍSTICO DE UM ROTOR FLEXÍVEL

Para fins de estudo do comportamento dinâmico de um sistema real é de suma importância o desenvolvimento de equações que represente o comportamento do sistema (KOROISHI *et al.*, 2012).

O método dos elementos finitos, é um conjunto de elementos conectados que simulam computacionalmente o comportamento de uma estrutura. Para esse método funcionar corretamente, cada elemento precisa obedecer às condições de equilíbrio de energia, e também, é preciso assegurar as condições de compatibilidade geométrica (LALANNE; FERRARIS, 1998), .

De acordo com Lalanne e Ferraris (1998), o equacionamento que descreve o movimento do rotor é baseado no conhecimento das parcelas de energia cinética do sistema, bem como da energia de deformação. A partir disso, aplica-se a equação de Lagrange na forma apresentada pela equação (3.1).

$$
\frac{d}{dt}\frac{\partial T}{\partial \dot{q}_i} - \frac{\partial T}{\partial q_i} + \frac{\partial U}{\partial q_i} = F_{q_i}
$$
\n(3.1)

onde 1 ≤ *i* ≤ *n*, sendo *n* o número de graus de liberdade do sistema, *q<sup>i</sup>* as coordenadas generalizadas independentes, *Fq<sup>i</sup>* forças generalizadas associadas a *q<sup>i</sup>* e *T* e *U* as energias cinética e de deformação dos componentes, respectivamente (LALANNE; FERRARIS, 1998).

Os elementos básicos de um rotor são o eixo, os discos e os mancais. Neste trabalho foi considerado que o elemento de disco é rígido e, portanto, considera-se apenas a energia cinética. Já os elementos de eixo têm tanto a energia de deformação quanto a energia cinética. O elemento finito de eixo utilizado neste trabalho é mostrado na Figura 2 e possui 2 nós, sendo que cada nó tem 4 graus de liberdade, 2 de traslação (*u*,*w*), e 2 de rotação (θ,ψ).

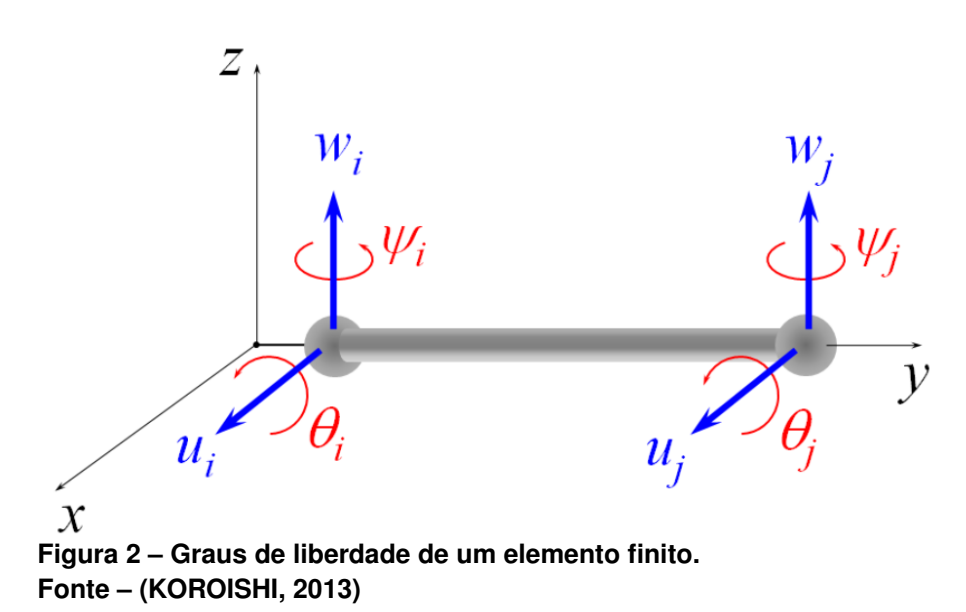

A equação do movimento de um rotor, escrita na forma matricial, é apresentada a seguir:

$$
[M]\ddot{y}(t) + [C + \Omega G]\dot{y}(t) + [K_E]y(t) = F(t)
$$
\n(3.2)

onde,

*y*(*t*): vetor de deslocamentos generalizados;

[*M*] = [*M<sup>E</sup>* + *MD*]: é a matriz de massa do sistema composta pela matriz de massa do eixo,  $M_E$ , e a matriz de massa do disco,  $[M_D]$ ;

[*C*] = [*CB*+*Cp*]: é a matriz de amortecimento do sistema composta pelo amortecimento viscoso,  $C_B$ , e o amortecimento proporcional,  $[C_p] = \alpha[M] + \beta[K]$ ;

[*G*] = [*G<sup>E</sup>* + *GD*]: é a matriz giroscópica do sistema, com respeito a velocidade de

rotação, composta pela matriz giroscópica do eixo, *GE*, e a matriz giroscópica do disco rígido, *GD*;

[*KE*]: matriz de rigidez do sistema, composta pela matriz de rigidez do eixo;

Ω: velocidade angular do eixo variante no tempo;

*F*(*t*): vetor de carregamento generalizado em função do tempo.

As matrizes de elementos finitos são obtidas de acordo com os procedimentos padrão realizados por Lalanne e Ferraris (1998) e as matrizes elementares estão expostas no Apêndice A.

Este trabalho também tem interesse na resposta no domínio da frequência, tanto para a caracterização dos parâmetros físicos analisados quanto para a análise de incerteza desses parâmetros. Koroishi *et al.* (2012) mostraram em seu trabalho que a equação do movimento pode ser usada para calcular as respostas em estado harmônico do rotor no domínio da frequência, assumindo  $F(t) = F(\omega)e^{i\omega t}$  e  $y(t) =$ *Y*(ω,Ω)*e <sup>i</sup>*ω*<sup>t</sup>* e substituindo essas expressões na equação (3.2) obtém-se a equação (3.3), uma relação entre as amplitudes das forças de excitação e as amplitudes das respostas harmônicas.

$$
Q(\omega, \Omega) = H(\omega, \Omega) F(\omega)
$$
\n(3.3)

onde a função da resposta em frequência (FRF) é expressada pela equação (3.4):

$$
H(\omega,\Omega) = [K + i\omega(C + \Omega G) - \omega^2 M]^{-1}
$$
\n(3.4)

### 3.1.1 Parametrização do Modelo Determinístico

Segundo Koroishi *et al.* (2012), é necessário realizar a parametrização do modelo determinístico de elementos finitos para evidenciar a relação entre os parâmetros e as matrizes elementares do modelo. Isso ajuda a reduzir o custo de processamento computacional, além de permitir introduzir incertezas e também realizar a análise de sensibilidade dos parâmetros suscetíveis a variações de matéria prima, manufatura, ambiente, etc. Observa-se os parâmetros utilizados nesse trabalho nas equações (3.5) e (3.6):

$$
eixos = \begin{cases} M_E^{(e)} = \rho_E A_E \bar{M}_E^{(e)} \\ K_E^{(e)} = E_E I_E \bar{K}_E(e) \\ G_E^{(e)} = \rho_E I_E \bar{G}_E^{(e)} \\ G_M^{(e)} = k_{xx} \bar{K}_{M_1}^{(e)} + k_{zz} \bar{K}_{M_2}^{(e)} \end{cases}
$$
(3.5)  

$$
maxcis = \begin{cases} K_M^{(e)} = k_{xx} \bar{K}_{M_1}^{(e)} + k_{zz} \bar{K}_{M_2}^{(e)} \\ C_M^{(e)} = d_{xx} \bar{C}_{M_1}^{(e)} + d_{zz} \bar{C}_{M_2}^{(e)} \end{cases}
$$
(3.6)

onde ρ*<sup>E</sup>* , *AE*, *IE*, e *E<sup>E</sup>* representa, respectivamente, a massa específica, a secção de área transversal, o momento de inércia e o módulo de elasticidade do eixo. *dxx*, *dzz*, *kxx*, *kzz* se designam, respectivamente aos coeficientes de amortecimento e rigidez dos mancais.

#### 3.1.2 Método Pseudo-Modal

Modelagens matemáticas como do tipo apresentado pela equação (3.2) normalmente apresentam um número elevado de graus de liberdade.

O método pseudo-modal, apresentado por Lalanne e Ferraris (1998) substitui o modelo matemático completo, cuja solução levaria muito tempo de processamento, por um modelo simplificado de ordem reduzida, capaz de representar o comportamento do modelo original com uma redução significativa do tempo computacional de simulação.

Esse método utiliza a base modal obtida para o sistema não giroscópico, simétrico e não amortecido associado ao sistema (SIMÕES, 2006). Para se obter esta base é necessário resolver o problema de autovalor e autovetor dado pela equação

$$
[M]\{\ddot{x}(t)\} + [K^*]\{x(t)\} = 0 \tag{3.7}
$$

A matriz  $[K^*]$  é a matriz de rigidez sem os termos de rigidez cruzada dos elementos de mancal, ou seja, os termos que não pertencem à diagonal principal da matriz.

Uma vez determinada a base modal do sistema acima, realiza-se a seguinte mudança de coordenadas:

$$
\{x(t)\} + [\Phi]\{q(t)\} = 0 \tag{3.8}
$$

sendo [Φ] a base modal do sistema não giroscópico associado e {*q*(*t*)} o vetor de coordenadas modais.

Assim sendo, a matriz [Φ], constituída dos *n* primeiros modos do sistema não giroscópico associado, é representada por:

$$
[\Phi] = [\{\phi_1\}, ..., \{\phi_n\}]
$$
\n(3.9)

Substituindo a equação (3.8) na equação (3.2) e pré-multiplicando o resultado por  $[\Phi]^T$  , de forma simplificada, temos:

$$
\left[\tilde{m}\right]\left\{\ddot{q}(t)\right\} + \left[\tilde{c}_b + \dot{\varphi}\tilde{c}_g\right]\left\{\dot{q}(t)\right\} + \left[\tilde{k} + \ddot{\varphi}\tilde{k}_g\right]\left\{q(t)\right\} = \tilde{f}_u(t)
$$
\n(3.10)

no qual,

$$
[\tilde{m}] = [\Phi]^T [M][\Phi]
$$

$$
[\tilde{c}_b] = [\Phi]^T [C_b][\Phi]
$$

$$
[\tilde{c}_g] = [\Phi]^T [C_g][\Phi]
$$

$$
[\tilde{k}] = [\Phi]^T [K][\Phi]
$$

$$
[\tilde{k}_g] = [\Phi]^T [K_g][\Phi]
$$

O amortecimento modal é introduzido no sistema de maneira semelhante a um sistema de um grau de liberdade do tipo massa, mola e amortecedor. Os termos da matriz diagonal de amortecimento modal são dados por:

$$
d_{m_i} = 2\alpha_i \sqrt{\phi_i^T K \phi_i \cdot \phi_i^T M \phi_i}
$$
 (3.11)

no qual, os valores de  $\alpha_i$  , fator de amortecimento modal, são identificados experimentalmente.

A matriz de amortecimento modal também deve ser reduzida e introduzida na matriz  $[\widetilde{C}_b]$ , sendo sua forma reduzida escrita como:

$$
[\tilde{d}_{m_i}] = diag\{D_{m_i}\}\tag{3.12}
$$

Considerando:

$$
[\widetilde{c}_d] = [\widetilde{c}_b] + [\widetilde{d}_{m_i}] \tag{3.13}
$$

Tem-se que a equação completa do rotor na forma reduzida é dada por:

$$
\left[\tilde{m}\right]\left\{\ddot{q}\left(t\right)\right\}+\left[\tilde{c}_{d}+\dot{\varphi}\tilde{c}_{g}\right]\left\{\dot{q}\left(t\right)\right\}+\left[\tilde{k}+\dot{\varphi}\tilde{k}_{g}\right]\left\{q\left(t\right)\right\}=\tilde{f}_{u}\left(t\right)
$$
\n(3.14)

## 3.2 MODELO ESTOCÁSTICO DE UM ROTOR FLEXÍVEL

Nesse trabalho, foi feito o uso da expansão de Karhunen-Loève (KL), que segundo Ghanem e Spanos (1991) é uma representação contínua para campos aleatórios expressos como uma sobreposição de variáveis aleatórias ortogonais ponderadas por funções espaciais determinística, ou seja, o comportamento estocástico se da pela soma da função determinística pela função resultante do processo aleatório com respeito ao campo estocástico, e é definida como:

$$
H(y,\theta) = E(y) + \sum_{r=1}^{n} \sqrt{\lambda_r} f_r(y) \xi_r(\theta)
$$
\n(3.15)

e sua covariância *C*(*y*1, *y*2):

$$
C(y_1, y_2) = \varepsilon \{ [H(y_1, \theta) - E(y_1)] [H(y_2, \theta) - E(y_2)] \}
$$
\n(3.16)

onde,

*fr*(*y*) é a autofunção da função covariância;

λ*<sup>r</sup>* é o autovalor da função covariância;

ξ*n*(θ) é o conjunto de variáveis aleatórias.

A expansão de KL possibilita a simulação de campos estocásticos gaussianos e não gaussianos. Essa expansão é definida num domínio geométrico particular Ω*KL*, assim, quando se modela um parâmetro incerto de um modelo estrutural por um campo aleatório, essa geometria incluirá pelo menos o domínio da estrutura considerada.

Então, a solução analítica para o problema de autovalor e autovetor para a expansão de KL no domínio  $\Omega_y = (y_1, y_2)$  é dado por Ghanem e Spanos (1991):

$$
C(x_1, x_2) = exp\left(-\frac{|y_1 - y_2|}{L_{cor,y}}\right)
$$
 (3.17)

onde (*y*1, *y*2) ∈ [0,*L*] e *Lcor*,*<sup>y</sup>* é o comprimento de correlação que caracteriza o comportamento decrescente da covariância com a distância entre os pontos de observação.

O conjunto de autovalores e autovetores são obtidos com a solução da expansão de KL. O procedimento apresentado a seguir é baseado nos trabalhos de Ghanem e Spanos (1991) e Koroishi *et al.* (2012).

Para *r* impar  $e$  *r*  $\geq$  1:

$$
\lambda_r = \frac{2Lcor, y}{L_{cor,y}^2 \omega_r^2 + 1} \tag{3.18}
$$

$$
f_r(y) = \alpha_r \cos(\omega_r y) \tag{3.19}
$$

onde,  $\alpha_{\sf r} = \frac{1}{\sqrt{L+2}}$  $\frac{L}{2} + \frac{sen\omega_r L}{2\omega_r}$ e a raiz ω*<sup>r</sup>* é a solução para a seguinte equação:

$$
1 + L_{\text{cor},y} \omega_r \tan(\omega_r L) = 0 \tag{3.20}
$$

definida no domínio  $[(r-1)\frac{\pi}{L},(r-\frac{1}{2})]$  $\frac{1}{2}$  $\frac{\pi}{L}$ .

Para *r* par  $e$  *r*  $\geq$  1:

$$
\lambda_r = \frac{2Lcor, y}{L_{cor,y}^2 \omega_r^2 + 1} \tag{3.21}
$$

$$
f_r(y) = \alpha_r \text{sen}(\omega_r y) \tag{3.22}
$$

onde,  $\alpha_{\sf r} = \frac{1}{\sqrt{L+2}}$  $\frac{L}{2} + \frac{sen\omega_r L}{2\omega_r}$ e a raiz ω*<sup>r</sup>* é a solução para a seguinte equação:

$$
L_{cor,y}\omega_r \tan(\omega_r L) = 0 \tag{3.23}
$$

definida no domínio [(*r* − <del>]</del>  $\frac{1}{2}$  $\frac{\pi}{L}$ ,  $r\frac{\pi}{L}$ .

Segundo Guedri *et al.* (2010), o comprimento de correlação do campo aleatório e o comprimento do domínio de definição influenciam nos autovetores e autovalores.

Todo o desenvolvimento anterior é utilizado para modelar o comportamento estocástico do rotor com respeito a expansão de KL.

$$
[M(\theta)] = [M] + \sum_{r=1}^{n} [\bar{M}_S] \xi_r(\theta)
$$
\n(3.24)

$$
[K(\theta)] = [K] + \sum_{r=1}^{n} [\bar{K}_S] \xi_r(\theta)
$$
\n(3.25)

$$
[G(\theta)] = [G] + \sum_{r=1}^{n} [\bar{G}_S] \xi_r(\theta)
$$
\n(3.26)

onde [*M*], [*K*] e [*G*] são as matrizes elementares determinísticas da equação (3.2) e

ξ*r*(θ) é a variável aleatória fatorizada que multiplica as matrizes do campo estocástico fornecidas a seguir:

$$
[\bar{M}_S(\theta)] = \int_{y=0}^{L} \sqrt{\lambda_r} f_r(y) N_m^T(y) N_m(y) d_y
$$
 (3.27)

$$
[\bar{K}_S(\theta)] = \int_{y=0}^L \sqrt{\lambda_r} f_r(y) B^T(y) \bar{E} B(y) dy
$$
\n(3.28)

$$
[\bar{G}_{S}(\theta)] = \int_{y=0}^{L} \sqrt{\lambda_r} f_r(y) N_g^T(y) N_g(y) d_y
$$
\n(3.29)

Com isso, as matrizes de elementos finitos estocásticas de massa, rigidez e giroscópica, respectivamente, são obtidas.

### 3.3 PROBLEMA INVERSO E A IDENTIFICAÇÃO DE PARÂMETROS

Parâmetros como rigidez e amortecimento estão ligados diretamente à resposta dinâmica do sistema. Para identificar esses parâmetros e ajustar o modelo equacionado pelo método de elementos finitos utiliza-se o problema inverso na resposta do sistema. O problema inverso pode ser do tipo de reconstrução, ou do tipo de identificação (KANASHIRO *et al.*, 2015).

Em um problema inverso de reconstrução, com os parâmetros do modelo e a resposta, pode-se encontrar a entrada correspondente a eles. Em um problema inverso de identificação, com a entrada e a resposta, pode-se determinar os parâmetros do modelo.

A solução do problema inverso pode ser obtida por meio de métodos heurísticos de otimização. Esses métodos buscam melhorar a configuração de um sistema e para isso é necessário levar em consideração alguns fatores como a natureza da função objetiva, as restrições e o número de variáveis.

A função objetivo é a função que deverá ser minimizada durante o processo de identificação. As restrições limitam os valores da função objetivo à certas regiões do espaço das variáveis aleatórias, e quanto mais variáveis maior será o custo computacional. Neste trabalho, o método utilizado foi o Algoritmo Genético, em inglês, Genetic Algorithm (GA).

## 3.4 ALGORITMO GENÉTICO

O funcionamento do GA é baseado na teoria de Darwin, ou seja, os parâmetros são buscados de forma aleatória e evolutiva (JOHN, 1975) e é dividido nas seguintes etapas: inicialização, avaliação, seleção, cruzamento, mutação, atualização e critério de parada, como visto na Figura 3.

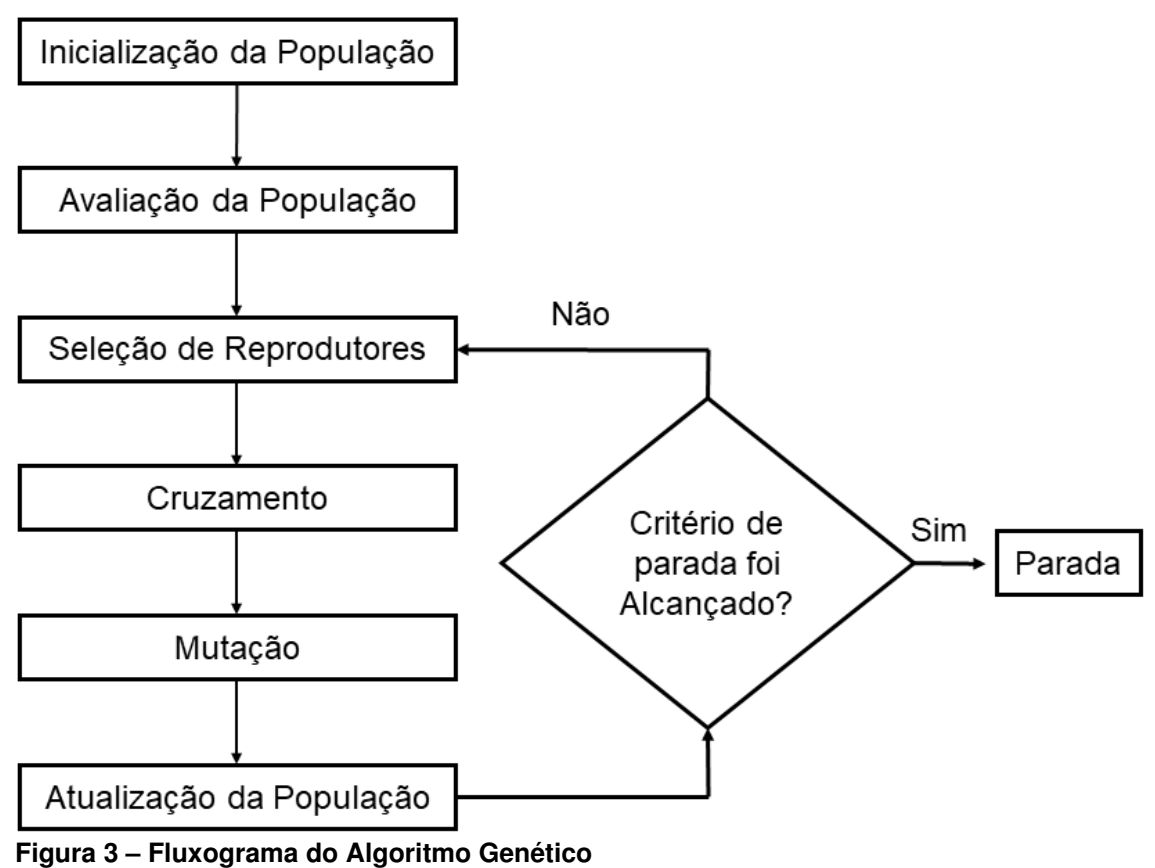

**Fonte – Adaptado de (JOHN, 1975)**

Na inicialização é utilizado funções aleatórias para gerar os indivíduos, aqui o algoritmo cria uma população de possíveis respostas para o problema a ser otimizado.

Na etapa da avaliação é feita uma análise dos indivíduos para saber o quanto eles respondem ao problema. Na seleção é feita a escolha dos indivíduos para a reprodução, onde a probabilidade de uma dada solução *i* ser selecionada é proporcional à sua aptidão. Então, ocorre a recombinação das características das soluções escolhidas gerando novos indivíduos.

Na etapa da mutação, ocorre a alteração das características dos novos indivíduos, acrescentando variedade à população. Essa mutação atua sobre os indivíduos provenientes do processo de cruzamento efetuando algum tipo de alteração em sua estrutura de acordo com alguma probabilidade estipulada.

Os indivíduos resultantes são inseridos na população. Geralmente, a população mantém um tamanho fixo e os indivíduos criados substituem os antecessores, porém, existem outras formas, como a substituição de indivíduos cuja solução possui um erro muito grande com relação a função objetivo, ou a substituição por roleta, onde indivíduos são substituídos aleatoriamente.

O critério de parada é simplesmente um teste que dá fim ao processo de evolução, caso o algoritmo tenha chegado a algum ponto pré-estabelecido de parada, como o número de gerações decorridas, a qualidade da melhor solução encontrada ou número de gerações. Se a verificação for positiva, encerra-se a execução, se for negativa, retorna-se para a etapa de avaliação.

O Algoritmo Genético simula a capacidade de se adaptar, e visto que as únicas partes que requisitam um conhecimento dependente do domínio do problema são a representação e a avaliação das possíveis soluções, para utilizá-lo em outros casos basta a alteração dessas.

O GA não apresenta um comportamento determinístico. Mas, também não é correto afirmar que sua busca se dá de forma completamente aleatória. As probabilidades de aplicação dos operadores genéticos fazem do algoritmo previsível estatisticamente. Além disso, o GA facilita a codificação de problemas com diversos tipos de restrições, mesmo que elas apresentem graus diferentes de importância.

#### 3.5 INCERTEZAS PARAMÉTRICAS

De acordo com o que foi discutido no capítulo 2, as incertezas paramétricas são muito utilizadas porque podem ser modeladas através de teorias de variáveis aleatórias com distribuição normal. A escolha dessa distribuição se baseia no fato de que muitos fenômenos naturais apresentam uma distribuição normal ou aproximadamente normal. Além disso, ela pode ser descrita pela média e desvio padrão do parâmetro estudado e quanto mais amostras retiradas, essa distribuição tende a apresentar um comportamento normal (BITTENCOURT; VIALI, 2006).

Essa metodologia de modelagem também pode ser combinada com a simulação de Monte Carlo e a amostragem por hipercubo latino.

#### 3.5.1 Simulação de Monte Carlo e Amostragem por Hipercubo Latino

Um algoritmo randomizado, é um conjunto de algoritmos determinísticos, dos quais um é selecionado aleatoriamente para ser utilizado, e é denominado como sendo um algoritmo de Monte Carlo, quando suas saídas podem ser consideradas como variáveis aleatórias (HROMKOVIC, 2013). Portanto, a simulação de Monte Carlo ˇ se baseia em amostragens aleatórias massivas para obter resultados numéricos repetindo muitas vezes sucessivas simulações, sendo assim possível o cálculo da variabilidade da resposta através de ferramentas estatísticas. Curiosamente, essa simulação recebe esse nome como homenagem a cidade de Monte Carlo, localizada no principado de Mônaco, conhecida por seus cassinos.

Os autores Papadopoulos e Yeung (2001) utilizaram o método de Monte Carlo para estimar incertezas, fornecendo sucessivos resultados que seguem o comportamento de números aleatórios, capazes de representar com mais precisão o intervalo de incerteza dos parâmetros incertos do sistema.

Esse método tem sido muito utilizado em diversas áreas como economia, biologia e engenharia por ser simples e robusto. A precisão desse método depende do

número de amostras requeridas e quanto maior for esse número, maior será o custo computacional. Por isso muitas vezes esse método é utilizado como verificador de soluções de outras técnicas analíticas (RUBINSTEIN; KROESE, 2016). Portanto, o uso de técnicas capazes de reduzir esse custo computacional vem sendo desenvolvidas, como a amostragem de hipercubo latino.

Helton e Davis (2003) descrevem a amostragem por hipercubo latino como um procedimento de compromisso capaz de incorporar muitas das características desejáveis de amostragem aleatórias e ainda reduzir a variância dos resultados, e como consequência, o número de simulações. Nesse método, cada variável aleatória é dividida em pequenas faixas de probabilidades iguais, fazendo com que menos pontos sejam necessários para cobrir o domínio de forma homogênea.

Essa metodologia, onde a simulação de Monte Carlo é combinada com a amostragem de hipercubo latino em problemas estocásticos é aplicada no presente trabalho.

#### 3.5.2 Análise de Sensibilidade

A análise de sensibilidade é uma ferramenta capaz de apresentar e quantificar os parâmetros críticos de um processo ou sistema. Esse tipo de análise é realizado quando há a necessidade por parte do projetista que uma decisão de mudança seja tomada e se deseja encontrar os parâmetros que são capazes de influenciar de maneira significativa o projeto em estudo. Ela pode ser baseada na sensibilidade global do sistema ou em métodos locais, quando há a necessidade da análise em um ponto especifico do sistema (BORGONOVO; PLISCHKE, 2016).

Segundo Lara-Molina *et al.* (2015), quando os métodos baseados no índice de sensibilidade global são utilizados em sistema incertos, o objetivo geralmente é identificar e quantificar a influência de cada parâmetro incerto na resposta do sistema. Saltelli *et al.* (2010) apresentaram uma forma de analisar baseada na variância. O método decompõe a variância de saída do modelo em frações associadas à variação de cada parâmetro incerto e pode ser realizada através da simulação de Monte Carlo.

Considere um modelo na forma  $Y = f(X)$ , onde *Y* é uma saída escalar e  $\{X\} = [X_1; X_2; \ldots; X_k]^T$  é o vetor dos parâmetros incertos independentes. A variância de primeira ordem para um elemento genérico de *X<sup>i</sup>* é dada pela equação (3.30).

$$
V_{X_i}(E_{X_{\sim i}}(Y|X_i))\tag{3.30}
$$

onde *X<sup>i</sup>* é o i-nésimo parâmetro e *X* ∼*<sup>i</sup>* caracteriza a matriz com todos os parâmetros, exceto *X<sup>i</sup>* . O operador de esperança interna é a média de *Y* realizada tomando todos os valores possíveis de *X* ∼*<sup>i</sup>* , mantendo *X<sup>i</sup>* fixo. A variância externa é determinada tomando todos os valores de *X<sup>i</sup>* . A sensibilidade associada, denominada como coeficiente de sensibilidade de primeira ordem é dada pela equação (3.31):

$$
S_i = \frac{(V_{X_i}(E(X_{\sim i}(Y|X_i))}{V(Y)}\tag{3.31}
$$

Com *S<sup>i</sup>* indicando o efeito da variação de *X<sup>i</sup>* dividida pela variação dos outros parâmetros, dessa forma *VX<sup>i</sup>* (*EX*∼(*i*) (*Y*|*Xi*)) varia entre zero e *V*(*Y*).

Outra medida, capaz de medir a contribuição total para a variância de saída *Xi* , é o índice de efeito total, determinado pela equação (3.32):

$$
S_{T_i} = \frac{E_{X_{\sim i}}(V_{X_i}(Y|X_{\sim i}))}{V(Y)} = 1 - \frac{V_{X_{\sim i}}(E_{X_i}(Y|\omega_{\sim i}))}{V(Y)}
$$
(3.32)

Quando o índice de efeito total *ST<sup>i</sup>* é calculado com auxílio da simulação de Monte Carlo, o número total de avaliação do modelo é dado por *Naval* = *ns*(*k*+1), onde *n<sup>s</sup>* é o número de amostras da simulação e *k* é a quantidade de parâmetros, ou seja, o tamanho de {*X*}.
#### **4 METODOLOGIA**

Nesse capítulo, a metodologia utilizada na realização do presente trabalho é apresentada. Primeiramente é mostrada a estrutura construída para realização do estudo, em seguida é abordada a identificação dos parâmetros da mesma através da utilização de técnicas de problemas inversos em conjunto com o algoritmo genético. Para tal, o equacionamento matemático e os procedimentos experimentais são apresentados em detalhes, bem como os equipamentos utilizados e suas características.

Ainda nesse capítulo, será abordada a metodologia utilizada na realização da análise estocástica. Expondo como as incertezas foram modeladas, quantificadas, onde e como foram inseridas. Além disso, a análise de sensibilidade é retratada.

### 4.1 PROJETO E CONSTRUÇÃO DO ROTOR FLEXÍVEL

Essa seção é destinada ao projeto e construção do rotor flexível. Para tal, o primeiro passo foi realizado com auxílio de um *software* de projeto assistido por computador, um modelo obtido pelo *software* é apresentado na Figura 4. O objetivo consistiu na definição da configuração, dimensões e materiais empregados. A construção foi de responsabilidade própria, utilizando as máquinas-ferramentas presentes nos laboratórios da UTFPR-CP.

O rotor é composto por um eixo com 14,96 mm de diâmetro e 796 mm de comprimento feito de aço SAE 1045 e dois discos de liga de aluminio 6351 T6 (D1 e D2) com 150 mm de diâmetro e 11 mm de espessura fixados ao eixo por buchas de fixação, esse conjunto é sustentado por dois mancais de rolamento P203 (M1 e M2) da Fábrica de Rolamentos e Mancais (FRM). Os mancais e o eixo são responsáveis pelas rigidez e amortecimento do sistema, enquanto a massa do sistema é proveniente dos discos e também do eixo. As cotas de cada peça do aparato experimental está localizada no Apêndice B e a Figura 5 mostra a distância entre discos e mancais.

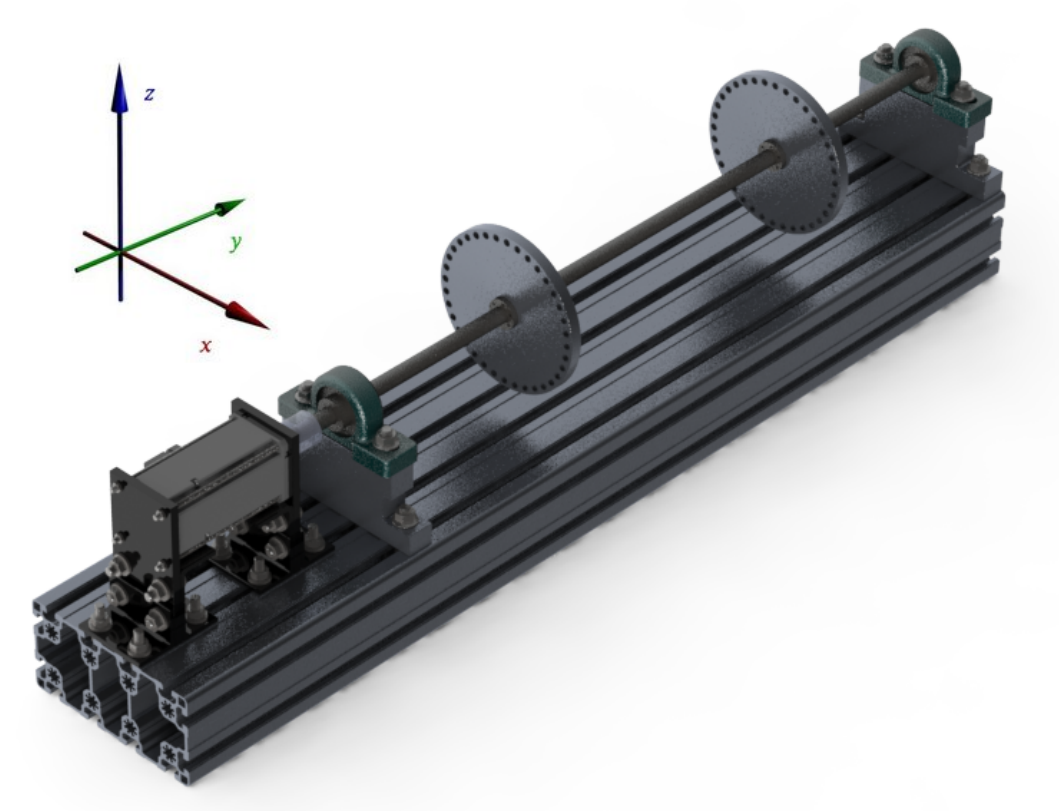

Figura 4 – Projeto do Rotor Flexível Solidworks<sup>®</sup> **Fonte – Autoria Própria**

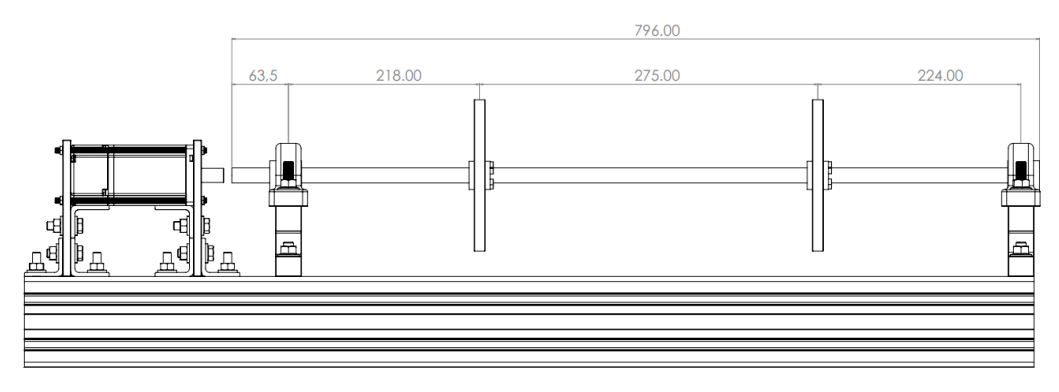

**Figura 5 – Distância entre discos e mancais Fonte – Autoria Própria**

Conforme discutido anteriormente, sistemas rotativos podem ser muito prejudicados quando sujeitos a perturbações com frequências próximas as suas velocidades críticas. Assim, esses sistemas rotativos devem ser projetados de modo a deixar as velocidades críticas resultantes longe das suas velocidades de operação.

Desse modo, para que o rotor seja projetado de maneira confiável, é necessário que as velocidades críticas do sistema rotativo sejam determinadas através de uma análise experimental, na qual será identificada os parâmetros do sistema.

Mas, antes da identificação dos parâmetros é necessário um equacionamento de forma determinística desse sistema, como apresentado na seção 3.1. Então, a Figura 6 apresenta o modelo discretizado considerando 32 elementos finitos de Euler-Bernoulli, logo 33 nós. As propriedades utilizadas para o material do eixo são as seguintes: módulo de elasticidade 206GPa, densidade do material 7870 *kg*/*m* <sup>3</sup> e coeficiente de Poisson 0,29, essas e outras propriedades físicas do rotor estão expostas na Tabela 1.

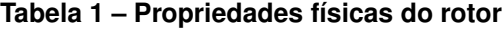

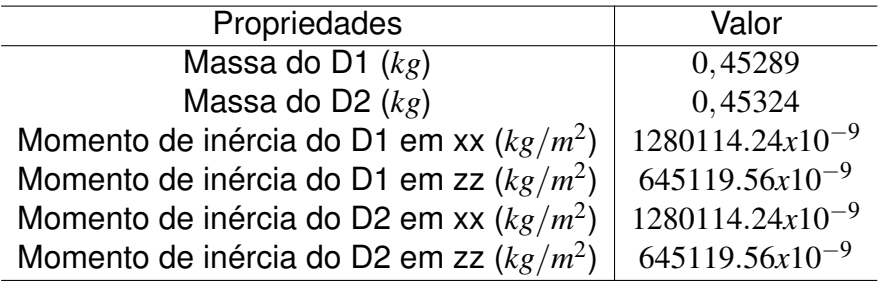

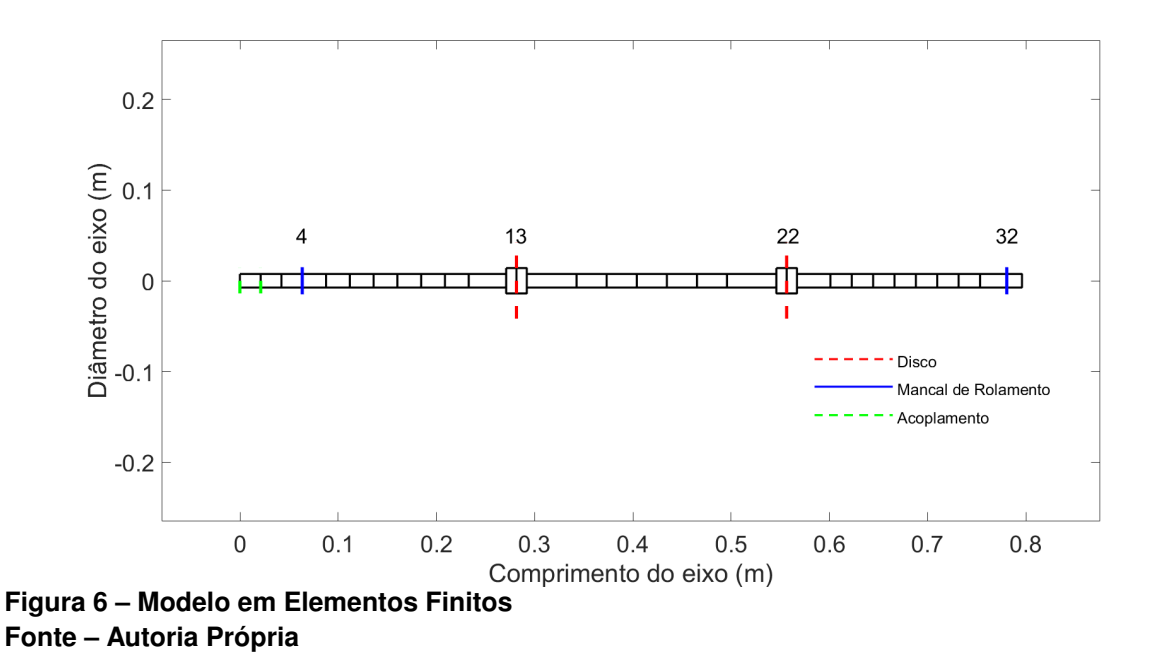

Os discos D1 e D2 estão localizados nos nós 13 e 22, os mancais M1 e M2 nos nós 4 e 32. Para fins de aproximação, as buchas de fixação foram consideradas parte do eixo. A Tabela 2 mostra com mais detalhes a posição de cada nó *a priori*.

| ч.<br>Νó       | Posição |
|----------------|---------|
| 1              | 0       |
| 2              | 21.16   |
| 3              | 42.3    |
| 4(M1)          | 63.5    |
| 5              | 87.7    |
| 6              | 111.9   |
| $\overline{7}$ | 136.1   |
| 8              | 160.3   |
| 9              | 184.5   |
| 10             | 208.7   |
| 11             | 232.9   |
| 12             | 271     |
| 13 (D1)        | 281.5   |
| 14             | 292     |
| 15             | 342.7   |
| 16             | 373.3   |
| 17             | 404     |
| 18             | 434.6   |
| 19             | 465.2   |
| 20             | 495.8   |
| 21             | 546     |
| 22 (D2)        | 556.5   |
| 23             | 567     |
| 24             | 601     |
| 25             | 622.75  |
| 26             | 644.5   |
| 27             | 666.25  |
| 28             | 688     |
| 29             | 709.75  |
| 30             | 731.5   |
| 31             | 753.35  |
| 32 (M2)        | 780.5   |
| 33             | 796     |

**Tabela 2 – Posição dos nós no modelo em elementos finitos**

# 4.2 IDENTIFICAÇÃO DOS PARÂMETROS

Com o rotor flexível construído, foi identificado os parâmetros do sistema. Como dito antes, as técnicas de problemas inversos são amplamente empregadas no processo de identificação de parâmetros de sistemas mecânicos e nesse trabalho foi aplicada em conjunto com o algoritmo genético.

Para realizar a identificação dos parâmetros são necessárias duas funções de

resposta em frequência, uma obtida experimentalmente ( $\mathit{FRF}^{experimental}_{j}$ ) e outra identificada, obtida numericamente ( $\mathit{FRF}^{identificada}_{j}$ ), através da modelagem matemática em elementos finitos determinístico do sistema. O objetivo consiste na minimização da diferença entre essas respostas através do emprego do algoritmo genético. Assim, é possível descrever esse objetivo através da equação (4.1). No qual *Sfit* é a função objetivo e *J* representa o número de respostas aquisitadas e utilizadas.

$$
S_{fit} = \sum_{j=1}^{J} \left( \frac{||FRF_j^{experimental} - FRF_j^{identificada}||}{FRF_j^{experimenta}} \right) \tag{4.1}
$$

O procedimento realizado para a aquisição de dados da FRF experimental é resumido com auxílio da Figura 7. O aparato experimental construído (1) é excitado pelo martelo de impacto (2) enquanto parado, a resposta da estrutura é captada pelo acelerômetro (3) e enviada para o dispositivo de aquisição (4), que é responsável por converter esses sinais e enviá-los para o computador. Mais detalhes sobre os equipamentos estão localizados no Apêndice C.

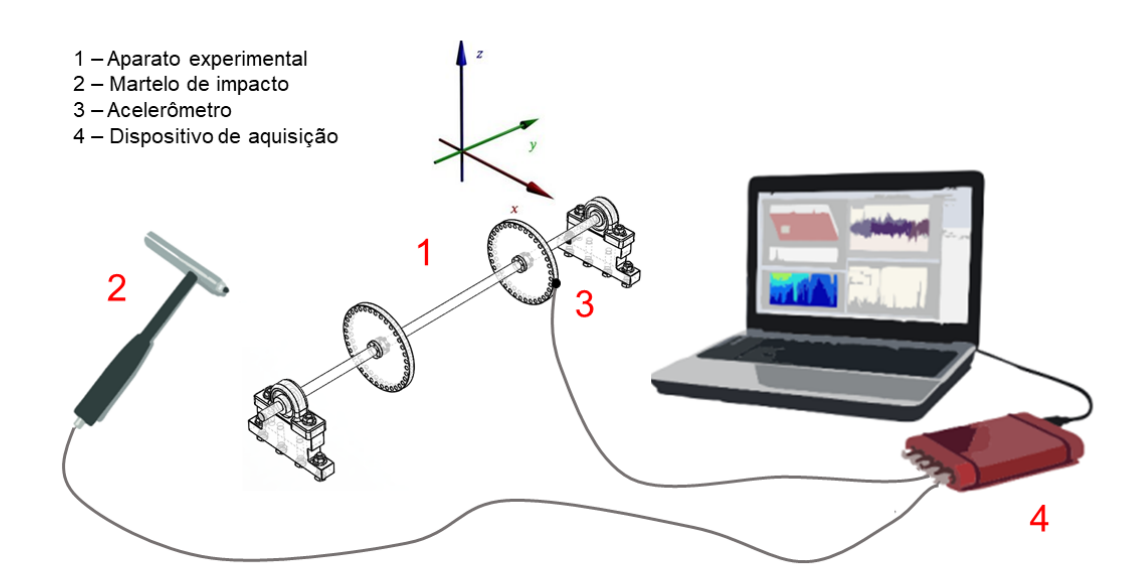

**Figura 7 – Esquema dos procedimentos experimentais Fonte – Adaptado de (MARTINS** *et al.***, 2018)**

Este procedimento foi realizado cinco vezes obtendo ao final uma média da resposta experimental para oito cenários diferentes, apresentados na Tabela 3.

|        | Acelerômetro   Aplicação da Força |
|--------|-----------------------------------|
| $D1_x$ | $D1_x$                            |
| $D1_x$ | $D2_x$                            |
| $D2_x$ | $D1_x$                            |
| $D2_x$ | $D2_x$                            |
| $D1_z$ | $D1_z$                            |
| $D1_z$ | $D2_z$                            |
| $D2_z$ | $D1_z$                            |
|        | D2,                               |
|        |                                   |

**Tabela 3 – Cenários de aquisição dos dados**

O acelerômetro utilizado na aquisição é do fabricante PCB Piezotronics $^{\circledR}$ , e possui sensibilidade de 10,99 mV/g. Ele foi colocado no eixo x do disco D1 nos cenários 1 e 2 e no eixo x do disco D2 nos cenários 3 e 4. O acelerômetro também foi colocado no eixo z do disco D1 nos cenários 5 e 6, e no eixo z do disco D2 nos cenários 7 e 8. A força impulsiva para excitar o sistema parado foi aplicada pelo martelo de impacto, também do fabricante PCB Piezotronics<sup>®</sup> e com sensibilidade de 11,2 mV/g, na direção do eixo em que o acelerômetro foi posicionado. Importante frizar que a direção do impacto do martelo deve estar na mesma direção de leitura do acelerômetro, qualquer angulação entre os vetores poderá resultar em uma caracterização ruim do sistema.

Para o processamento dos sinais dos dados de entrada e saída, utilizou-se o dispositivo Quattro e o *software* SignalCalc ACE ambos da fabricante Data Physics<sup>®</sup>. O computador utilizado tem as seguintes configurações: processador Intel $^{\circledR}$  i7 4510U CPU @2.00GHz, com 8.00 GB de memória (RAM).

Os dados da aceleração, da função resposta em frequência e a coerência das respostas medidas para os oito cenários foram obtidos utilizando uma frequência de amostragem de 200 Hz e um tempo de aquisição de 4 s.

Ao analisar os dados da função resposta em frequência do sistema construído mostrado na Figura 8, nota-se que o mesmo apresenta velocidades críticas diferentes no eixo x e no eixo z. No eixo x a média encontrada da primeira velocidade crítica é de 56,75 Hz ou 3.405 RPM e da segunda velocidade crítica é 154,9 Hz ou 9.294 RPM. No eixo z a média da primeira velocidade crítica é de 40,29 Hz ou 2.417 RPM e da segunda velocidade crítica é 141,9 Hz ou 8.514 RPM. É possível verificar nas respostas em x uma frequência próxima de 15 Hz que possivelmente vem da mesa em que o sistema foi fixado para ser analisado, pois não foi possível analisar o sistema utilizando uma mesa inercial. É válido ressaltar ainda que as velocidades críticas da estrutura em estudo estão dentro do alcance oferecido pelo acelerômetro.

Na Figura 9 é possível notar como a coerência se manteve próxima de 1,0 para boa parte da faixa de frequência exigida, principalmente para as frequências próximas da velocidade crítica do sistema rotativo (56,7 Hz e 154,9 Hz do cenário 1 ao cenário 4 e 40,29 Hz e 141,9 Hz do cenário 5 ao cenário 8), apresentando valores diferentes de 1,0 para frequências baixas e nos picos de antirressonância. Com isto, os resultados obtidos foram satisfatórios e aceitáveis para a identificação.

O espaço de projeto, o qual restringe os valores máximos e mínimos dos parâmetros a serem identificados foi definido de acordo com a Tabela 4. O número de parâmetro desconhecidos buscados foi relativamente alto, o que tornou a identificação desses parâmetros complexa. Os parâmetros que foram identificados foram as rigidezes nos eixos x e z dos mancais M1 e M2, assim como os amortecimentos dos mesmos, além das constantes  $\alpha$  e  $\beta$  do amortecimento proporcional. Como foi observado nas FRFs, as velocidades críticas no eixo x são muito maiores que no eixo z, provavelmente por conta de um esforço nos macais devido a um desalinhamento. Para identificar esse comportamento, além dos parâmetros desconhecidos citados anteriormente, foi considerado uma rigidez no grau de liberdade de rotação do eixo z de cada mancal ( $k_{\psi_1}$  e  $k_{\psi_2}$ ), como pode ser visto na Figura 4, totalizando assim 12 parâmetros desconhecidos. Chegou-se nesses valores de limite tendo como inspiração o trabalho de (ASSIS; STEFFEN JR, 2003).

No algoritmo genético foi utilizada a estratégia da população eletiva. A influência da escolha da população na eficiência do GA também é investigada, para tal, as populações utilizadas foram 5, 10, 50 e 100 para 100 gerações. Para cada população,

| Parâmetros                            | Limite inferior | Limite superior |
|---------------------------------------|-----------------|-----------------|
| Rigidez de M1 $k_{x1}$ (N/m)          | $1x10^6$        | $3x10^6$        |
| Rigidez de M2 $k_{x^2}$ (N/m)         | $4x10^8$        | $2x10^9$        |
| Rigidez de M1 $k_{1}$ (N/m)           | $1x10^6$        | $3x10^6$        |
| Rigidez de M2 $k_{z^2}$ (N/m)         | $2x10^8$        | $7x10^8$        |
| Rigidez de M1 $k_{\psi^1}(N/m)$       | $2x10^3$        | $5x10^3$        |
| Rigidez de M2 $k_{w^2}(N/m)$          | $2x10^3$        | $5x10^3$        |
| Amortecimento do M1 $C_{r1}$ (N·s/m)  | 2               | 10              |
| Amortecimento do M2 $C_{r^2}$ (N·s/m) | 10              | 20              |
| Amortecimento do M1 $C_{1}$ (N·s/m)   | 22              | 28              |
| Amortecimento do M2 $C_{22}$ (N·s/m)  | 23              | 29              |
| $\alpha_p$                            | 12              | 17              |
| $[C_p] = \alpha_p[M] + \beta_p[K]$    | $2x10^{-12}$    | $3x10^{-12}$    |

**Tabela 4 – Espaço de Projeto do sistema rotativo construído**

o algoritmo foi rodado 100 vezes visando verificar a convergência nos valores identificados. Para implementação dos algoritmos, foi utilizada a Toolbox de GA do Matlab $^\circledR$ . Dessa forma, os parâmetros da Tabela 4 foram identificados e serão apresentados no capítulo 5.

### 4.3 ANÁLISE DE INCERTEZAS

Neste trabalho foram inseridas incertezas nos parâmetros do projeto do rotor a fim de abranger toda e qualquer resposta do sistema considerando as dúvidas relacionadas aos valores nominais das propriedades físicas e geométricas do mesmo.

A expressão considerada para a modelagem no domínio da frequência sob o efeito de incerteza foi a equação (3.4) modificada com características estocásticas devido as incertezas consideradas, conforme apresentado por (KOROISHI *et al.*, 2012).

$$
\hat{H}(\omega,\Omega,\theta) = \hat{K}(\theta) + i\omega[\hat{C}(\theta) + \Omega\hat{G}(\theta)] - \omega^2\hat{M}(\theta)^{-1}
$$
(4.2)

 ${\bf C}$ onde  $\hat K(\bm \theta)=T^TK(\bm \theta)T,\,\hat C(\bm \theta)=T^TC(\bm \theta)T,\,\hat G(\bm \theta)=T^TG(\bm \theta)T$  e  $\hat M(\bm \theta)=T^TM(\bm \theta)T$  são as matrizes reduzidas.

Para a realização do método de Monte Carlo é necessário determinar um nú-

mero mínimo de amostras, *n<sup>s</sup>* . Para isso foi feita uma análise de convergência baseado no valor RMS (do inglês *root mean square*) da diferença entre a resposta incerta no domínio da frequência e a determinística, como mostrado na equação (4.3).

$$
RMS = \sqrt{\frac{1}{n_s} \sum_{j=1}^{n_s} |\hat{H}_j(\omega, X, \theta) - \hat{H}_j(\omega, X_{det})|^2}
$$
(4.3)

onde *H*ˆ *<sup>j</sup>*(ω,*Xdet*) representa o comportamento obtido pela equação (3.4) utilizando os parâmetros determinísticos, enquanto  $\hat{H}_j(\omega,X,\theta)$  representa o mesmo comportamento utilizando os parâmetros incertos, conforme equação (4.2). Portanto, para realização da análise de convergência, as respostas máxima e mínima do envelope de incertezas gerado por  $\hat{H}_j(\omega,X,\theta)$ ) são utilizados.

### 4.4 ANÁLISE DE SENSIBILIDADE

Conforme já visto na seção 3.5, a análise de sensibilidade é capaz de determinar os parâmetros incertos mais críticos de um sistema. Neste trabalho, essa análise foi feita com esse mesmo propósito, mais especificamente, identificar e quantificar os parâmetros incertos responsáveis pela variabilidade da função de resposta em frequência identificada do rotor. Essa análise possibilita determinar os principais parâmetros responsáveis na variação das respostas do dispositivo.

Foi utilizado o método estatístico baseado na variância, mostrado na seção 3.5.2, para se fazer a análise de sensibilidade. Portanto, o índice de efeito total, *ST<sup>i</sup>* , obtido pela equação (3.32) foi utilizado como indicador. O desempenho do rotor é definido como a saída escalar utilizada  $Y = f(X)$ , a qual é caracterizada pela amplitude máxima da resposta incerta no domínio da frequência, descrita pela equação (4.2) e determinada por *Y* = *max*(*H*(ω,*X*,θ)). Para essa análise foi utilizada a *toolbox SAFE* no *software* Matlab<sup>®</sup> apresentado por Pianosi, Sarrazin e Wagener (2015).

Em resumo, neste trabalho a análise de sensibilidade consistiu no cálculo da fração da variabilidade, determinada através da variância de saída das FRFs do rotor,

caracterizado pela amplitude máxima da resposta incerta, em parcelas correspondentes a contribuição individual de cada parâmetro incerto na variância global. Como resultado, um gráfico de barras é apresentado, relacionando os parâmetros incertos com seus respectivos *ST<sup>i</sup>* mensurados.

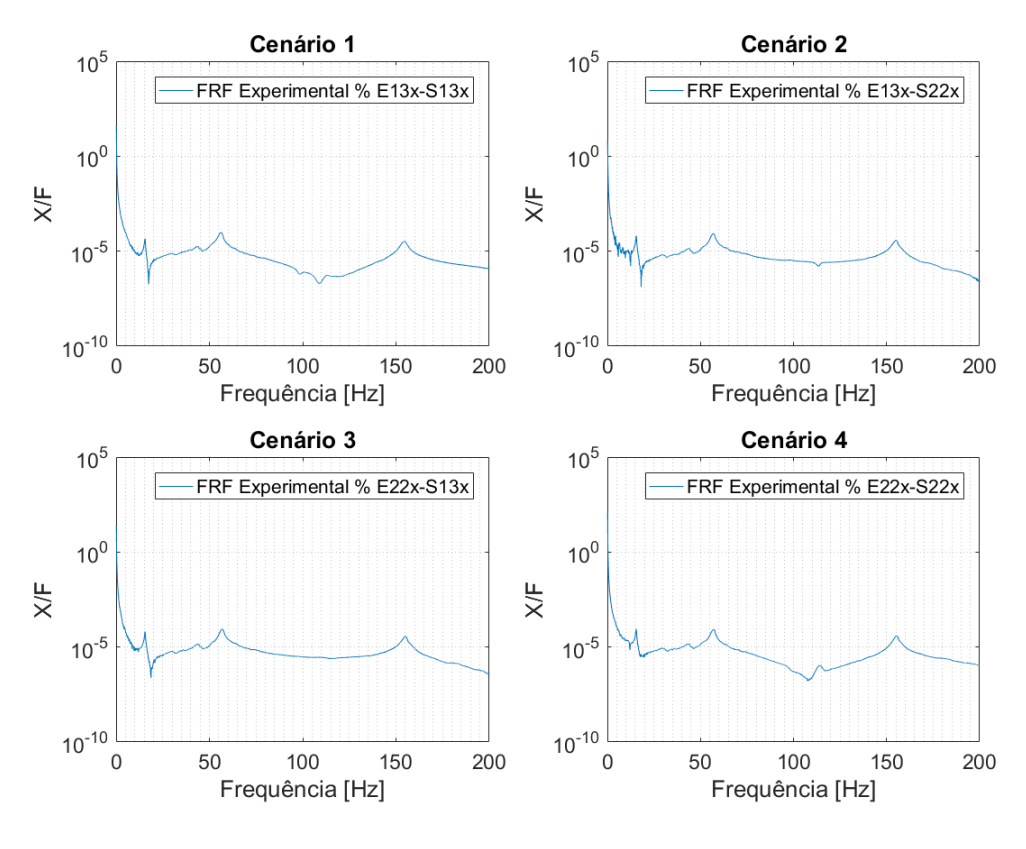

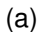

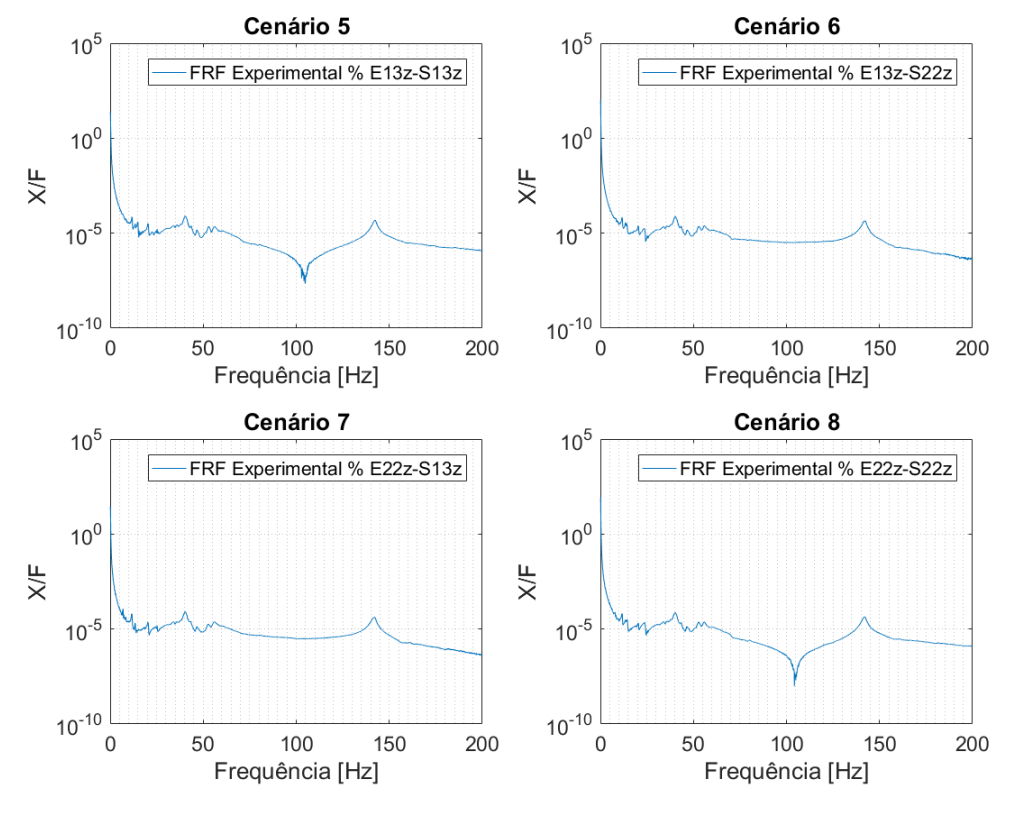

(b)

**Figura 8 – FRFs experimentais do sistema (a) eixo x (b) eixo z considerando 8 cenários de aquisição Fonte – Autoria Própria**

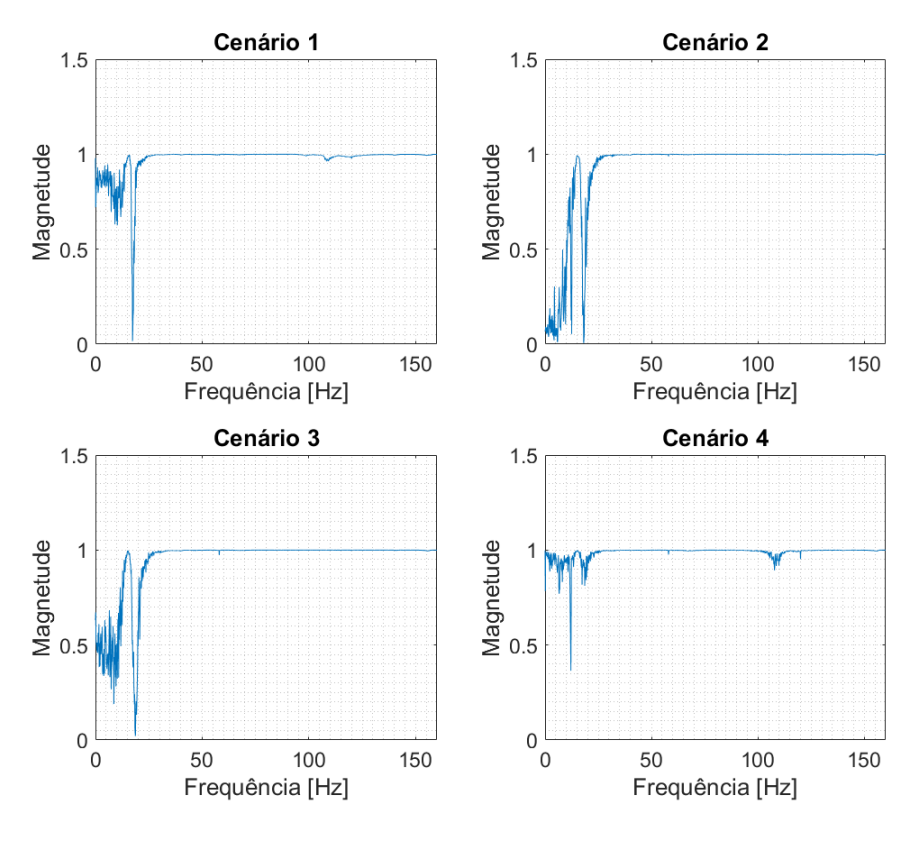

$$
(a)
$$

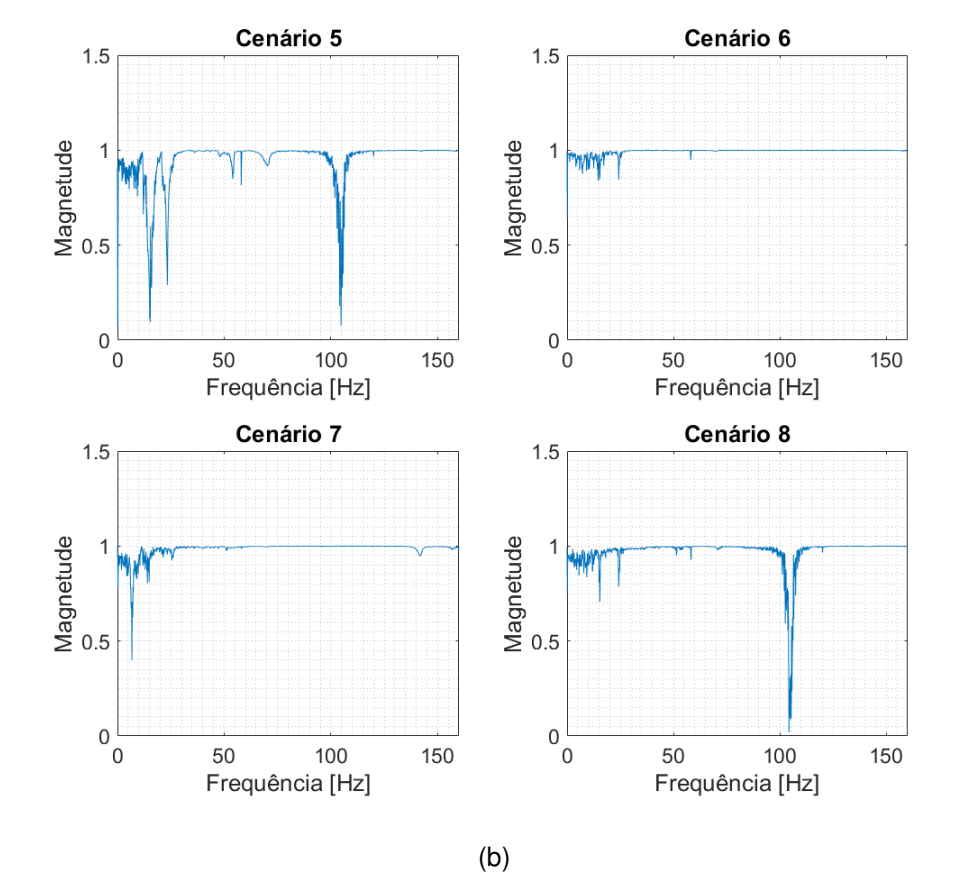

**Figura 9 – Coerência dos sinais adquiridos (a) eixo x (b) eixo z Fonte – Autoria Própria**

Esse capítulo é destinado a apresentação dos resultados. Visando organização, os mesmos estão divididos nas seções: Identificação dos Parâmetros e Análise Estocástica.

## 5.1 IDENTIFICAÇÃO DOS PARÂMETROS

As figuras 10 e 11 apresentam a comparação entre a FRF experimental e as médias das FRFs identificadas para os cenários de aquisição, de 1 a 8, e para os diferentes valores de população da GA. E uma vista ampliada dos detalhes dos modos de vibrar para melhor análise é apresentada nas figuras 12, 13, 14 e 15. É importante ressaltar que a identificação se concentra na minimização da diferença entre os modos de vibrar das FRFs experimentais e identificadas sem incertezas, conforme apresentado pela equação (4.1).

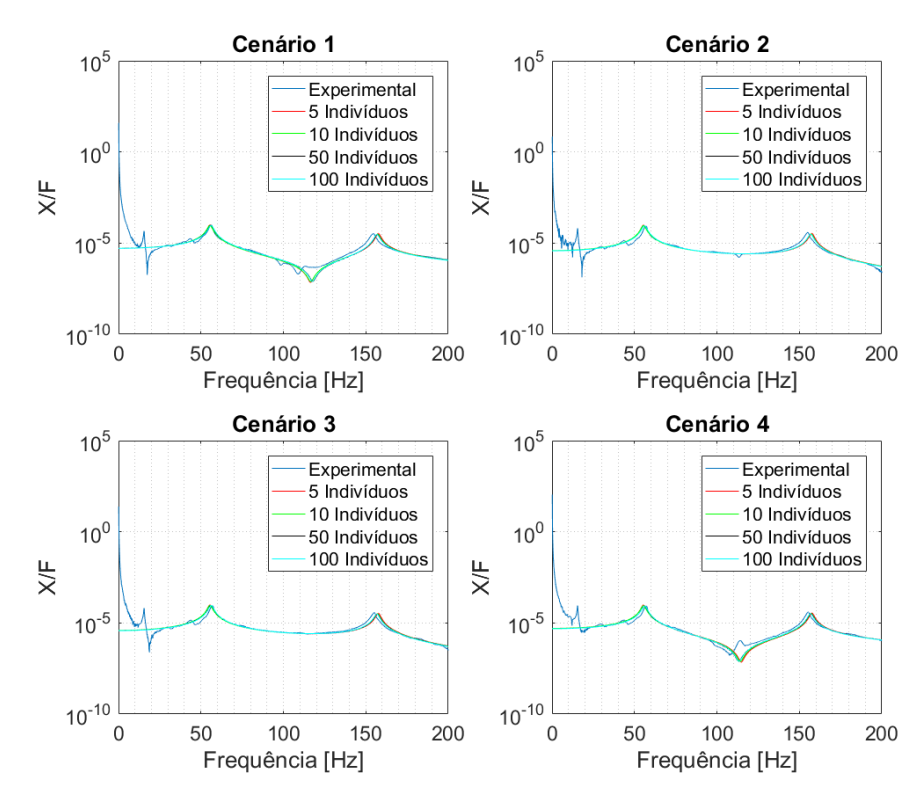

**Figura 10 – FRF Experimental e identificadas (média) do eixo x. Fonte – Autoria Própria**

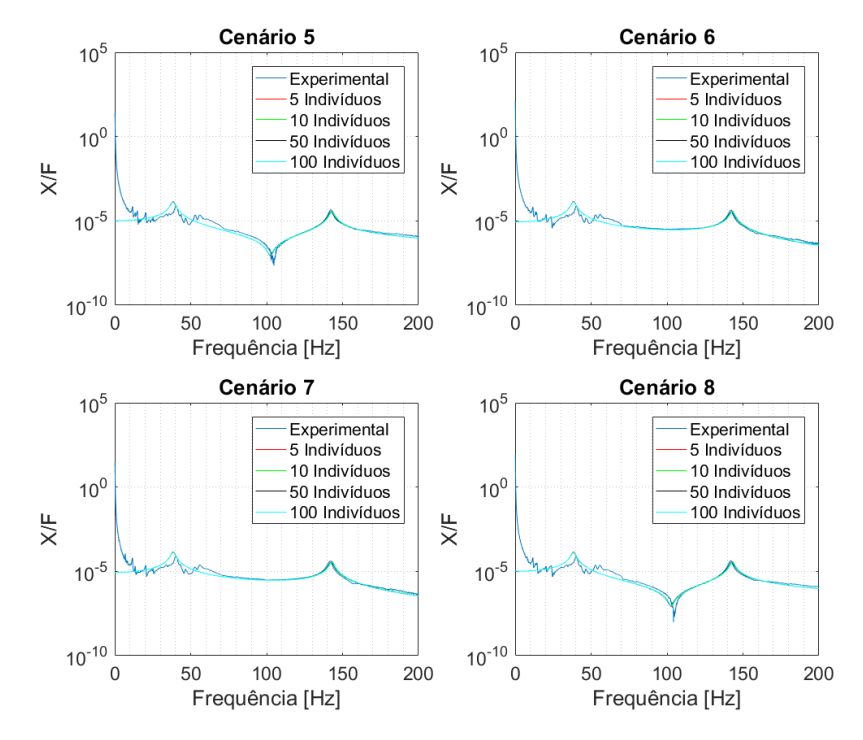

**Figura 11 – FRF Experimental e identificadas (média) do eixo z. Fonte – Autoria Própria**

Ao analisar o primeiro modo de vibrar das FRFs no eixo x do sistema através da Figura 12 percebe-se uma variação na identificação para as diferentes quantidades de indivíduos da GA, apesar desta variação as curvas ficaram próximas.

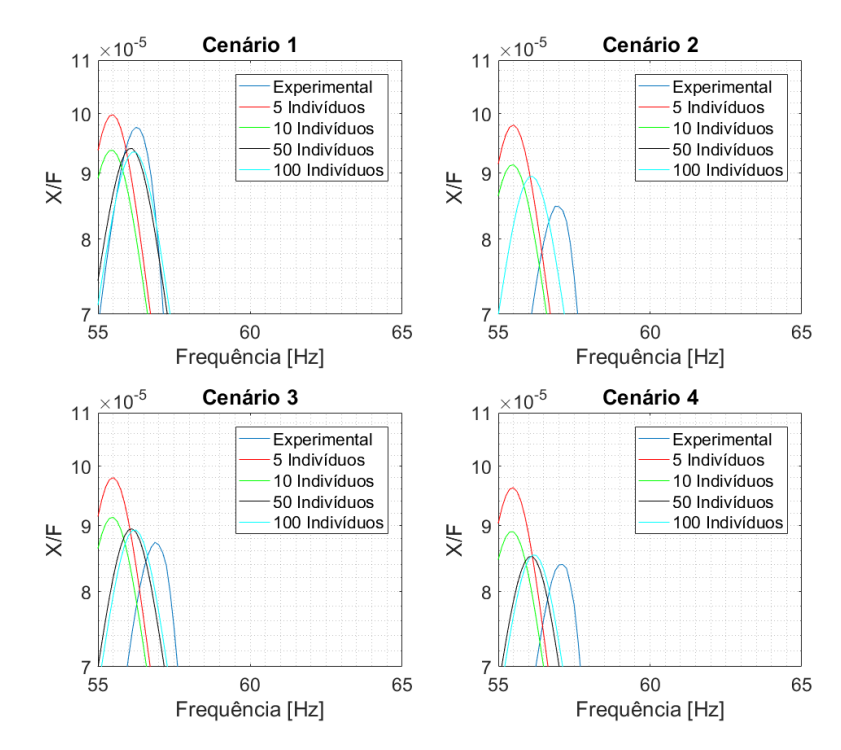

**Figura 12 – Modo 1 FRF Experimental e identificadas (média) do eixo x Fonte – Autoria Própria**

As curvas identificadas e mostradas na Figura 13 mostram que o número de indivíduos da GA não interferiram significativamente na identificação dos parâmetros. Mas, mostram uma pequena diferença na frequência do segundo modo de vibrar da FRF quando comparado à experimental.

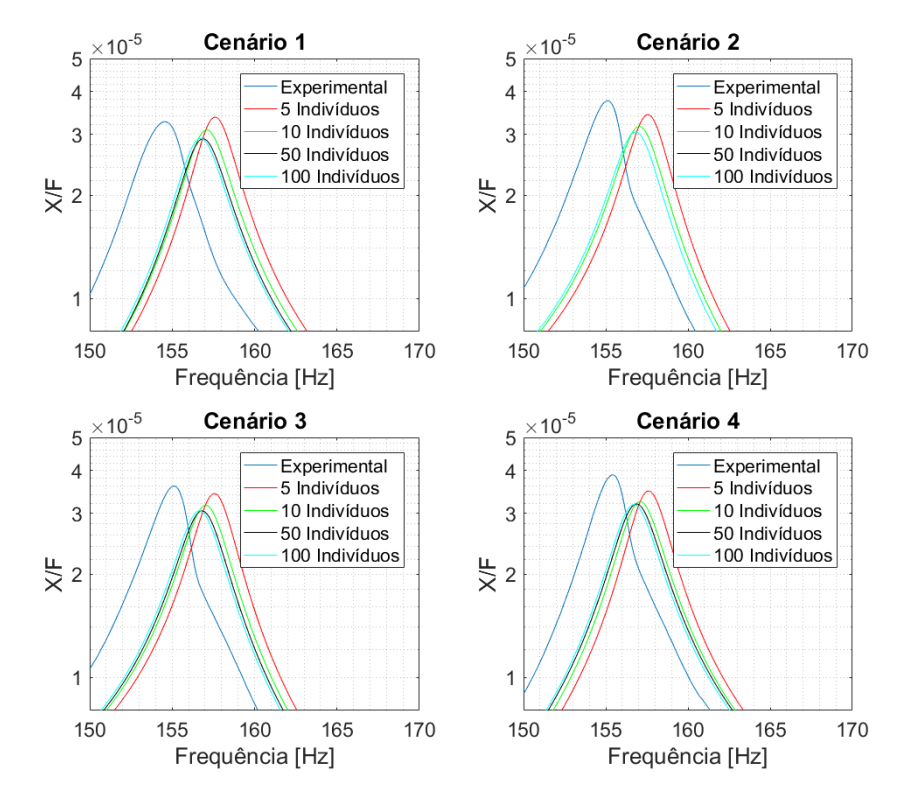

**Figura 13 – Modo 2 FRF Experimental e identificadas (média) do eixo x Fonte – Autoria Própria**

Analisando o primeiro modo de vibrar das FRFs no eixo z do sistema, mostrado na Figura 14, percebe-se que o número de indivíduos da GA interferiu muito pouco na identificação dos parâmetros. Mas, esses valores do primeiro modo de vibrar para as FRFs identificadas apresentaram uma pequena variação quando comparados ao primeiro modo de vibrar da FRF experimental.

Para o segundo modo de vibrar das FRFs no eixo z do sistema, apresentado na Figura 15, as curvas identificadas ficaram muito próximas independente das quantidades de indivíduos da GA, e também muito próximas a FRF experimental.

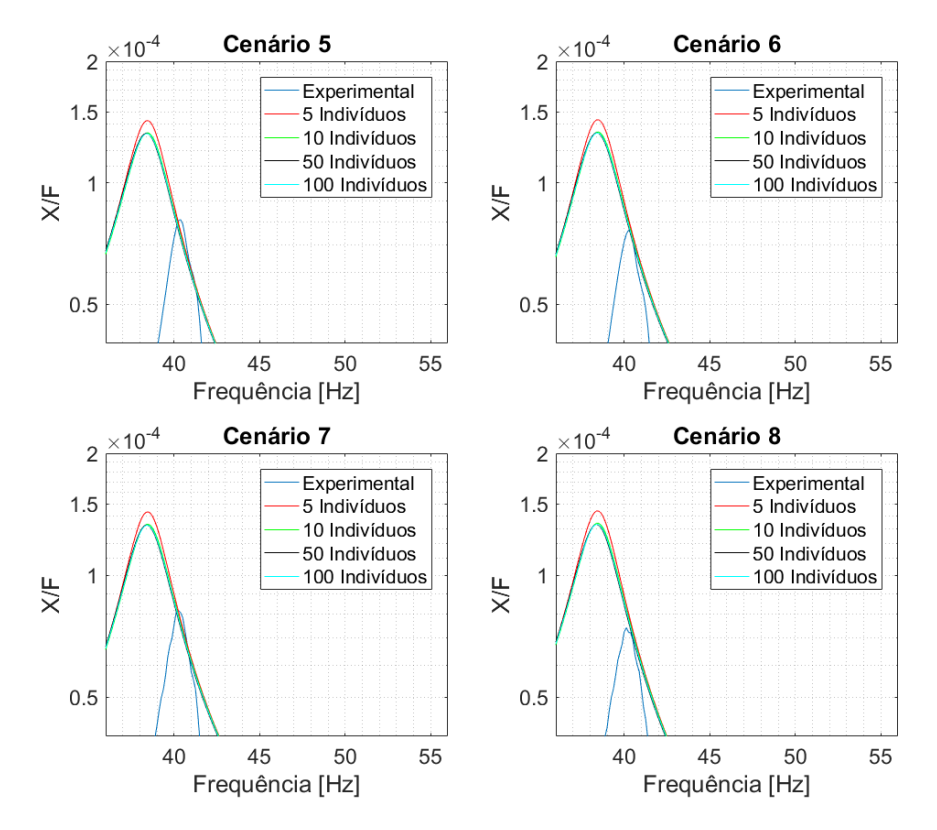

**Figura 14 – Modo 1 FRF Experimental e identificadas (média) do eixo z Fonte – Autoria Própria**

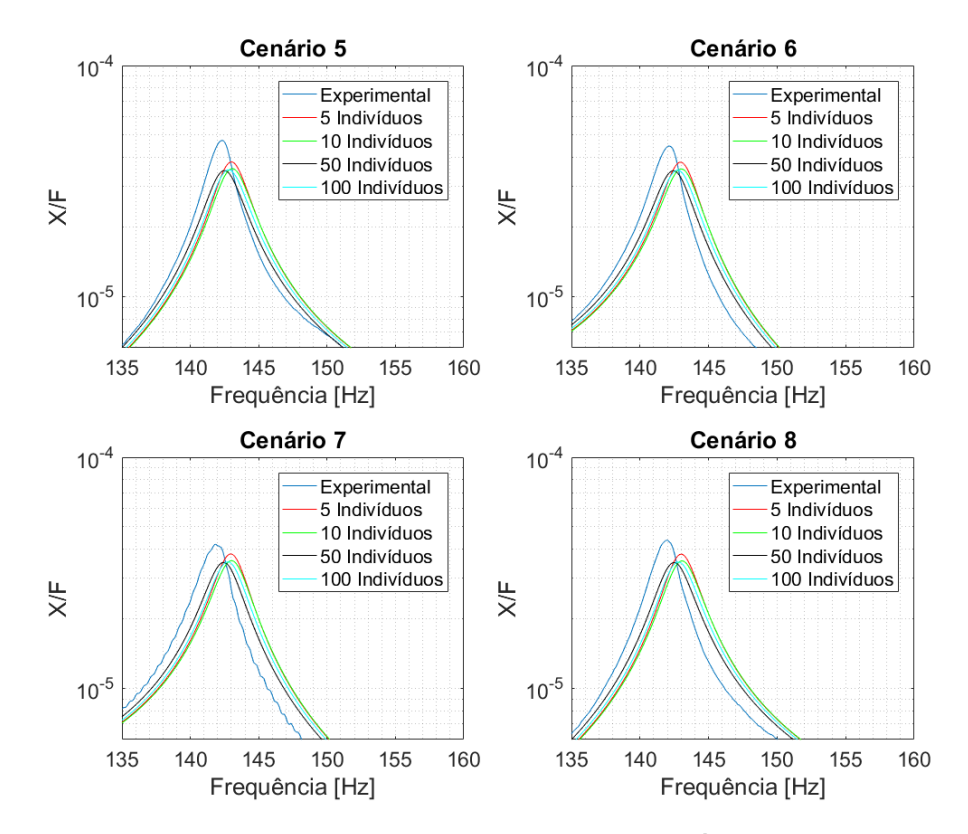

**Figura 15 – Modo 2 FRF Experimental e identificadas (média) do eixo z Fonte – Autoria Própria**

Para uma análise mais completa da importância da quantidade de indivíduos utilizados com o GA, é apresentado nas tabelas 5 e 6 o valor médio das frequências e dos picos das respostas, respectivamente, assim como os seus desvios padrões. Para isso, as frequências e os picos estão descritos de acordo com o seu cenário de aquisição e posição dos picos.

| Cenário                                      | Posição                     | População                                |                               |                      |                     |  |  |  |  |
|----------------------------------------------|-----------------------------|------------------------------------------|-------------------------------|----------------------|---------------------|--|--|--|--|
|                                              |                             | 5                                        | 10                            | 50                   | 100                 |  |  |  |  |
|                                              | 1 <sup>o</sup>              | $55,09 \pm 2,44\%$                       | $55,16 \pm 1,99\%$            | $56,00 \pm 0,70\%$   | $56,15 \pm 0,49\%$  |  |  |  |  |
|                                              | $2^{\circ}$                 | $156,83 \pm 0,78\%$                      | $156,62 \pm 0,41\%$           | $156,80 \pm 0,16\%$  | $156,68 \pm 0,10\%$ |  |  |  |  |
|                                              | $1^{\circ}$                 | $55,11 \pm 2,43\%$                       | $55,18 \pm 1,99\%$            | $56.01 \pm 0.69\%$   | $56,17 \pm 0,49\%$  |  |  |  |  |
|                                              | $2^{\circ}$                 | $156,80 \pm 0,78\%$                      | $156,55 \pm 0,41\%$           | $156,74 \pm 0,16\%$  | $156,63 \pm 0,11\%$ |  |  |  |  |
|                                              | $\overline{1}$ <sup>o</sup> | $55,11 \pm 2,43\%$                       | $55,18 \pm 1,99\%$            | $56.01 \pm 0.69\%$   | 56, 17 $\pm$ 0,49%  |  |  |  |  |
|                                              | $2^{\circ}$                 | $156,80 \pm 0,78\%$                      | $156,55 \pm 0,41\%$           | $156,74 \pm 0,16\%$  | $156,63 \pm 0,11\%$ |  |  |  |  |
|                                              | 1 <sup>0</sup>              | $\overline{55,09} \pm \overline{2,44\%}$ | $55,16 \pm \overline{1,99\%}$ | $56,15 \pm 0,70\%$   | $56,14 \pm 0,49\%$  |  |  |  |  |
|                                              | $2^{\circ}$                 | $156,83 \pm 0,78\%$                      | $156,61 \pm 0,41\%$           | $156, 8 \pm 0, 16\%$ | $156,67 \pm 0,10\%$ |  |  |  |  |
|                                              | ī٥                          | $38,42 \pm 0,20\%$                       | $38,42 \pm 0,17\%$            | $38,37 \pm 0,03\%$   | $38,37 \pm 0,05\%$  |  |  |  |  |
| 1<br>$\overline{2}$<br>3<br>4<br>5<br>6<br>8 | $2^{\circ}$                 | $142,78 \pm 0,60\%$                      | $142,95 \pm 0,38\%$           | $142,46 \pm 0,19\%$  | $142,79 \pm 0,10\%$ |  |  |  |  |
|                                              | 1 <sup>0</sup>              | $38,42 \pm 0,21\%$                       | $38,44 \pm 0,16\%$            | $38,38 \pm 0,08\%$   | $38,40 \pm 0,13\%$  |  |  |  |  |
|                                              | $2^{\circ}$                 | $142,72 \pm 0,60\%$                      | $142,89 \pm 0,38\%$           | $142,41 \pm 0,19\%$  | $142,73 \pm 0,09\%$ |  |  |  |  |
|                                              | $1^{\circ}$                 | $38,42 \pm 0,21\%$                       | $38,44 \pm 0,16\%$            | $38,38 \pm 0,08\%$   | $38,40 \pm 0,13\%$  |  |  |  |  |
|                                              | $2^{\circ}$                 | $142,72 \pm 0,60\%$                      | $142,89 \pm 0,38\%$           | $142,41 \pm 0,19\%$  | $142,73 \pm 0,09\%$ |  |  |  |  |
|                                              | ī٥                          | $38,42 \pm 0,20\%$                       | $38,42 \pm 0,17\%$            | $38,37 \pm 0,03\%$   | $38,37 \pm 0,05\%$  |  |  |  |  |
|                                              | $2^{\circ}$                 | $142,78 \pm 0,60\%$                      | $142,95 \pm 0,38\%$           | $142,46 \pm 0,19\%$  | $142,79 \pm 0,10\%$ |  |  |  |  |

**Tabela 5 – Média e desvio padrão das frequências das FRFs identificadas (Hz)**

**Tabela 6 – Média e desvio padrão dos picos das FRFs identificadas (m)**

|                             | Posição        | População                             |                                                 |                                                 |                                                      |  |  |  |  |
|-----------------------------|----------------|---------------------------------------|-------------------------------------------------|-------------------------------------------------|------------------------------------------------------|--|--|--|--|
|                             |                | 5                                     | 10                                              | 50                                              | 100                                                  |  |  |  |  |
|                             | 1 <sup>o</sup> | $\frac{1,01x10^{-4} \pm 9,69\%}{2}$   | $9,44x10^{-5} \pm 4,30\%$                       | $9,41x10^{-5} \pm 2,22\%$                       | $\sqrt{9,35x10^{-5} \pm 1,56\%}$                     |  |  |  |  |
|                             | $2^{\circ}$    | $3,37x10^{-5} \pm 10,90\%$            | $3,08x10^{-5} \pm 5,31\%$                       | $2,91x10^{-5} \pm 2,61\%$                       | $2,92x10^{-5} \pm 2,17\%$                            |  |  |  |  |
|                             | 1 <sup>0</sup> | $9,94x10^{-5} \pm 9,65\%$             | $\overline{9,18x10^{-5}} \pm \overline{3,44\%}$ | $\overline{8,95x10^{-5}} \pm \overline{0,79\%}$ | $\overline{8,93x10^{-5} \pm 0,55\%}$                 |  |  |  |  |
| Cenário<br>2<br>3<br>6<br>8 | $2^{\circ}$    | $3,44x10^{-5} \pm 9,53\%$             | $3,16x10^{-5} \pm 3,28\%$                       | $3,05x10^{-5} \pm 1,08\%$                       | $3,05x10^{-5} \pm 1,38\%$                            |  |  |  |  |
|                             | ī٥             | $\overline{9,94x10^{-5} \pm 9,65\%}$  | $\overline{9,18x10^{-5}} \pm \overline{3,44\%}$ | $\overline{8,95x10^{-5}} \pm \overline{0,79\%}$ | $8,93x10^{-5} \pm 0,55\%$                            |  |  |  |  |
|                             | $2^{\circ}$    | $3,44x10^{-5} \pm 9,53\%$             | $3,16x10^{-5} \pm 3,28\%$                       | $3,05x10^{-5} \pm 1,08\%$                       | $3,05x10^{-5} \pm 1,38\%$                            |  |  |  |  |
|                             | 1 <sup>0</sup> | $\overline{9,75x10^{-5} \pm 11,14\%}$ | $\overline{8,94x10^{-5} \pm 5,58\%}$            | $8,53x10^{-5} \pm 2,47\%$                       | $8,54x10^{-5} \pm 1,55\%$                            |  |  |  |  |
|                             | $2^{\circ}$    | $3,51x10^{-5} \pm 9,34\%$             | $3,24x10^{-5} \pm 3,66\%$                       | $3,20x10^{-5} \pm 1,74\%$                       | $3,18x10^{-5} \pm 1,54\%$                            |  |  |  |  |
|                             | ī٥             | $\overline{1,44x10^{-4}}$ $\pm$ 9,75% | $\overline{1,33x10^{-4}}$ $\pm$ 2,74%           | $\overline{1,32x10^{-4}}$ $\pm$ 0.20%           | $\overline{1,32x10^{-4}}$ $\pm$ 0, $\overline{14\%}$ |  |  |  |  |
|                             | $2^{\circ}$    | $3,83x10^{-5} \pm 9,5\%$              | $3,57x10^{-5} \pm 3,08\%$                       | $3,50x10^{-5} \pm 0,58\%$                       | $3,53x10^{-5} \pm 0,29\%$                            |  |  |  |  |
|                             | ō⊺             | $\overline{1,44x10^{-4}}$ $\pm$ 9,73% | $\overline{1,33x10^{-4}}$ $\pm$ 2.78%           | $\overline{1,33x10^{-4}}$ $\pm$ 0.12%           | $\overline{1,32x10^{-4}}$ $\pm$ 0, $\overline{11\%}$ |  |  |  |  |
|                             | $2^{\circ}$    | $3,82x10^{-5} \pm 9,45\%$             | $3,56x10^{-5} \pm 2,98\%$                       | $3,50x10^{-5} \pm 0,50\%$                       | $3,52x10^{-5} \pm 0,25\%$                            |  |  |  |  |
|                             | ٦ō             | $1,44x10^{-4} \pm 9,73\%$             | $1,33x10^{-4} \pm 2,78\%$                       | $1,33x10^{-4} \pm 0,12\%$                       | $1,32x10^{-4} \pm 0,11\%$                            |  |  |  |  |
|                             | $2^{\circ}$    | $3,82x10^{-5} \pm 9,45\%$             | $3,56x10^{-5} \pm 2,98\%$                       | $3,50x10^{-5} \pm 0,50\%$                       | $3,52x10^{-5} \pm 0,25\%$                            |  |  |  |  |
|                             | 1 <sup>0</sup> | $\overline{1,45x10^{-4}}$ $\pm$ 9,70% | $1,34x10^{-4} \pm 2,83\%$                       | $\overline{1,33x10^{-4}}$ $\pm$ 0.13%           | $\overline{1,33x10^{-4}}$ $\pm$ 0, $\overline{11\%}$ |  |  |  |  |
|                             | $2^{\circ}$    | $3,81x10^{-5} \pm 9,41\%$             | $3,55x10^{-5} \pm 2,90\%$                       | $3,50x10^{-5} \pm 0,40\%$                       | $3,52x10^{-5} \pm 0,22\%$                            |  |  |  |  |

Nota-se que a medida que o número de indivíduos aumenta, o desvio padrão da maioria das médias das frequências e da maioria dos picos diminuem, mostrando a influência da quantidade de indivíduos utilizados no GA na identificação dos parâmetros.

Devido à algumas divergências entre os modos de vibrar, quando comparadas as curvas das médias das FRF identificadas com a FRF experimental, foram analisados para cada população a curva identificada que apresentou um menor valor da função objetivo. As Figuras 16, 17, 18 e 19 ilustram a vista detalhada dos modos de vibrar destas FRFs.

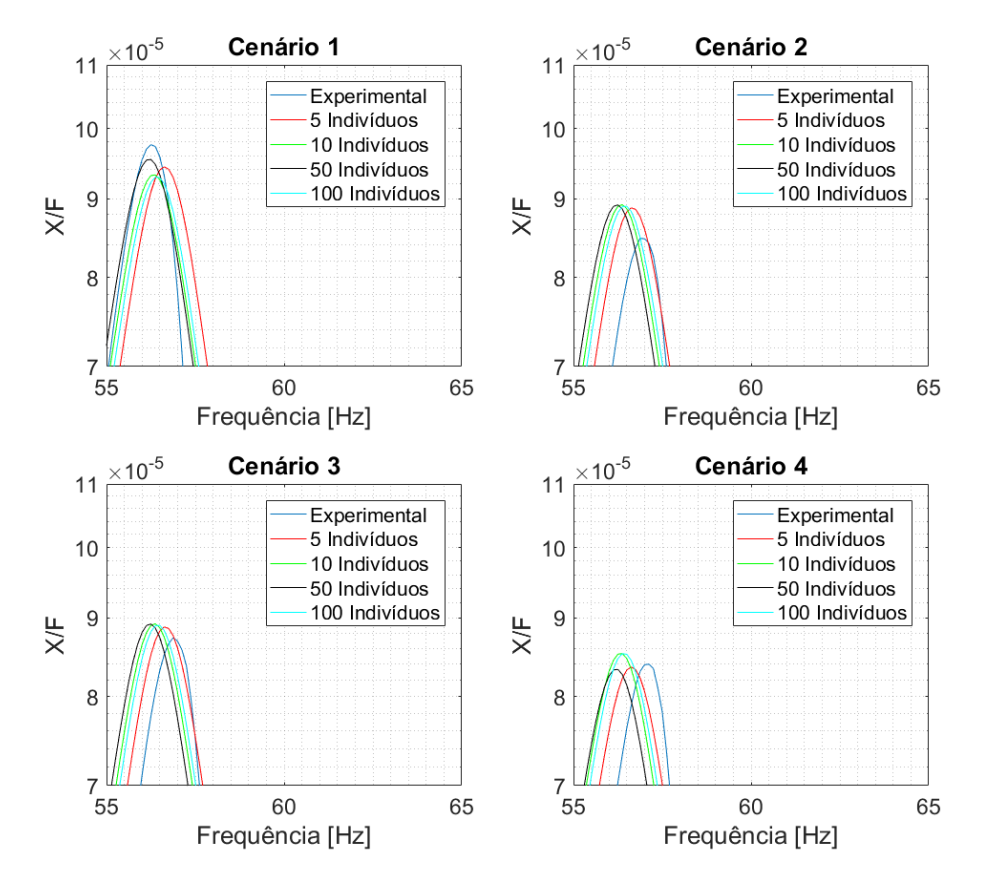

**Figura 16 – Modo 1 FRF Experimental e identificadas (função objetivo) do eixo x Fonte – Autoria Própria**

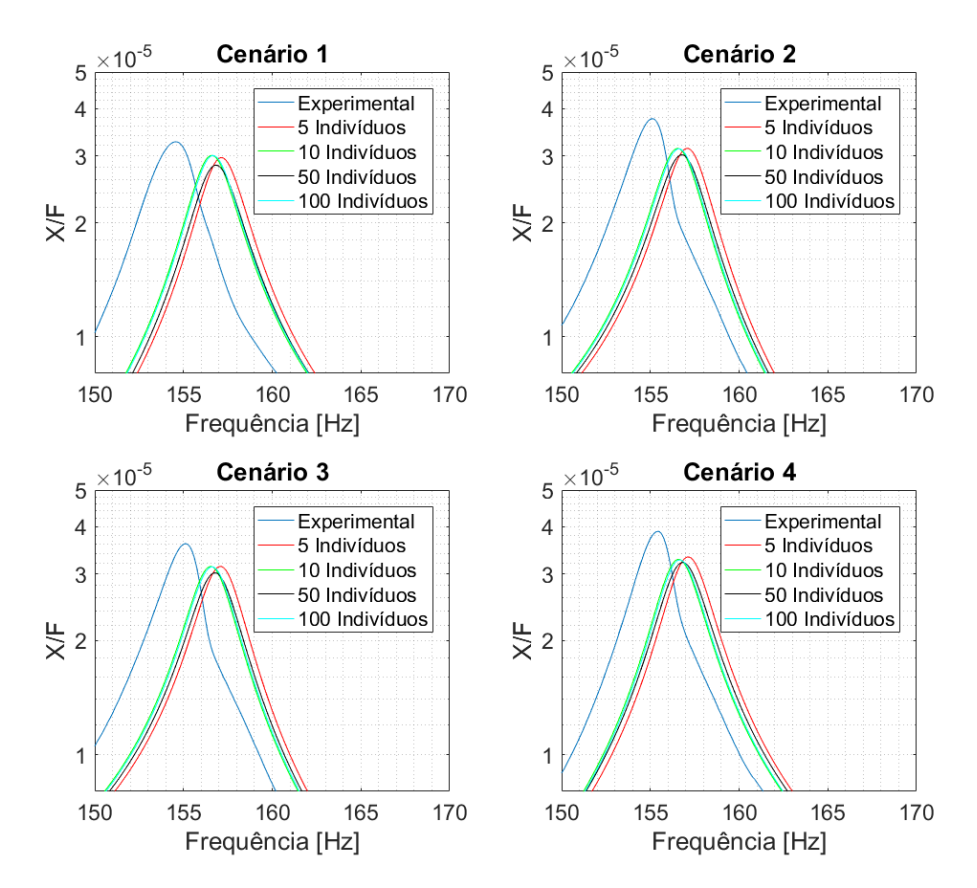

**Figura 17 – Modo 2 FRF Experimental e identificadas (função objetivo) do eixo x Fonte – Autoria Própria**

As curvas identificadas com o menor valor da função objetivo apresentaram o mesmo padrão da média para o primeiro modo de vibrar, como mostrado na Figura 16. Nota-se que a curva experimental no primeiro cenário, ou seja, acelerômetro no disco 1 e aplicação da força no disco 1 no eixo x, apresenta uma frequência no primeiro modo de vibrar um pouco menor que nos demais cenários para o eixo x. No segundo modo de vibrar, Figura 17, estas curvas identificadas aproximaram-se mais da FRF experimental.

A diferença entre as curvas identificadas e a curva experimental no primeiro modo de vibrar das FRFs do eixo z se manteve presente mesmo na análise do menor valor da função objetivo, como observado na Figura 18.

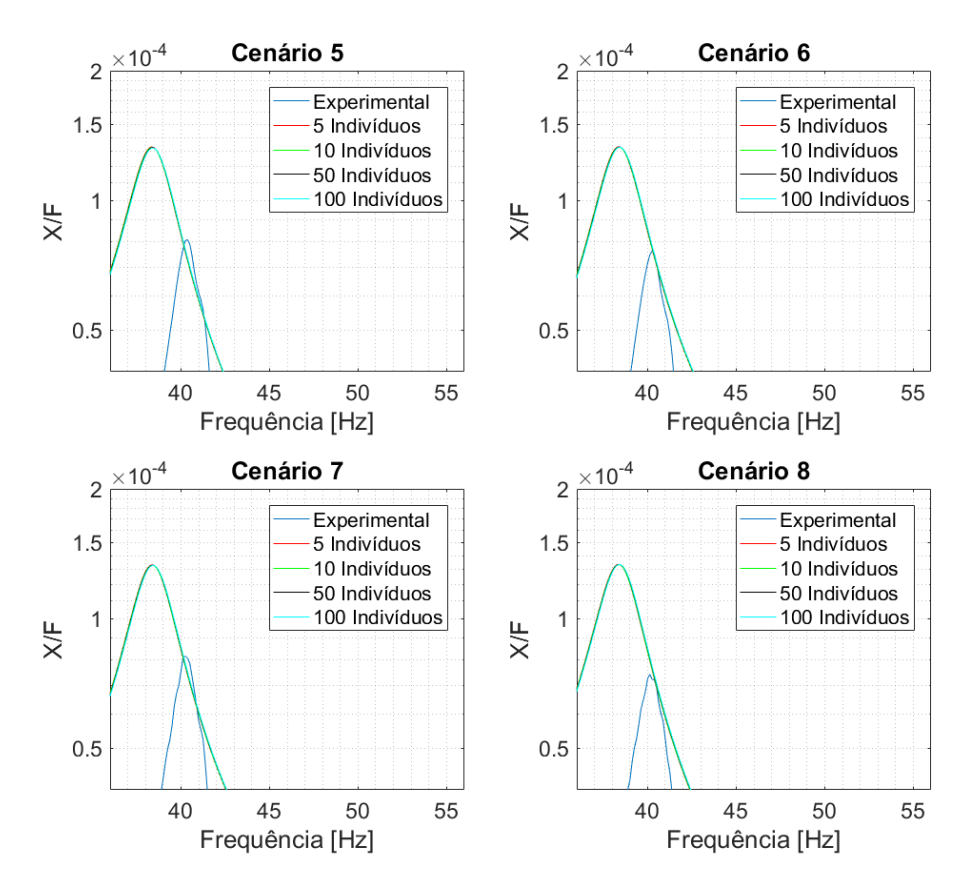

**Figura 18 – Modo 1 FRF Experimental e identificadas (função objetivo) do eixo z Fonte – Autoria Própria**

No segundo modo de vibrar das FRFs do eixo z, Figura 19, as curvas identificadas aproximaram-se mais da FRF experimental. Observa-se que na análise de menor valor da função objetivo que o número de indivíduos da GA exerce pouca influência.

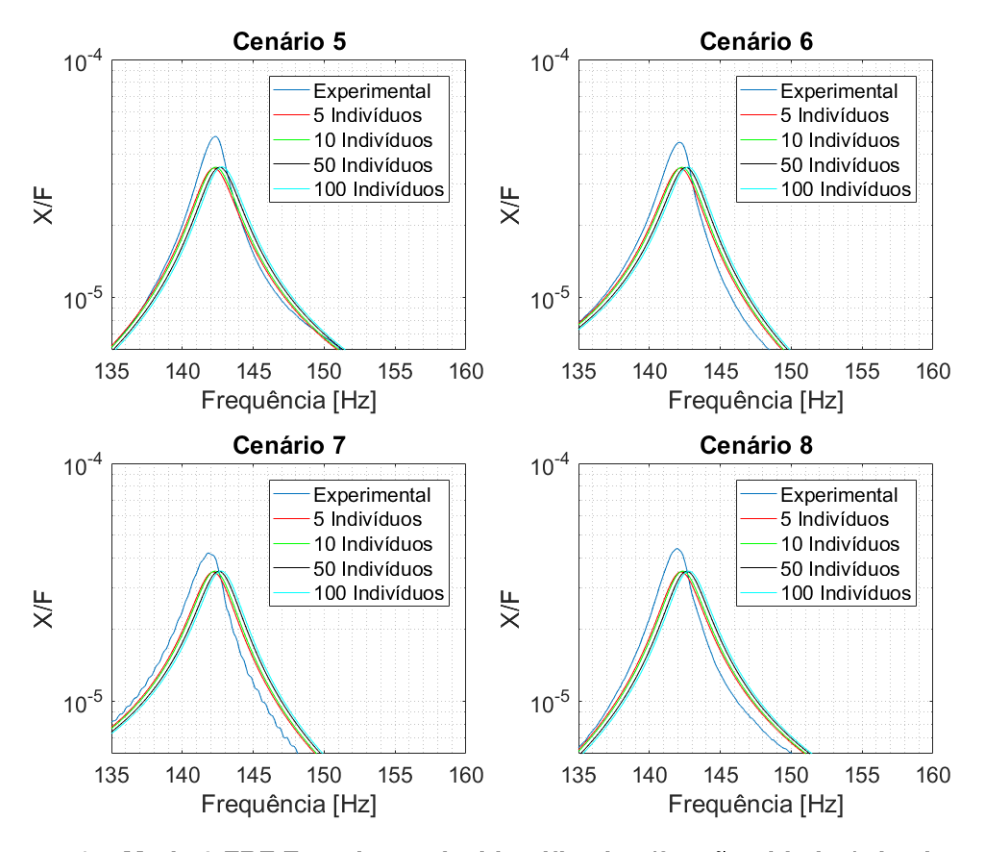

**Figura 19 – Modo 2 FRF Experimental e identificadas (função objetivo) do eixo z Fonte – Autoria Própria**

Para encontra a mediana dos prováveis valores dos parâmetros identificados, foi utilizado o comando *boxplot* do *software* Matlab <sup>®</sup>. Esse comando apresenta os resultados em uma caixa, a qual contém 50% dos valores mais prováveis. A linha horizontal vermelha apresentada no interior da caixa é referente a mediana desses valores. Os limites inferiores e superiores da caixa são determinados através do primeiro e do terceiro quartil, correspondendo a divisão entre 25% e 75% dos valores, respectivamente. Os pontos que se encontram fora dos limites são apresentados por um '+' vermelho e são desprezíveis. A Figura 20 apresenta os *boxplots* correspondentes aos resultados obtidos dos parâmetros do sistema, para as diferentes populações.

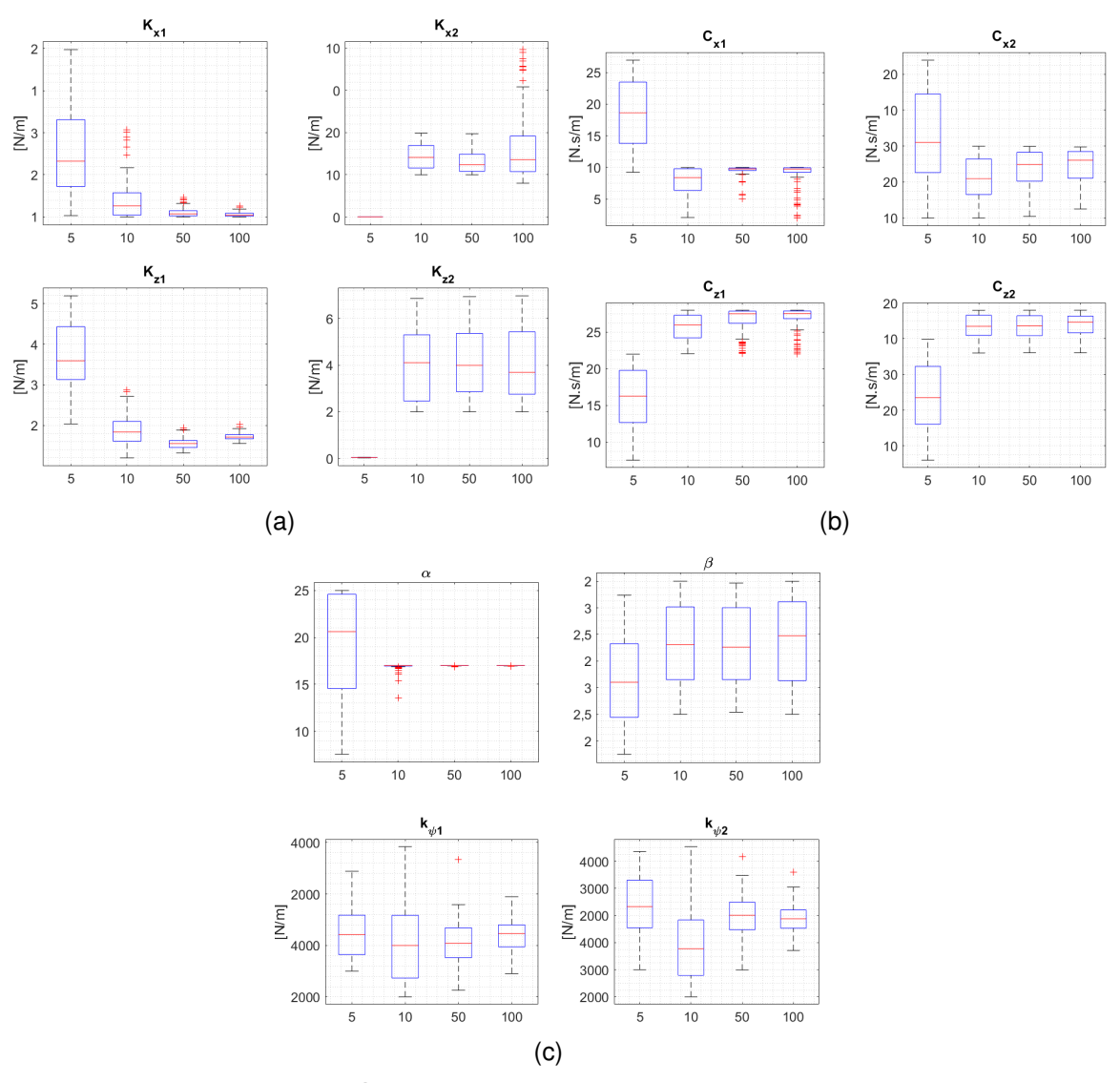

**Figura 20 – Boxplot dos parâmetros identificados (a) rigidezes (b) amortecimentos (c) amortecimento proporcional e rigidez de rotação (***k*ψ**) Fonte – Autoria Própria**

A Figura 20(a) é referente aos parâmetros de rigidez dos mancais, a Figura 20(b) se refere aos parâmetros de amortecimento e a Figura 20(c) as constantes  $\alpha$ e β do amortecimento proporcional mais a rigidez do sentido de rotação em torno do eixo z dos dois mancais ( $k_{\psi_1}$  e  $k_{\psi_2}$ ).

Quatro *boxplots* são apresentados, referente à populações de 5, 10, 50 e 100 indivíduos, ao analisá-los nota-se como as medianas de alguns parâmetros ficaram próximas para as populações de 10, 50 e 100 indivíduos, mostrando que a quantidade de indivíduos utilizadas com o algoritmo é importante.

Nota-se alguns pontos desprezíveis em alguns parâmetros a medida que a

população fica maior, o parâmetro que obteve a maior quantidade de pontos desprezíveis foi o de amortecimento em z do mancal 1 para 100 indíviduos, 17 pontos de 100 analisados no *boxplot*. Os resultados médios dos parâmetros obtidos na otimização e seus respectivos desvios-padrão são apresentados na Tabela 7.

| Parâmetros               |                             |                             | População                   |                             |
|--------------------------|-----------------------------|-----------------------------|-----------------------------|-----------------------------|
|                          | 5.                          | 10                          | 50                          | 100                         |
| $k_{x1}$ (N/m)           | $1,31x10^6 \pm 28.50\%$     | $1,21x10^6 \pm 19,88\%$     | $1,05x10^6 \pm 4,92\%$      | $1,02x10^6 \pm 2,58\%$      |
| $k_{x2}$ (N/m)           | $1,05x10^9 \pm 51,94\%$     | $7,13x10^8 \pm 21,32\%$     | $6,55x10^{8} \pm 21,06\%$   | $8,12x10^8 \pm 49,07\%$     |
| $k_{z1}$ (N/m)           | $1,84x10^6 \pm 25,83\%$     | $1,88x10^6 \pm 19,90\%$     | $1,56x10^6 \pm 8,49\%$      | $1,72x10^6 \pm 4,94\%$      |
| $k_{z2}$ (N/m)           | $3,83x10^{8} \pm 42,02\%$   | $4,04x10^8 \pm 39,38\%$     | $4,11x10^8 \pm 35,96\%$     | $4,06x10^{8} \pm 38,08\%$   |
| $k_{\Psi1}(N/m)$         | $2,49x10^3 \pm 13,37\%$     | $2,53x10^3 \pm 12,44\%$     | $2,52x10^3 \pm 11,81\%$     | $2,54x10^{3} \pm 12,53\%$   |
| $k_{\Psi2}(N/m)$         | $3,07x10^3 \pm 25,98\%$     | $3,04x10^3 \pm 23,20\%$     | $3,03x10^3 \pm 13,64\%$     | $3,19x10^3 \pm 9,54\%$      |
| $C_{x1}$ (N·s/m)         | $6,50 \pm 39,30\%$          | $7,78 \pm 27,25\%$          | $9,53 \pm 8,52\%$           | $8,98 \pm 20,86\%$          |
| $C_{x2}$ (N·s/m)         | $14,46 \pm 21,67\%$         | $15,53 \pm 19,67\%$         | $16,79 \pm 15,24\%$         | $17,22 \pm 14,22\%$         |
| $C_{z1}$ (N $\cdot$ s/m) | $25,27 \pm 7,44\%$          | $25,60 \pm 7,26\%$          | $26,71 \pm 6,06\%$          | $26,83 \pm 6,17\%$          |
| $C_{z2}$ (N $\cdot$ s/m) | $25,79 \pm 7,27\%$          | $26,62 \pm 6,57\%$          | $26,66 \pm 6,26\%$          | $26,88 \pm 5,91\%$          |
| $\alpha_p$               | $15,73 \pm 8,93\%$          | $16,88 \pm 2,38\%$          | $16,98 \pm 0,11\%$          | $16,98 \pm 0,11\%$          |
| $\beta_p$                | $2,49x10^{-12} \pm 13,37\%$ | $2,53x10^{-12} \pm 12,44\%$ | $2,52x10^{-12} \pm 11,81\%$ | $2,54x10^{-12} \pm 12,53\%$ |

**Tabela 7 – Parâmetros Otimizados (média)**

Analisando a Tabela 7 percebe-se que os valores médios para os parâmetros encontrados possuem um desvio padrão alto, tendo essa diferença diminuída a medida que a população utilizada na GA aumenta. Mesmo assim, para a quantidade de indivíduos igual a 100, o desvio padrão da rigidez em x do mancal 2 e da rigidez em z do mancal 2 é 49% e de 38% respectivamente. Sendo o parâmetro  $\alpha_p$  o que possui menor desvio padrão, 0,11%.

Com base nos resultados encontrados, os melhores parâmetros identificados do sistema foram os obtidos com o menor valor da função objetivo para a população de 100 indivíduos. Isso se baseou no fato dessa população resultar no menor valor entre os quatros tamanhos de população analisados, como mostrado na Tabela 8.

| Parâmetros                           |                 | Valores Identificados |
|--------------------------------------|-----------------|-----------------------|
| Rigidez de M1 $k_{x1}$ (N/m)         |                 | $1,000002x10^6$       |
| Rigidez de M2 $k_{x2}$ (N/m)         |                 | $7,4089x10^8$         |
| Rigidez de M1 $k_{z1}$ (N/m)         |                 | $1,7133x10^6$         |
| Rigidez de M2 $k_{z2}$ (N/m)         |                 | $6,2463x10^{8}$       |
| Rigidez de M1 $k_{\psi 1}(N/m)$      |                 | $3,3649x10^3$         |
| Rigidez de M2 $k_{\psi 2}(N/m)$      |                 | $3,4673x10^3$         |
| Amortecimento do M1 $C_{x1}$ (N·s/m) |                 | 4,3567                |
| Amortecimento do M2 $C_{x2}$ (N·s/m) |                 | 13,7862               |
| Amortecimento do M1 $C_{z1}$ (N·s/m) |                 | 26,7911               |
| Amortecimento do M2 $C_{z2}$ (N·s/m) |                 | 26,2361               |
| $[CP] = \alpha p[M] + \beta p[K]$    | $\alpha_p$      | 16,9901               |
|                                      | $\pmb{\beta}_p$ | $2,1625x10^{-12}$     |
|                                      |                 |                       |

**Tabela 8 – Parâmetros Identificados (menor valor da função objetivo) com população de 100 indivíduos**

Assim, esses parâmetros identificados foram utilizados em todas as simulações determinísticas do sistema rotativo construído.

### 5.2 ANÁLISE DE SENSIBILIDADE

Nessa seção são apresentados os resultados referentes aos estudos das incertezas do sistema rotativo construído, sendo composta pela análise de sensibilidade e os envelopes estocásticos.

Primeiro, a análise de sensibilidade foi aplicada para identificar e quantificar quais parâmetros mais contribuem na variabilidade da resposta em frequência do sistema rotativo construído. Foram analisadas as funções de resposta em frequência em x e em z tendo como comparação as respostas nominais com as respostas estocástica de acordo com os coeficientes de variâncião de cada parâmetro incerto identificado para 50 indivíduos no Algorítimo Genético (Tabela 7). As figuras 21 e 22 apresentam a contribuição individual de cada parâmetro incerto, as quais foram mensuradas através dos seus respectivos índices de efeito total, *ST<sup>i</sup>* , obtidas conforme equação (3.32).

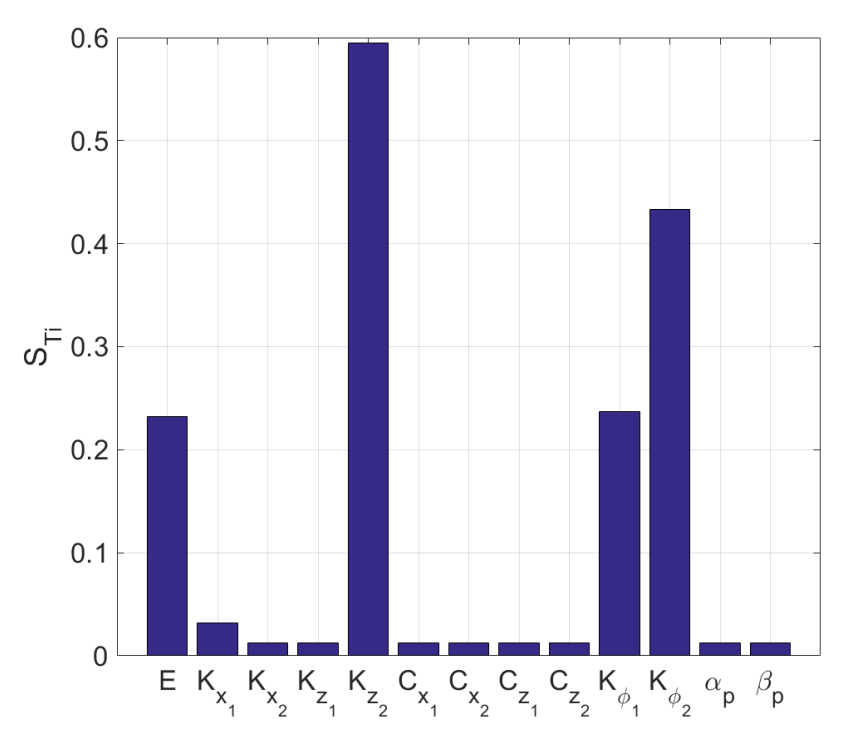

**Figura 21 – Análise de Sensibilidade no Eixo x Fonte – Autoria Própria**

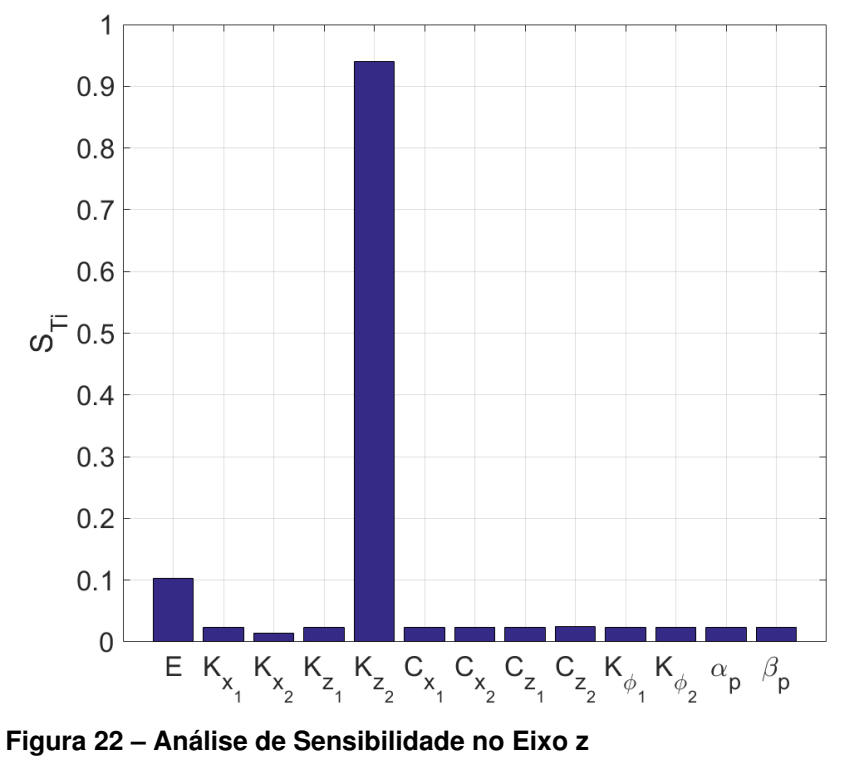

**Fonte – Autoria Própria**

Ao analisar o índice de efeito total (*ST<sup>i</sup>* ), observa-se que o parâmetro incerto de maior influência em comparação aos outros parâmetros analisados, tanto na resposta

em x quanto em z, é a rigidez em z no mancal 2. Isso provavelmente se da pelo alto coeficiente de variação na identificação desse parâmetro. Observa-se também que a influência da rigidez em torno do eixo z em cada mancal tem grande influência na resposta no eixo x do sistema. Importante frisar que mesmo com um coeficiente de variação pequeno em relação aos outros parâmetros, o módulo de elasticidade tem uma influência relevante.

## 5.3 ANÁLISE ESTOCÁSTICA

Para reduzir o custo computacional associado ao método de elementos finitos estocásticos foi verificado a convergência da variabilidade da resposta do modelo estocástico com relação ao número de termos da expansão truncada de KL (*nKL*) e do número de amostras usadas na simulação de Monte Carlo (*ns*). Para essa análise, os valores RMS das respostas do envelope de respostas incerta foram avaliados de acordo com a equação (4.3) em dois cenários, a avaliação de *nKL* com *n<sup>s</sup>* constante e então a avaliação de *n<sup>s</sup>* com *nKL* constante, como mostrado pela Tabela 9. Os valores *nKL* e *n<sup>s</sup>* são determinados com a convergência da curva RMS. A Figura 23 apresenta essa análise.

| Cenário | $n_{KF}$                | $n_{\rm s}$         |
|---------|-------------------------|---------------------|
| (a)     | $1 \leq n_{KF} \leq 50$ | 100                 |
| (b`     | 20                      | $1 \le n_s \le 500$ |

**Tabela 9 – Parâmetros usados na análise de convergência**

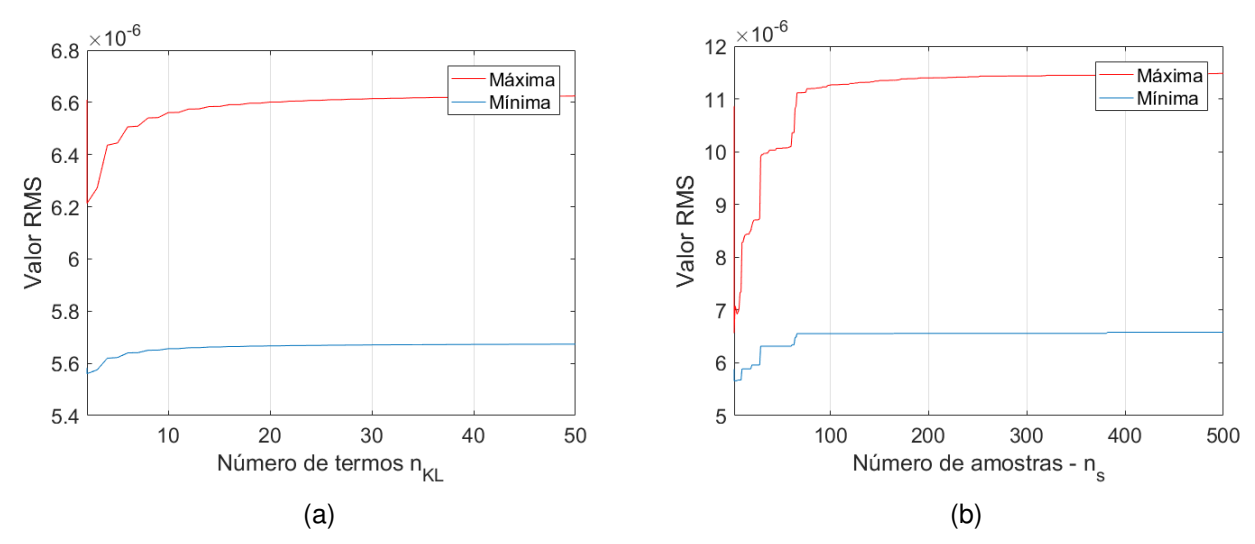

**Figura 23 – Convergência da RMS para o (a) número de termos de KL e para a (b) quantidade de amostras (***ns***) Fonte – Autoria Própria**

Assim, de acordo com a Figura 23(a), o número suficiente de termos KL necessários para a expansão de KL é 20, uma vez que para *nKL* ≥ 20 as modificações nos valores RMS são extremamente baixas, permitindo que sejam desprezadas. O mesmo raciocínio se aplica para determinar a quantidade de amostras igual a 300.

Para o estudo dos envelopes gerados utilizando elementos finitos estocásticos foi utilizada uma banda de frequência de  $\omega = [0; 200]$  Hz, onde estão as velocidades criticas do sistema identificadas. Essa faixa de frequência é suficiente, uma vez que seria muito difícil haver ressonância durante a operação do aparato experimental construído..

As incertezas do sistema foram consideradas do tipo paramétricas e foi utilizado o método de Monte Carlo em combinação com a amostragem de hipercubo latino para os cenários de incertezas propostos pela Tabela 10. Para os parâmetros identificados foi considerado os coeficientes de variação encontrados na Tabela 7 para 50 indivíduos e para o módulo de elasticidade foi considerado o estudo de Sadowski *et al.* (2015).

| Cenários | Ľ<br>Pa | $\mathbf{r}_x$<br>$\lambda$ <i>T</i> $\lambda$<br>/m | $\mathbf{r}_{x}$<br>(N/m) | $\mathbf{A}_{7}$<br>(N/<br>(m) | $\mathbf{A}$<br>(N/m) | $\mathbf{v}_x$<br>$(N\cdot s/m)$ | $\cup_{\mathcal{X}2}$<br>$(N \cdot s/m)$ | $\sim$<br>$(N \cdot s/m)$ | レッ<br>$(N \cdot s/m)$ | $\mathbf{v}_1$<br>(N/m) | $\mathbf{v}$<br>(N <sup>2</sup> )<br>m | $\alpha$ | $\bm{\nu}_n$ |
|----------|---------|------------------------------------------------------|---------------------------|--------------------------------|-----------------------|----------------------------------|------------------------------------------|---------------------------|-----------------------|-------------------------|----------------------------------------|----------|--------------|
|          | 4.5%    | 0%                                                   | 0%                        | 0%                             | 0%                    | 0%                               | 0%                                       | 0%                        | 0%                    | 0%                      | 0%                                     | 0%       | 0%           |
| ◡        | 4.5%    | 4.92%                                                | 21<br>$.06\%$             | 8.49%                          | 35.96%                | 8.52%                            | 15.24%                                   | 6.06%                     | 6.26%                 | . 81%                   | 13.64%                                 | 0.11%    | .82%         |

**Tabela 10 – Cenários de incerteza**

As Figuras 24 e 25 ilustram os envelopes das amplitudes das FRFs estocásticas do sistema de rotor flexível para cada sinal coletado na seção de caracterização dos parâmetros físicos do sistema para os cenários analisados mostrados na Tabela 10. É possível observar que os níveis de dispersão aumentam à medida que as frequências aumentam, sendo maior para frequências altas. Assim, quanto maior a frequência, maior o envelope, ou seja, maior será a variação da resposta dinâmica, mostrando a grande influência das incertezas nas altas frequências. Além disso, deve ser enfatizado que os limites do envelope abrangem as amplitudes das FRFs nominais. Observa-se que quando as incertezas na identificação são levadas em consideração (cenário B), o envelope das respostas aumentam com relação ao envelope que leva em consideração apenas o modulo de elasticidade do eixo do rotor (cenário A).

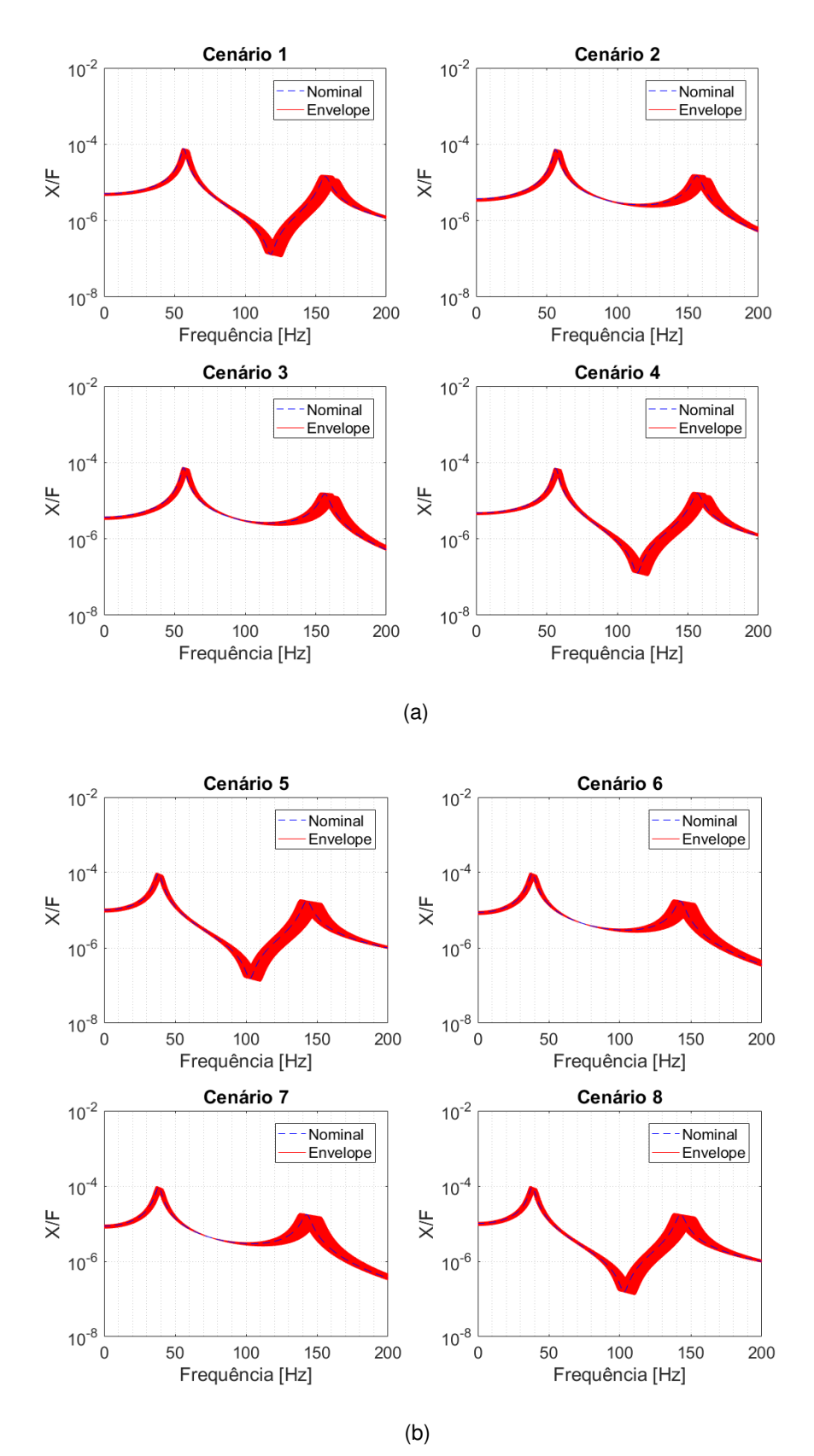

**Figura 24 – Comportamento incerto no domínio da frequência no cenário A (a) espectro de frequência no eixo x (b) espectro de frequência no eixo z Fonte – Autoria Própria**

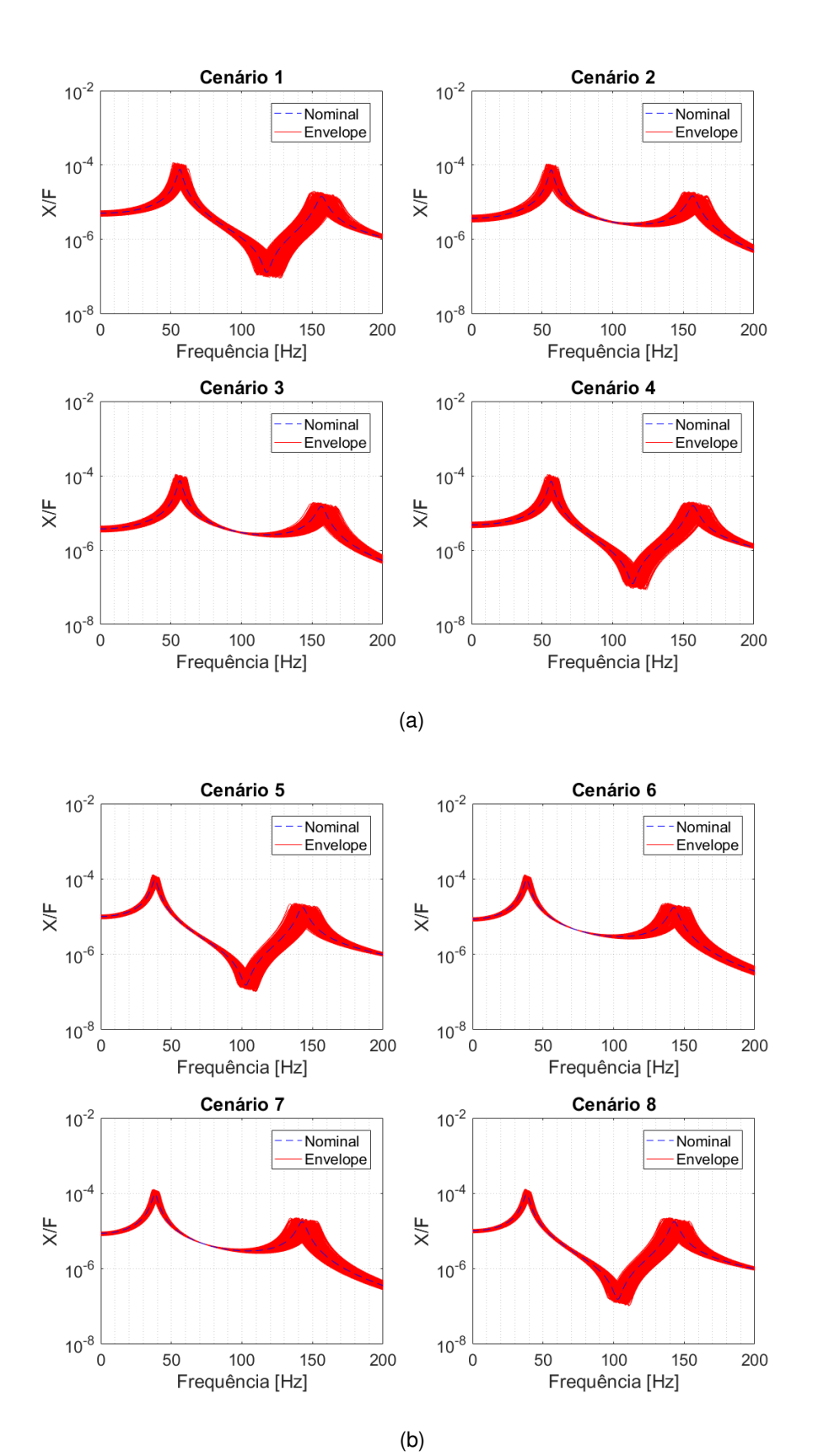

**Figura 25 – Comportamento incerto no domínio da frequência no cenário B (a) espectro de frequência no eixo x (b) espectro de frequência no eixo z Fonte – Autoria Própria**

Para investigar o grau de influência dos parâmetros incertos nas velocidades

críticas do rotor, foi gerado o envelope estocástico do diagrama de Campbell para 300 amostras de Monte Carlo, como mostra a Figura 26. Como esperado, a influência das incertezas se torna maior nas altas frequências comprovando a análise do envelope das FRFs.

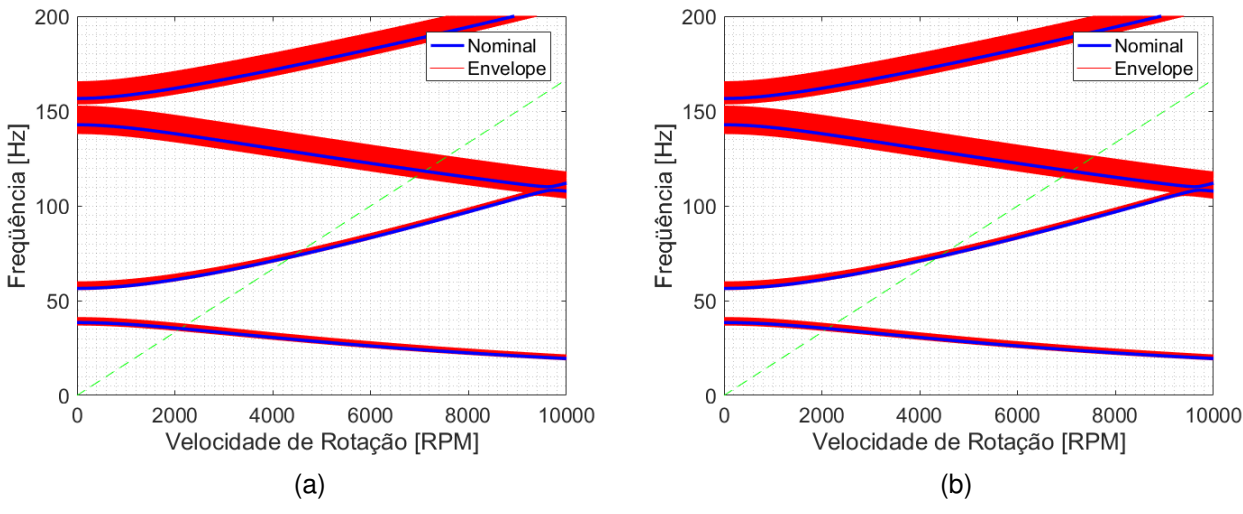

**Figura 26 – Envelope do diagrama de Campbell para o (a) cenário A e (b) cenário B Fonte – Autoria Própria**

Observa-se também, que não há variação no envelope das velocidades críticas quando levado em consideração as incertezas na identificação dos paramentos (cenário B).

Como uma demonstração complementar da influência das incertezas na análise no domínio do tempo do rotor, as órbitas deste também foram computadas. Como visto anteriormente, o rotor passa a ser flexível quando operado a uma velocidade acima de 70 % de alguma velocidade crítica. Então, ao se analisar as órbitas, foi analisado o comportamento do rotor com velocidade de operação de 2000 RPM. E foi estudado o envelope estocástico da órbita do rotor para os cenários de incertezas da Tabela 10 para 300 amostras de Monte Carlo.

Pode-se ver na Figuras 27 que a influência das incertezas na amplitude do deslocamento não é negligenciável. Além disso, ao se comparar as duas imagens, percebe-se que a influência do módulo de elasticidade que é levando em consideração sozinho no cenário de incerteza A é muito relevante, e as incertezas na identificação que é levado em consideração no cenário de incerteza B faz com que o envelope

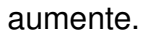

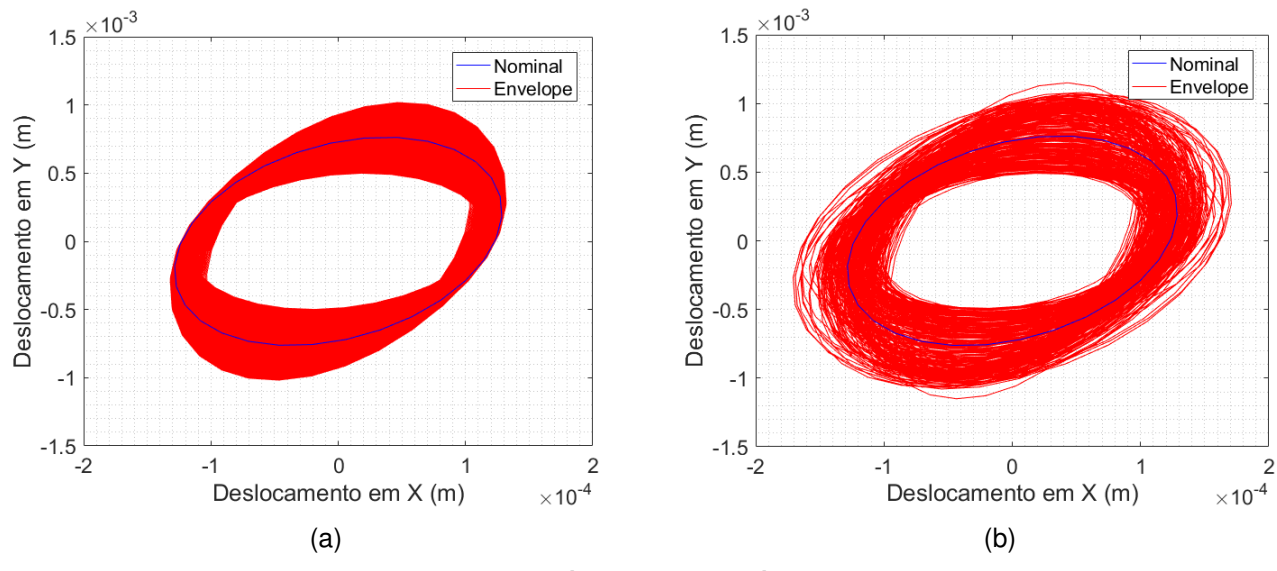

**Figura 27 – Envelope da orbita para o (a) cenário A e (b) cenário B Fonte – Autoria Própria**

Isso mostra que mesmo tendo pouca influência na análise de sensibilidade em comparação à alguns parâmetros identificados, o módulo de elasticidade influência muito nas velocidades críticas do rotor e em sua órbita. Por sua vez, as incertezas na identificação do rotor faz com que o envelope da orbita do mesmo aumente.

#### **6 CONSIDERAÇÕES FINAIS**

O presente trabalho foi destinado ao projeto, construção, identificação de parâmetros e modelagem numérica de um sistema rotativo. Um rotor flexível, sistema cada vez mais presente na indústria, é utilizado como objeto de estudo. O método de elementos finitos estocásticos é apresentado como uma alternativa capaz de considerar as influências da incerteza física do material e da identificação de seus parâmetros na modelagem numérica do sistema gerando assim um envelope de possíveis respostas.

Através dos resultados notou-se como as incertezas influenciam de maneira determinante no comportamento de sistemas dinâmicos, comprometendo a confiabilidade, eficiência e segurança dos mesmos. A análise de sensibilidade realizada apontou a rigidez identificada no eixo z do mancal 2 como principal fator responsável pela variabilidade na resposta em comparação aos outros parâmetros devido ao alto coeficiente de variação na identificação desse parâmetro. O módulo de elasticidade também se demonstrou relevante. Isso mostra que a escolha de um material de qualidade para o eixo do rotor é importante. Os envelopes das FRFs calculada utilizando o auxílio do método de elementos finitos estocásticos mostram que uma gama de possibilidades para o comportamento do sistema, isso é comprovado quando analisado o diagrama de Campbell que mostra que quanto maior a frequência do sistema, maior a influência das incertezas.

Portanto, os resultados reforçam a relevância do estudo proposto, apontando o método de elementos finitos estocásticos como uma alternativa viável para análises e aperfeiçoamentos de projetos de sistemas mecânicos rotativos, visto que esse tipo de sistema operando em uma frequência próxima à sua frequência natural causaria ressonância e assim uma possível perda total.

Adicionalmente, esse método pode ser aplicado em outros sistemas rotativos com o intuito de se analisar o comportamento dinâmico sob incertezas. A partir do trabalho realizado é possível criar algumas perspectivas em relação a trabalhos futuros, gerando assim uma continuidade para o estudo proposto. Assim, uma abordagem interessante seria a utilização de um modelo numérico estocástico tendo como base a teoria de viga de Timoshenko.

# **REFERÊNCIAS BIBLIOGRÁFICAS**

ARIAS-MONTIEL, M.; SILVA-NAVARRO, G.; ANTONIO-GARCÍA, A. Active vibration control in a rotor system by an active suspension with linear actuators. **Journal of applied research and technology**, UNAM, Centro de Ciencias Aplicadas y Desarrollo Tecnológico, v. 12, n. 5, p. 898–907, 2014.

ASSIS, E.; STEFFEN JR, V. Inverse problem techniques for the identification of rotorbearing systems. **Inverse Problems in Engineering**, Taylor & Francis, v. 11, n. 1, p. 39–53, 2003.

BITTENCOURT, H. R.; VIALI, L. Contribuições para o ensino da distribuição normal ou curva de gauss em cursos de graduação. **SIPEM (Seminário Internacional de Pesquisa em Educação Matemática)**, 2006.

BORGONOVO, E.; PLISCHKE, E. Sensitivity analysis: a review of recent advances. **European Journal of Operational Research**, Elsevier, v. 248, n. 3, p. 869–887, 2016.

BRAKE, M. The role of epistemic uncertainty of contact models in the design and optimization of mechanical systems with aleatoric uncertainty. **Nonlinear Dynamics**, Springer, v. 77, n. 3, p. 899–922, 2014.

CAVALINI, A. A.; SILVA, A. D. G.; LARA-MOLINA, F. A.; STEFFEN JR, V. Dynamic analysis of a flexible rotor supported by hydrodynamic bearings with uncertain parameters. **Meccanica**, Springer, v. 52, n. 11-12, p. 2931–2943, 2017.

COWPER, G. The shear coefficient in timoshenko's beam theory. **Journal of applied mechanics**, American Society of Mechanical Engineers Digital Collection, v. 33, n. 2, p. 335–340, 1966.

DIDIER, J.; FAVERJON, B.; SINOU, J.-J. Analysing the dynamic response of a rotor system under uncertain parameters by polynomial chaos expansion. **Journal of Vibration and Control**, Sage Publications Sage UK: London, England, v. 18, n. 5, p. 712–732, 2012.

GENERAL ELETRIC. **Turbina Contruída pela General Eletric.** 2015. Disponível em:  $\leftarrow$  https://www.ge.com/reports/ high-tech-harriet-turbines-make-generating-energy-shale-pennsylvania-efficient/>. Acesso em: 17/09/2019.

GHANEM, R. G.; SPANOS, P. D. Stochastic finite element method: Response statistics. In: **Stochastic Finite Elements: A Spectral Approach**. [S.l.]: Springer, 1991. p. 101–119.

GUEDRI, M.; LIMA, A.; BOUHADDI, N.; RADE, D. Robust design of viscoelastic structures based on stochastic finite element models. **Mechanical Systems and Signal Processing**, Elsevier, v. 24, n. 1, p. 59–77, 2010.

HELTON, J. C.; DAVIS, F. J. Latin hypercube sampling and the propagation of uncertainty in analyses of complex systems. **Reliability Engineering & System Safety**, Elsevier, v. 81, n. 1, p. 23–69, 2003.

HROMKOVIC, J. Algorithmics for hard problems: introduction to combinatorial **optimization, randomization, approximation, and heuristics**. [S.l.]: Springer Science & Business Media, 2013.

JOHN, H. H. Adaptation in natural and artificial systems: an introductory analysis with applications to biology, control, and artificial intelligence. **USA: University of Michigan**, 1975.

KANASHIRO, R. O.; CORRÊA, R. F.; LARA-MOLINA, F. A.; KOROISHI, E. H. Parameter identification of flexible structures using heuristic optimization methods. **ABCM - International Congress of Mechanical Engineering**, Rio de Janeiro, 2015.

KOROISHI, E. **Controle de Vibrações em Máquinas Rotativas utilizando Atuadores Eletromagnéticos**. 193 f. Tese (Doutorado) — Universidade Federal de Uberlândia, Uberlândia, 2013.

KOROISHI, E. H.; JR, A. A. C.; LIMA, A. M. de; STEFFEN JR, V. Stochastic modeling of flexible rotors. **Journal of the Brazilian Society of Mechanical Sciences and Engineering**, SciELO Brasil, v. 34, n. SPE2, p. 574–583, 2012.

LALANNE, M.; FERRARIS, G. **Rotordynamics prediction in engineering**. [S.l.]: Chichester, John Wiley, 254 p, 1998.

LARA-MOLINA, F.; KOROISHI, E.; DUMUR, D.; STEFFEN JR, V. Stochastic analysis of a 6-dof fully parallel robot under uncertain parameters. **IFAC-PapersOnLine**, Elsevier, v. 48, n. 19, p. 214–219, 2015.

LARA-MOLINA, F. A.; KOROISHI, E. H.; STEFFEN JR, V. Análise estrutural considerando incertezas paramétricas fuzzy. **Técnicas de Inteligência Computacional com Aplicações em Problemas Inversos de Engenharia. Omnipax**, v. 1, n. 1, p. 133– 144, 2014.

MARTINS, L. A.; TAKETA, E.; LARA-MOLINA, F. A.; KOROISHI, E. H. Caracterização de um absorvedor dinâmico de vibrações através de técnicas heurísticas de otimização. **Anais do X Congresso Nacional de Engenharia Mecânica**, ABCM, 2018.

NELSON, H.; MCVAUGH, J. The dynamics of rotor-bearing systems using finite elements. **Journal of Engineering for Industry**, American Society of Mechanical Engineers, v. 98, n. 2, p. 593–600, 1976.

OBERKAMPF, W. L.; HELTON, J. C.; JOSLYN, C. A.; WOJTKIEWICZ, S. F.; FERSON, S. Challenge problems: uncertainty in system response given uncertain parameters. **Reliability Engineering & System Safety**, Elsevier, v. 85, n. 1-3, p. 11–19, 2004.

PAPADOPOULOS, C. E.; YEUNG, H. Uncertainty estimation and Monte Carlo simulation method. **Flow Measurement and Instrumentation**, Elsevier, v. 12, n. 4, p. 291– 298, 2001.

PASCUAL, B.; ADHIKARI, S. Combined parametric–nonparametric uncertainty quantification using random matrix theory and polynomial chaos expansion. **Computers & Structures**, Elsevier, v. 112, p. 364–379, 2012.

PIANOSI, F.; SARRAZIN, F.; WAGENER, T. A matlab toolbox for global sensitivity analysis. **Environmental Modelling & Software**, Elsevier, v. 70, p. 80–85, 2015.
RANKINE, W. M. On the centrifugal force of rotating shafts. **Van Nostrand's Eclectic Engineering Magazine (1869-1879)**, Center for Research Libraries, v. 1, n. 7, p. 598, 1869.

RAO, S. S. **Engineering optimization: theory and practice**. [S.l.]: John Wiley & Sons, 2009.

RUBINSTEIN, R. Y.; KROESE, D. P. **Simulation and the Monte Carlo method**. [S.l.]: John Wiley & Sons, 2016. v. 10.

RUHL, R. L.; BOOKER, J. A finite element model for distributed parameter turborotor systems. **Journal of Engineering for Industry**, American Society of Mechanical Engineers, v. 94, n. 1, p. 126–132, 1972.

SADOWSKI, A. J.; ROTTER, J. M.; REINKE, T.; UMMENHOFER, T. Statistical analysis of the material properties of selected structural carbon steels. **Structural Safety**, Elsevier, v. 53, p. 26–35, 2015.

SALTELLI, A.; ANNONI, P.; AZZINI, I.; CAMPOLONGO, F.; RATTO, M.; TARANTOLA, S. Variance based sensitivity analysis of model output. design and estimator for the total sensitivity index. **Computer Physics Communications**, Elsevier, v. 181, n. 2, p. 259–270, 2010.

SANKAR, T.; RAMU, S. A.; GANESAN, R. Stochastic finite element analysis for high speed rotors. **Journal of vibration and acoustics**, American Society of Mechanical Engineers, v. 115, n. 1, p. 59–64, 1993.

SIMÕES, R. C. **Controle modal ótimo de um rotor flexível utilizando atuadores piezelétricos do tipo pilha**. Tese (Doutorado) — Universidade Federal de Uberlândia, Uberlândia, 2006.

SUBBIAH, R.; KUMAR, A.; SANKAR, T. Transient dynamic analysis of rotors using the combined methodologies of finite elements and transfer matrix. **Journal of applied mechanics**, American Society of Mechanical Engineers, v. 55, n. 2, p. 448–452, 1988.

VUOLO, J. Fundamentals of errors theory. **Edgard Blücher, São Paulo**, 2000.

YAZDANI, A.; NICKNAM, A.; DADRAS, E. Y.; EFTEKHARI, S. N. Entropy-based sensitivity analysis of global seismic demand of concrete structures. **Engineering Structures**, Elsevier, v. 146, p. 118–126, 2017.

ZHANG, H.; BAI, C.; MAO, Y. Stochastic finite element modeling and response analysis of rotor systems with random properties under random loads. **Journal of Mechanical Science and Technology**, Springer, v. 29, n. 8, p. 3083–3090, 2015.

ZHAO, J.; YAN, S.; WU, J. Analysis of parameter sensitivity of space manipulator with harmonic drive based on the revised response surface method. **Acta Astronautica**, Elsevier, v. 98, p. 86–96, 2014.

# **APÊNDICE A – MATRIZES ELEMENTARES DE ELEMENTOS FINITOS**

Neste apêndice são apresentadas as matrizes elementares de elemento finito desenvolvidas por Lalanne e Ferraris (1998).

Tendo como referência a Figura 2 temos como vetor de deslocamentos generalizados:

$$
y = \left[ \begin{array}{cccc} u_1 & w_1 & \theta_1 & \psi_1 & u_2 & w_2 & \theta_2 & \psi_2 \end{array} \right]^T
$$

A matriz de massa do eixo [*ME*] se da pela equação:

$$
[M_E] = [M] + [M_S]
$$
 (A.1)

onde [*M*] e [*MS*] são descritos abaixo:

$$
[M] = \frac{\rho SL}{420} \begin{bmatrix} 156 & 0 & 0 & -22L & 54 & 0 & 0 & 13L \\ 0 & 156 & 22L & 0 & 0 & 54 & -13L & 0 \\ 0 & 22L & 4L^2 & 0 & 0 & 13L & -3L^2 & 0 \\ -22L & 0 & 0 & 4L^2 & -13L & 0 & 0 & -3L^2 \\ 54 & 0 & 0 & -13L & 156 & 0 & 0 & 22L \\ 0 & 54 & 13L & 0 & 0 & 156 & -22L & 0 \\ 0 & -13L & -3L^2 & 0 & 0 & -22L & 4L^2 & 0 \\ 13L & 0 & 0 & -3L^2 & 22L & 0 & 0 & 4L^2 \end{bmatrix}
$$

$$
[M_S] = \frac{\rho I}{30L} \begin{bmatrix} 36 & 0 & 0 & -3L & -36 & 0 & 0 & -3L \\ 0 & 36 & 3L & 0 & 0 & -36 & 3L & 0 \\ 0 & 3L & 4L^2 & 0 & 0 & -3L & -L^2 & 0 \\ -3L & 0 & 0 & 4L^2 & 3L & 0 & 0 & -L^2 \\ -36 & 0 & 0 & 3L & 36 & 0 & 0 & 3L \\ 0 & -36 & -3L & 0 & 0 & 36 & -3L & 0 \\ 0 & 3L & -L^2 & 0 & 0 & -3L & 4L^2 & 0 \\ -3L & 0 & 0 & -L^2 & 3L & 0 & 0 & 4L^2 \end{bmatrix}
$$

A matriz giroscópica do eixo [*GE*] presente na Equação (3.2) é apresentada a seguir.

$$
[G] = \frac{\rho I \Omega}{15L} \begin{bmatrix} 0 & -36 & -3L & 0 & 0 & 36 & -3L & 0 \\ 36 & 0 & 0 & -3L & -36 & 0 & 0 & -3L \\ 3L & 0 & 0 & -4L^{2} & -3L & 0 & 0 & L^{2} \\ 0 & 3L & 4L^{2} & 0 & 0 & -3L & -L^{2} & 0 \\ 0 & 36 & 3L & 0 & 0 & -36 & 3L & 0 \\ -36 & 0 & 0 & 3L & 36 & 0 & 0 & 3L \\ 3L & 0 & 0 & L^{2} & -3L & 0 & 0 & -4L^{2} \\ 0 & 3L & -L^{2} & 0 & 0 & -3L & 4L^{2} & 0 \end{bmatrix}
$$

A matriz de rigidez do eixo [*KE*] se da pela equação (A.2).

$$
[K_E] = [K_C] + [K_F]
$$
\n(A.2)

onde,

$$
[K_C] = \frac{EI}{(1+a)L^3} \begin{bmatrix} 12 & 0 & 0 & -6L & -12 & 0 & 0 & -6L \\ 0 & 12 & 6L & 0 & 0 & -12 & 6L & 0 \\ 0 & 6L & (4+a)L^2 & 0 & 0 & -6L & (2-a)L^2 & 0 \\ -6L & 0 & 0 & (4+a)L^2 & 6L & 0 & 0 & (2-a)L^2 \\ -12 & 0 & 0 & 6L & 12 & 0 & 0 & 6L \\ 0 & -12 & -6L & 0 & 0 & 12 & -6L & 0 \\ 0 & 6L & (2-a)L^2 & 0 & 0 & -6L & (4+a)L^2 & 0 \\ -6L & 0 & 0 & (2-a)L^2 & 6L & 0 & 0 & (4+a)L^2 \end{bmatrix}
$$

$$
[K_F] = \frac{F}{30L} \begin{bmatrix} 36 & 0 & 0 & -3L & -36 & 0 & 0 & -3L \\ 0 & 36 & 3L & 0 & 0 & -36 & 3L & 0 \\ 0 & 3L & 4L^2 & 0 & 0 & -3L & -L^2 & 0 \\ -3L & 0 & 0 & 4L^2 & 3L & 0 & 0 & -L^2 \\ -36 & 0 & 0 & 3L & 36 & 0 & 0 & 3L \\ 0 & -36 & -3L & 0 & 0 & 36 & -3L & 0 \\ 0 & 3L & -L^2 & 0 & 0 & -3L & 4L^2 & 0 \\ -3L & 0 & 0 & -L^2 & 3L & 0 & 0 & 4L^2 \end{bmatrix}
$$

Geralmente se faz necessário considerar o efeito de cisalhamento no sistema. Em [*KC*] esse efeito é caracterizado pela grandeza *a*. Quando *a* é igual à 0, [*KC*] se torna a matriz clássica de rigidez.

$$
a = \frac{12EI}{GS_rL^2} \tag{A.3}
$$

onde *G* é o módulo de cisalhamento e *S<sup>r</sup>* é secção de área transversal reduzida.

$$
G = \frac{E}{2(1 - v)}
$$
 (A.4)

A seção de área transversal reduzida *S<sup>r</sup>* se dá pela relação do coeficiente de cisalhamento *k* e a área da seção transversal *S*.

$$
Sr = Sk \tag{A.5}
$$

onde, segundo (COWPER, 1966) *k* e *S* para círculos são:

$$
k = 6(1 + v)/(7 + 6v)
$$
 (A.6)

$$
S = (\pi)r^2 \tag{A.7}
$$

As matrizes de massa [*MD*] e giroscópica [*GD*] do disco são apresentadas a seguir:

$$
[M_D] = \left[ \begin{array}{cccc} M_D & 0 & 0 & 0 \\ 0 & M_D & 0 & 0 \\ 0 & 0 & I_{D_x} & 0 \\ 0 & 0 & 0 & I_{D_x} \end{array} \right]
$$

$$
[G_D] = \left[\begin{array}{cccc} 0 & 0 & 0 & 0 \\ 0 & 0 & 0 & 0 \\ 0 & 0 & 0 & -I_{D_y} \\ 0 & 0 & I_{D_y} & 0 \end{array}\right]
$$

onde, *M<sup>D</sup>* é a massa do disco, *ID<sup>x</sup>* é o momento de inércia em x e *ID<sup>y</sup>* é o momento de inércia em y.

Finalmente, a matriz de rigidez do mancal é apresentada a seguir:

$$
\begin{bmatrix} K_m \end{bmatrix} = \begin{bmatrix} k_x & 0 & 0 & 0 \\ 0 & k_y & 0 & 0 \\ 0 & 0 & k_\theta & 0 \\ 0 & 0 & 0 & k_\phi \end{bmatrix}
$$

onde,  $k_x$ ,  $k_y$ ,  $k_\theta$  e  $k_\phi$  são as rigidezes do mancal na direção  $x$ ,  $y$ ,  $\theta$  e  $\phi$  respectivamente.

# **APÊNDICE B – COMPONENTES DA ESTRUTURA**

Neste apêndice são apresentados as dimensões e os componentes do aparato experimental construído conforme Figura 28 e Tabela 11. Os desenhos foram confeccionados no software SolidWorks $^{\circledR}.$ 

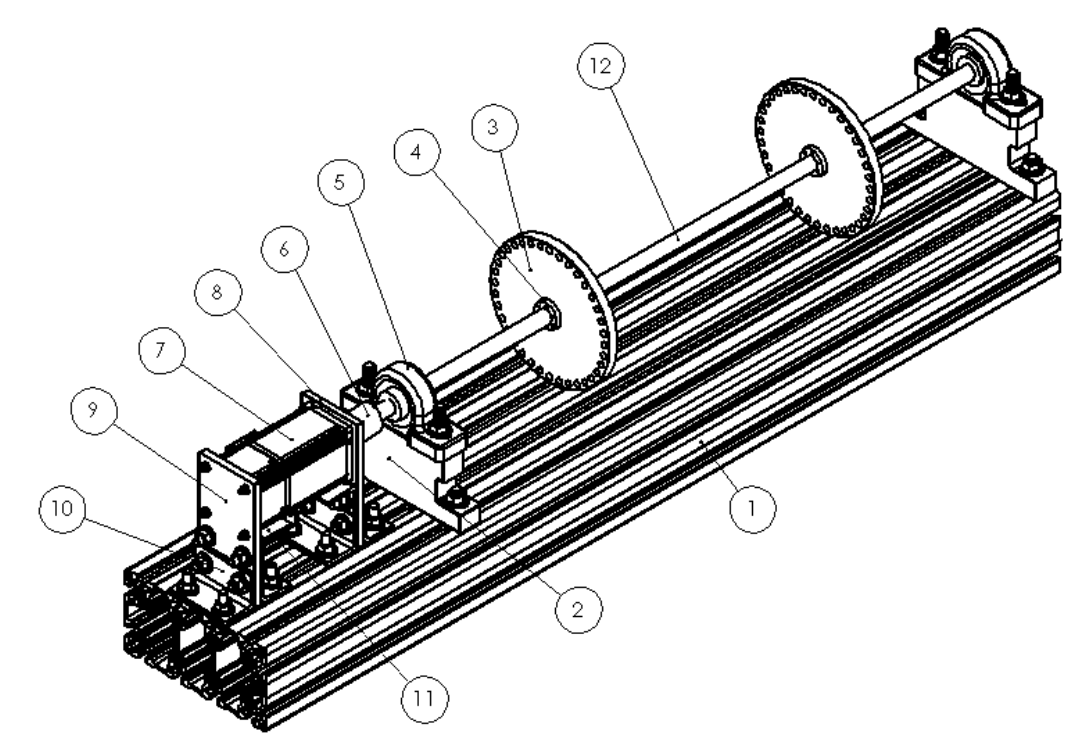

**Figura 28 – Desenho Estrutura. Fonte – Autoria Própria**

#### **Tabela 11 – Componentes da Estrutura**

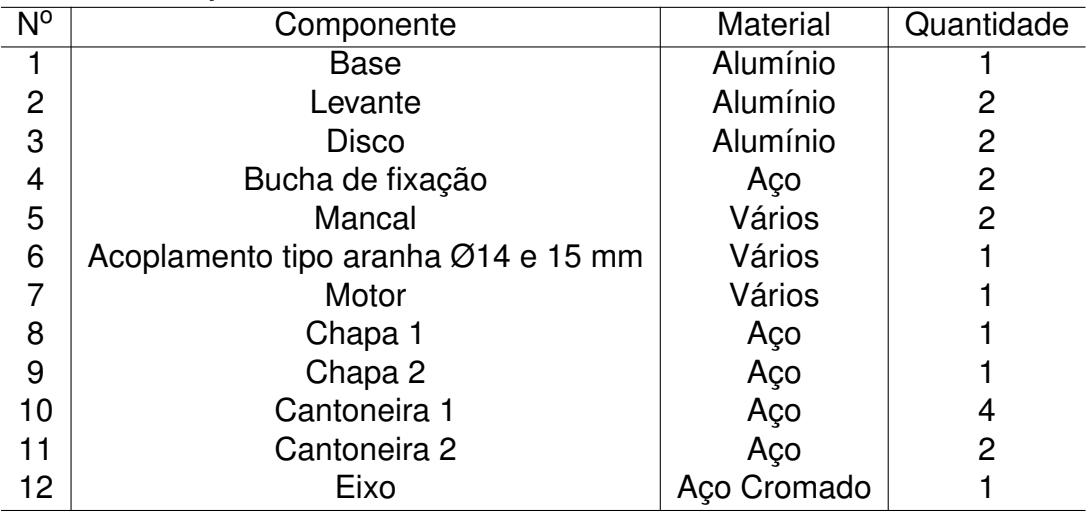

Das Figuras 29 à 34 são apresentados os desenhos 3D dos componentes de fabricação própria com as respectivas dimensões em mm. E das Figuras 35 à 36 são apresentados os desenhos dos componentes que foram comprados para a montagem do sistema rotativo.

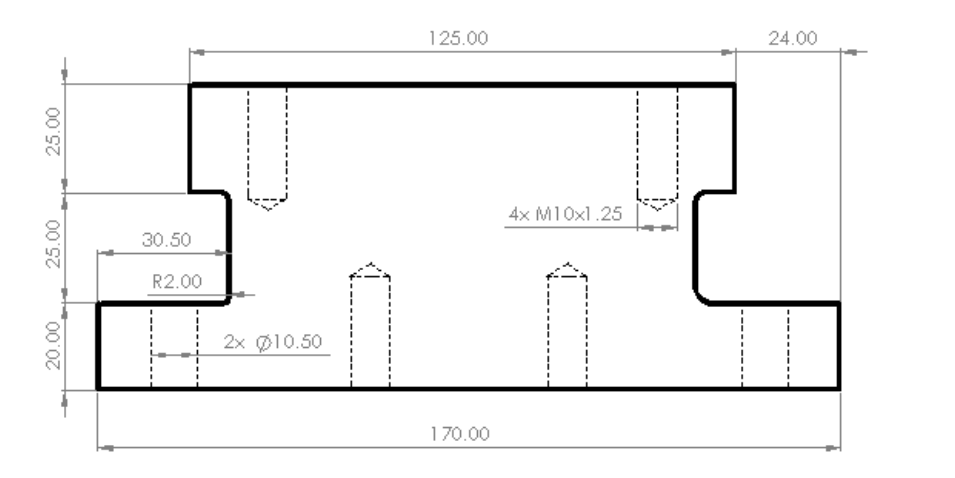

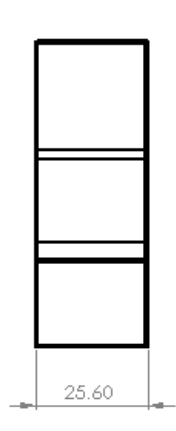

**Figura 29 – Levante do Mancal de Rolamento. Fonte – Autoria Própria**

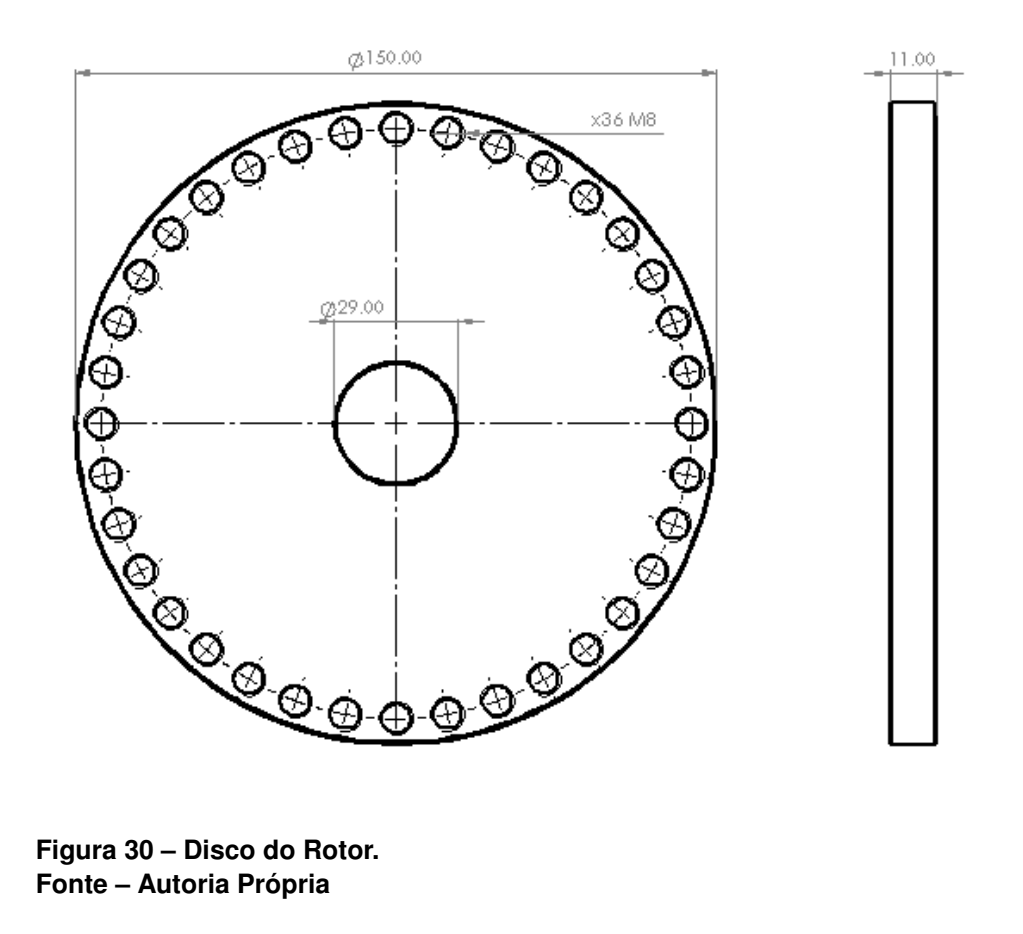

**Fonte – Autoria Própria**

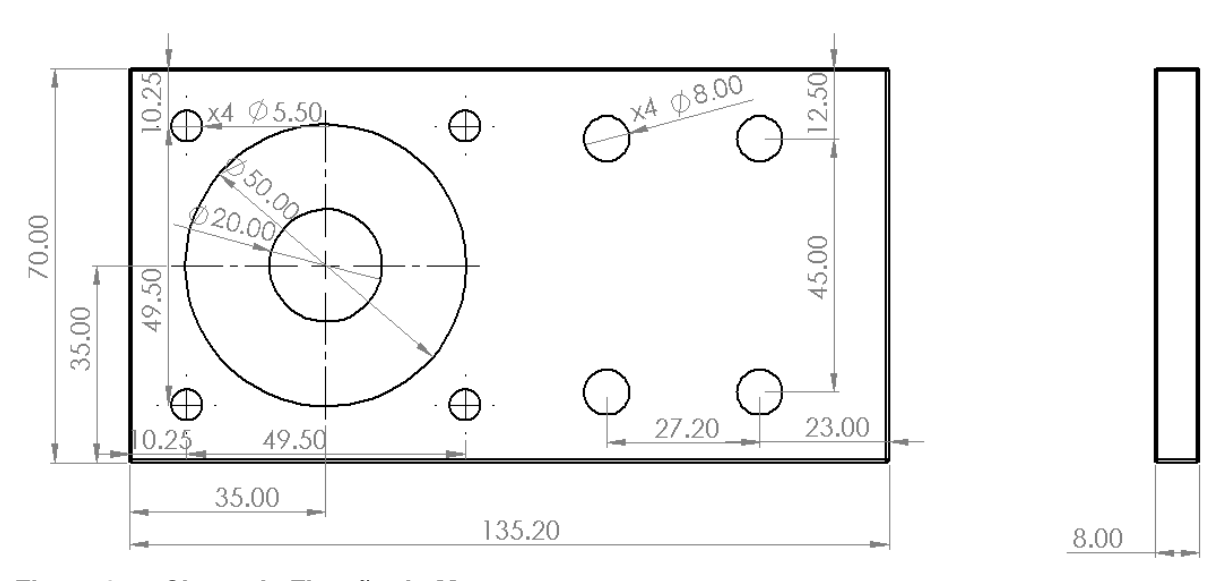

**Figura 31 – Chapa de Fixação do Motor 1. Fonte – Autoria Própria**

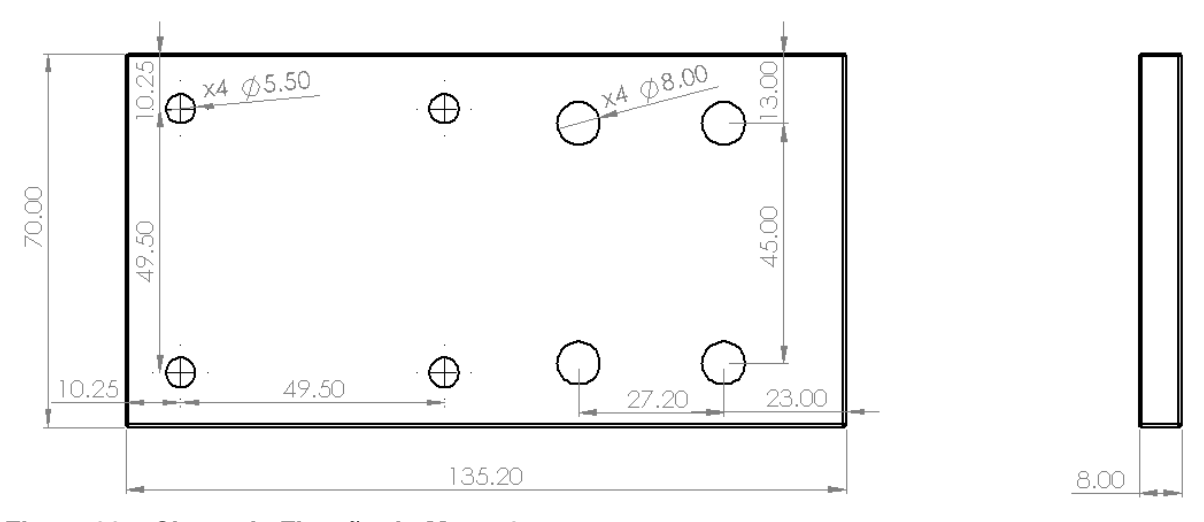

**Figura 32 – Chapa de Fixação do Motor 2. Fonte – Autoria Própria**

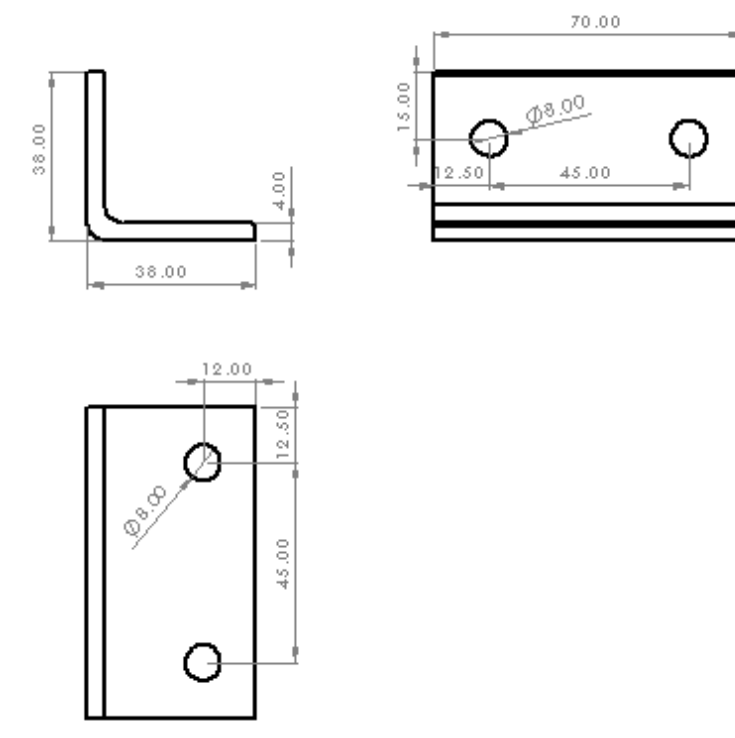

70.00

**Figura 33 – Cantoneira 1 da Base Motor. Fonte – Autoria Própria**

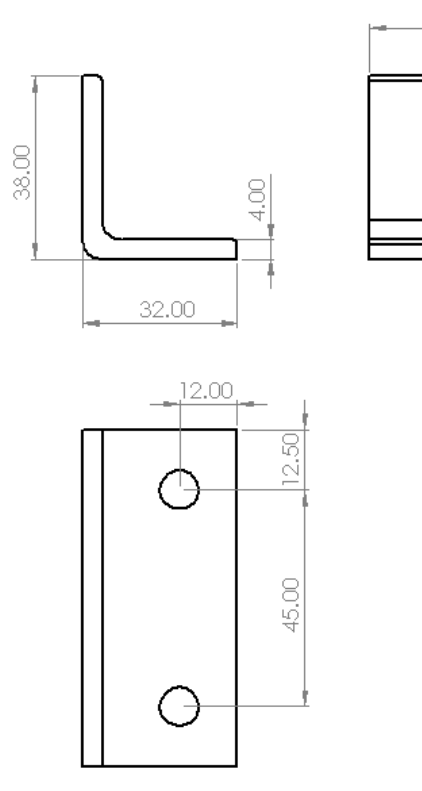

**Figura 34 – Cantoneira 2 da Base Motor. Fonte – Autoria Própria**

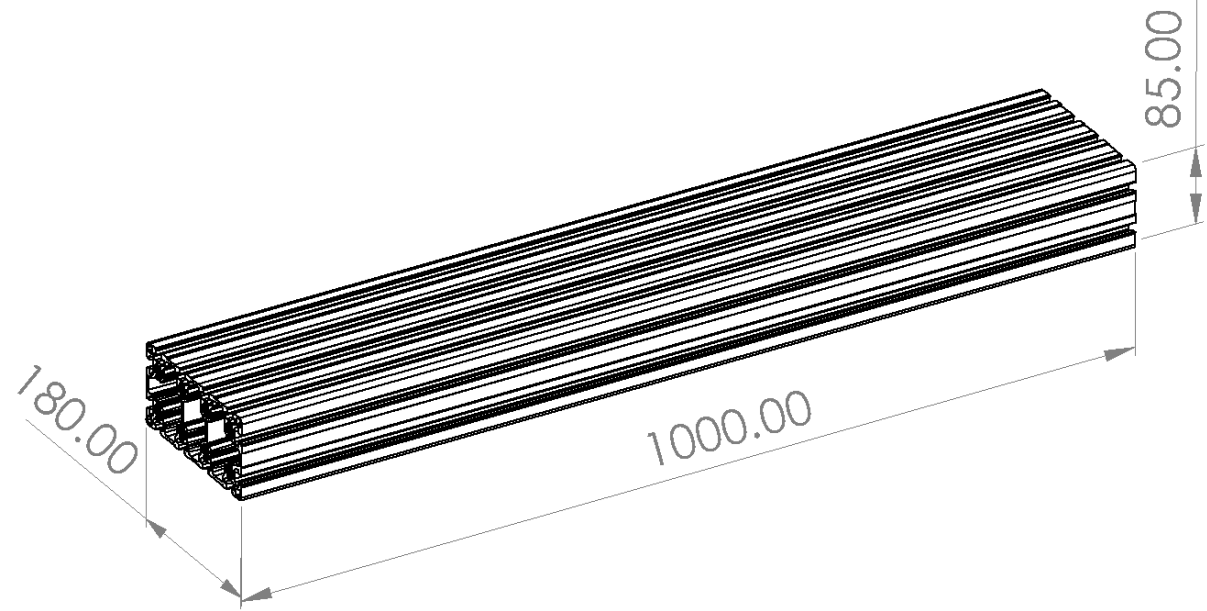

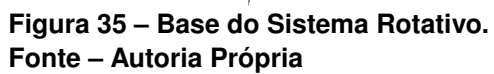

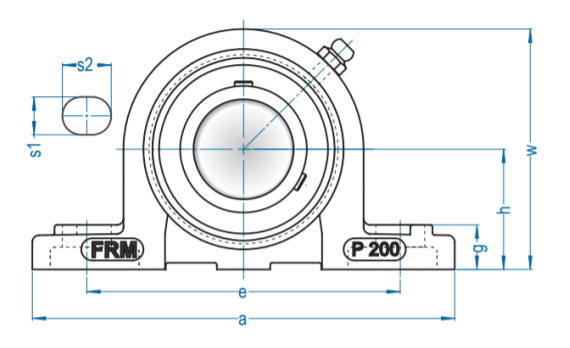

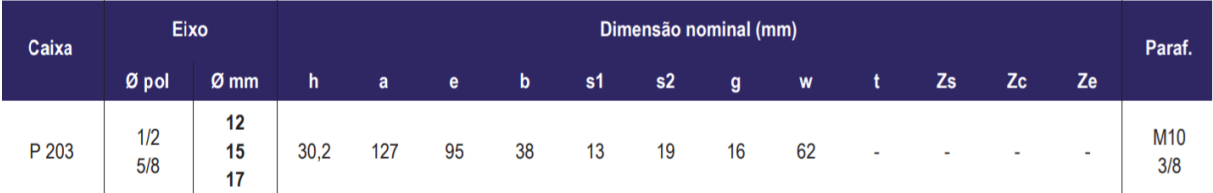

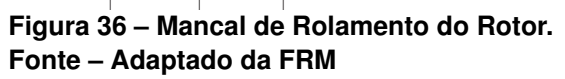

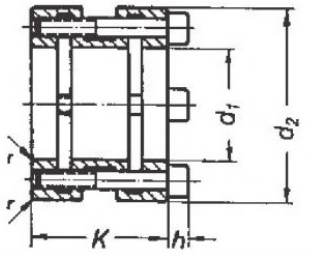

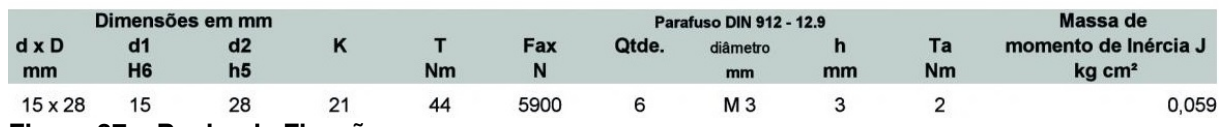

**Figura 37 – Bucha de Fixação.**

**Fonte – Adaptado da Thomas Térmica**

A Figura 38 mostra o aparato experimental construído construído.

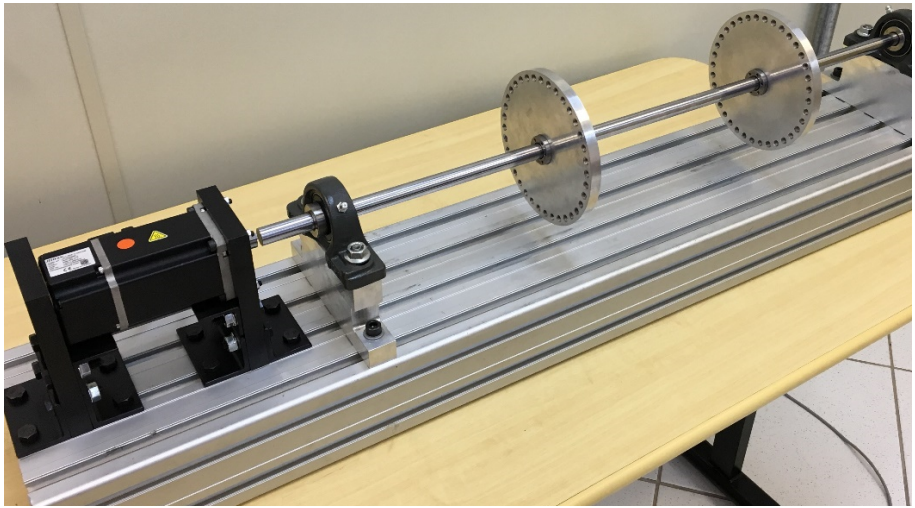

**Figura 38 – Rotor Construído Fonte – Autoria Própria**

# **APÊNDICE C – EQUIPAMENTOS UTILIZADOS**

Esse apêndice é se dedica em apresentar os equipamentos utilizados no processo de identificação dos parâmetros. Tais informações foram retiradas dos sites de seus fabricantes.

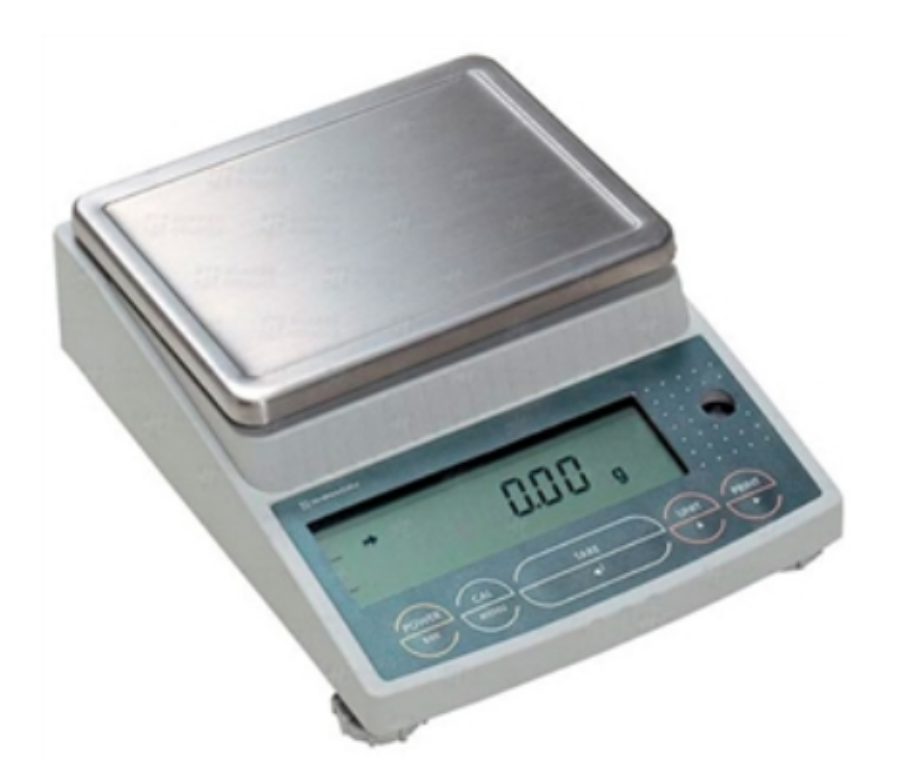

Balança.

**Figura 39 – Balança de Precisão Semi-analítica. Fonte – Shimadzu**

Especificações:

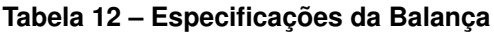

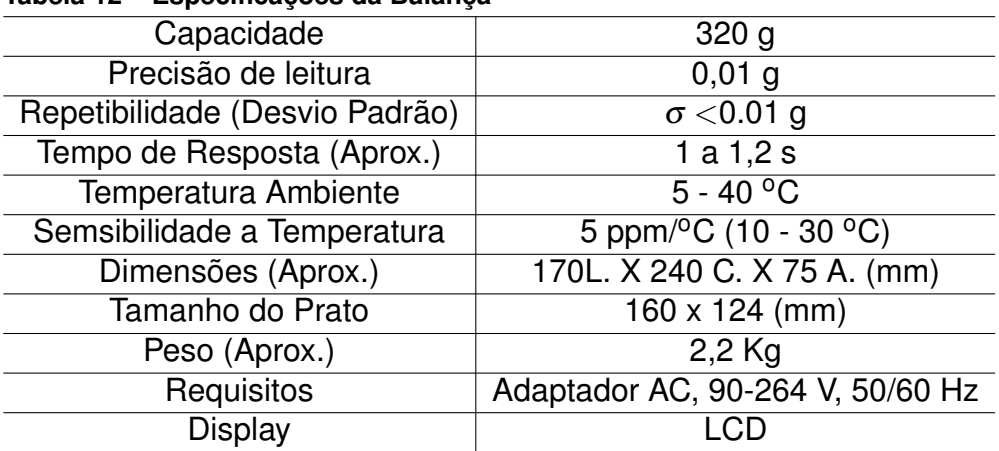

Martelo de Impacto.

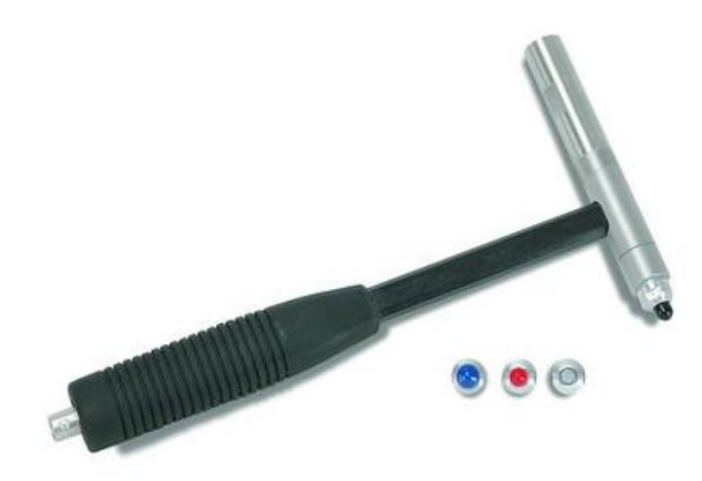

**Figura 40 – Martelo de Impacto. Fonte – PCB Piezotronics**

Modelo: 086C01

Fabricante: PCB Piezotronics<sup>®</sup>

Especificações:

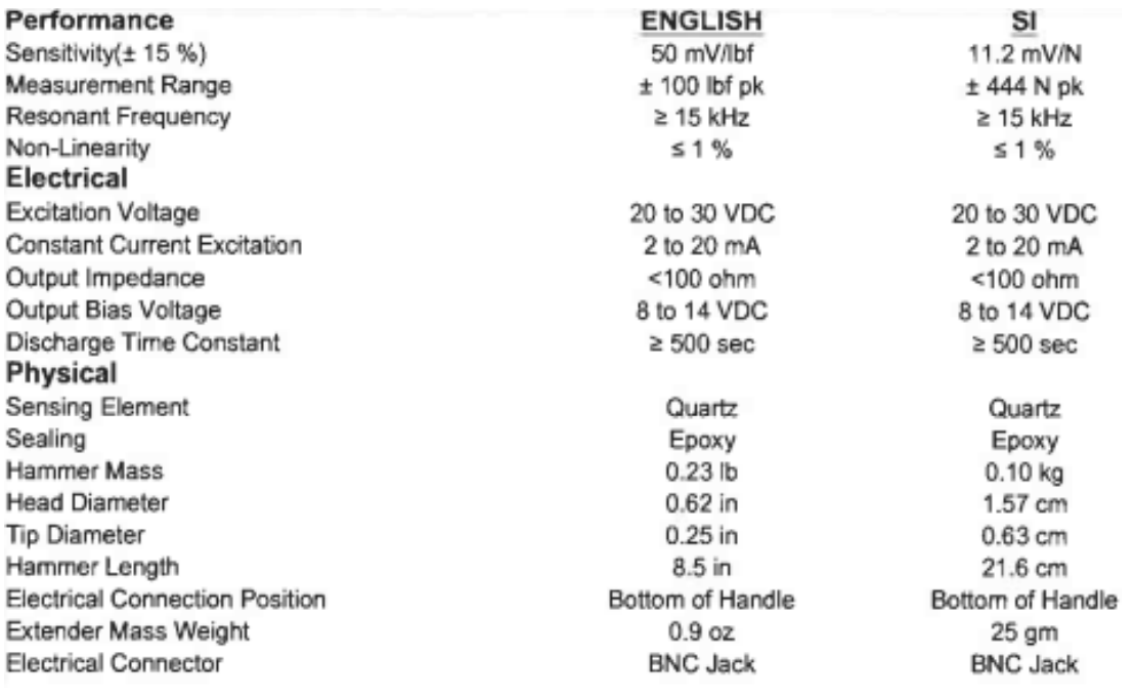

#### **Figura 41 – Especificações do Martelo de Impacto. Fonte – PCB Piezotronics**

Acelerômetro

Modelo: 352C22

Fabricante: PCB Piezotronics<sup>®</sup>

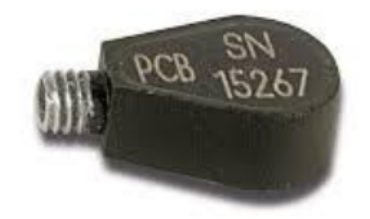

**Figura 42 – Acelerômetro. Fonte – PCB Piezotronics**

Especificações:

**Performance** Sensitivity(± 15 %) **Measurement Range** Frequency Range(± 5 %) Frequency Range(± 10 %) Frequency Range(± 3 dB) **Resonant Frequency** Broadband Resolution(1 to 10,000 Hz) Non-Linearity **Transverse Sensitivity Environmental Overload Limit(Shock) Temperature Range(Operating) Temperature Response Electrical Excitation Voltage Constant Current Excitation** Output Impedance **Output Bias Voltage Discharge Time Constant** Settling Time(within 10% of bias) Spectral Noise(1 Hz) Spectral Noise(10 Hz) Spectral Noise(100 Hz) Spectral Noise(1 kHz) Spectral Noise(10 kHz) **Electrical Isolation(Base) Physical** Size (Height x Length x Width) Weight **Sensing Element Sensing Geometry Housing Material** Sealing **Electrical Connector Electrical Connection Position** Mounting

#### **ENGLISH**

10 mV/g  $± 500$  g pk 1.0 to 10,000 Hz 0.7 to 13,000 Hz 0.3 to 20,000 Hz  $\geq$  50 kHz  $0.004$  g rms  $\leq 1$  %  $\leq 5\%$  $± 10,000 gpk$ -65 to +250 °F See Graph 18 to 30 VDC 2 to 20 mA  $\leq 300$  Ohm 7 to 12 VDC 1.0 to 3.5 sec  $<sub>3 sec</sub>$ </sub> 800 µg/ Hz 250 µg/vHz 60 ug/vHz  $50 \mu q / \sqrt{Hz}$ 40 µg/vHz  $>10^8$  Ohm 0.14 in x 0.45 in x 0.25 in  $0.017$  oz Ceramic Shear **Anodized Aluminum** 

Epoxy

3-56 Coaxial Jack

Side

Adhesive

#### <u>SI</u>

1.0  $m\overline{V/(m/s^2)}$  $±$  4900 m/s<sup>2</sup> pk 1.0 to 10,000 Hz 0.7 to 13,000 Hz 0.3 to 20,000 Hz  $\geq 50$  kHz  $0.04$  m/s<sup>2</sup> rms  $\leq 1$  %  $\leq 5\%$  $± 98,000$  m/s<sup>2</sup> pk -54 to +121 °C See Graph 18 to 30 VDC 2 to 20 mA  $\leq 300$  Ohm 7 to 12 VDC 1.0 to 3.5 sec  $<sub>3 sec</sub>$ </sub> 7840 (µm/sec<sup>2</sup>)/ $\sqrt{Hz}$ 2450 (um/sec<sup>2</sup>)/ $\sqrt{Hz}$ 590 (um/sec<sup>2</sup>)/ $\sqrt{Hz}$ 490 (um/sec<sup>2</sup>)/ $\sqrt{Hz}$ 392 (um/sec<sup>2</sup>)/ Hz  $>10^8$  Ohm

3.6 mm x 11.4 mm x 6.4 mm  $0.5<sub>gm</sub>$ Ceramic Shear **Anodized Aluminum** Epoxy 3-56 Coaxial Jack Side Adhesive

**Figura 43 – Especificações do Acelerômetro. Fonte – PCB Piezotronics**

# **Calibration Data Card** SHEAR ACCELEROMETER

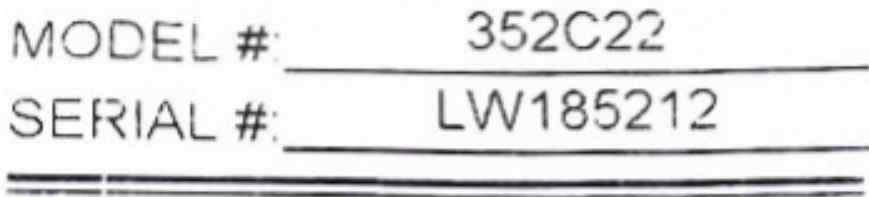

SENSITIVITY: 10.99 mV/g  $(1.121 \text{ mV/m/s}^2)$ 

### BIAS LEVEL: 10.5 **VDC**

Date: 1/28/15\_By: Hommy Barbosa

For further information, please refer to the accompanying calibration certificate.

· DEPEW. NY 14043 3425 WALDEN AVE 888-684-0013

**Figura 44 – Dados da Última Calibração. Fonte – PCB Piezotronics**